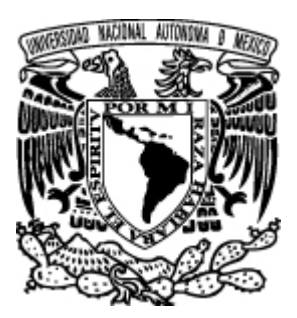

# **U N I V E R S I D A D N A C I ON A L A U T Ó N O M A D E M É X I C O**

**FACULTAD DE INGENIERÍA** 

**"DESARROLLO DE INTERFAZ WEB PARA LA CONSULTA DE BASES DE DATOS BIBLIOGRÁFICAS DE LA DGB – UNAM"** 

# **T E S I S**

QUE PARA OBTENER EL TÍTULO DE:

# **INGENIERO EN COMPUTACIÓN**

**P R E S E N T A :** 

# **NADIA IVONNE MALDONADO FABIÁN**

 **DIRECTOR DE TESIS M EN I. MARCIAL CONTRERAS BARRERA**

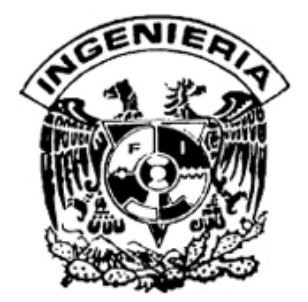

**MÉXICO, 2007**

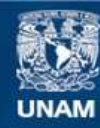

Universidad Nacional Autónoma de México

**UNAM – Dirección General de Bibliotecas Tesis Digitales Restricciones de uso**

# **DERECHOS RESERVADOS © PROHIBIDA SU REPRODUCCIÓN TOTAL O PARCIAL**

Todo el material contenido en esta tesis esta protegido por la Ley Federal del Derecho de Autor (LFDA) de los Estados Unidos Mexicanos (México).

**Biblioteca Central** 

Dirección General de Bibliotecas de la UNAM

El uso de imágenes, fragmentos de videos, y demás material que sea objeto de protección de los derechos de autor, será exclusivamente para fines educativos e informativos y deberá citar la fuente donde la obtuvo mencionando el autor o autores. Cualquier uso distinto como el lucro, reproducción, edición o modificación, será perseguido y sancionado por el respectivo titular de los Derechos de Autor.

 $\wp A$  ti corazón, por ser mi solecito que brilla de noche y de día, por enseñarme a ser fuerte, por dejarme ver en tus ojos la alegría de estar juntos, por cada momento en que somos estrellas marineras y nos dejamos llevar por el oleaje, pero sobre todo por ser la razón que me impulsa a ser mejor cada día. *Te amo tesoro.* 

 $\wp A$  ti papi, por dejarme ser siempre una niña a tu lado, por el brillo que hay en tus ojos cuando me regalas una sonrisa, por enseñarme a valorar la vida y por la fuerza que tienes para seguir adelante cada día.

> $\wp A$  ti mami, por darme la luz de la vida, por enseñarme a ser independiente y por no dejarme caer en la monotonía.

 $\wp A$  ti Wyty, por ser el polo opuesto de la situación.

> ℘A ti Andru, por dejarme ver en ti el reflejo de lo que quiero ser.

 $\wp A$  ti Marcial, por cada uno de los momentos en que me has enseñado a asumir mi compromiso como futura profesionista, por ayudarme a entender la importancia de mi trabajo, por el apoyo y compromiso en la elaboración de este trabajo y por ser mi amigo.

> $\wp A$  ti Cuauh, por ser mi amigo, cómplice y confidente de tantas.

℘A la UNAM, a la Facultad de Ingeniería y a los profesores que me prepararon para el camino a seguir.

# **Índice**

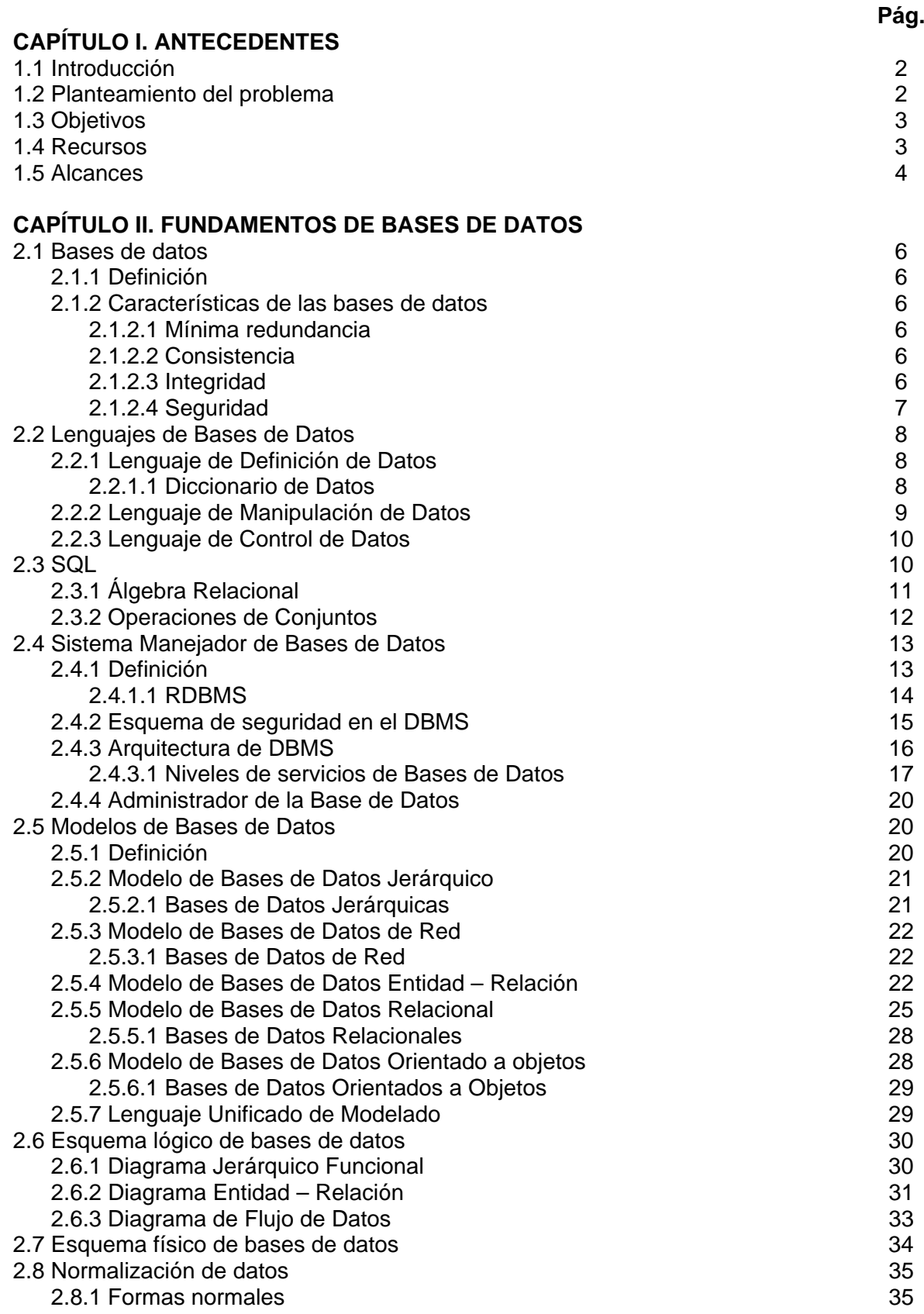

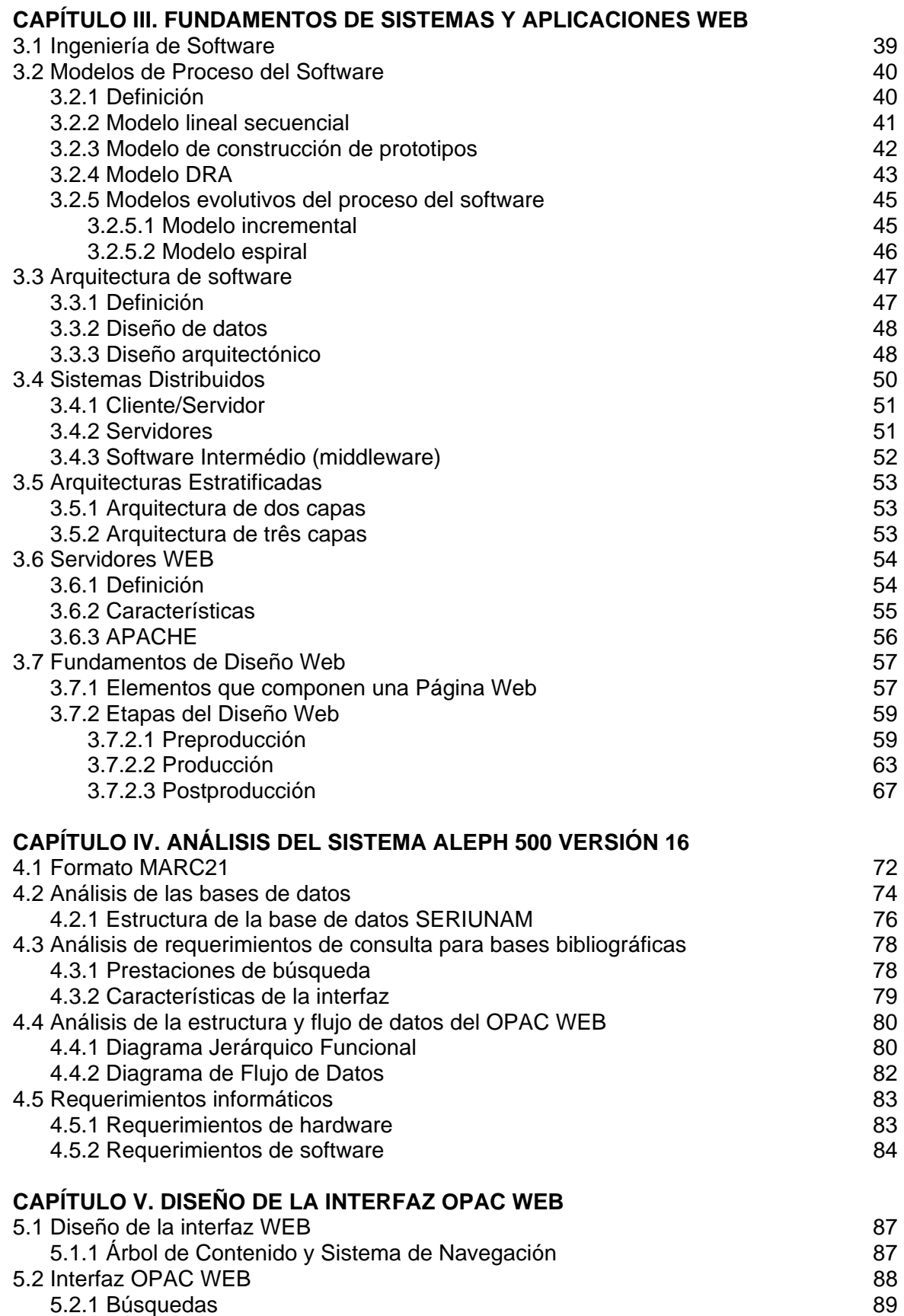

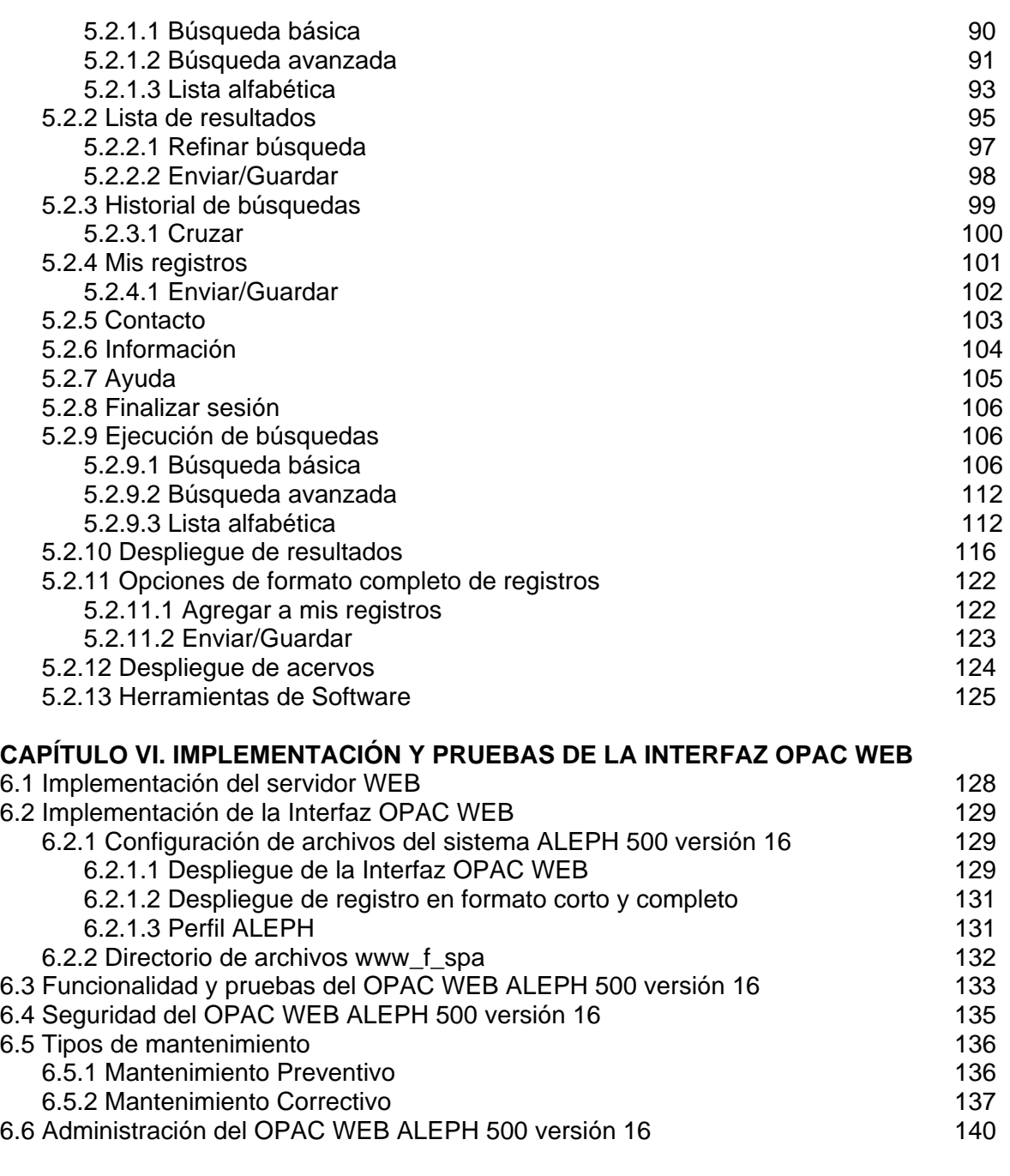

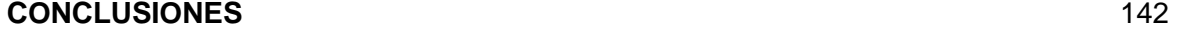

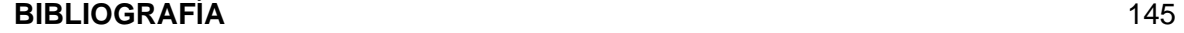

# **Capítulo I**

### **1.1 Introducción**

Las Tecnologías de Información y Comunicación (TIC), agrupan las herramientas computacionales e informáticas que procesan, almacenan, sintetizan, administran, recuperan y presentan la información de formas variadas. Constituyen un conjunto de herramientas que brindan soportes y canales para el tratamiento y acceso a la información, para dar forma, registrar, almacenar y difundir contenidos de información.

Un ejemplo de estas tecnologías es la web, debido a que ésta actúa como un medio para facilitar el aprendizaje y el desarrollo de habilidades.

La Dirección General de Bibliotecas (DGB), es la dependencia universitaria encargada de coordinar el Sistema Bibliotecario de la UNAM, que día con día actualiza sus sistemas de información para satisfacer entre otras, las necesidades de la comunidad universitaria en cuanto a recuperación de información bibliográfica se refiere.

Entre sus funciones destacan la creación y administración de bases de datos bibliográficas y administrativas, implementadas a través del sistema ALEPH, tales como LIBRUNAM, SERIUNAM, TESIUNAM, CLASE, PERIÓDICA, HELA, y las departamentales, entre otras.

A partir del año 1993, se implantó en la UNAM, el Sistema ALEPH 330 que permitía la creación y administración de registros bibliográficos y su acervo. Por lo que en sus inicios, las bases de datos centrales de la DGB y del sistema bibliotecario fueron administradas a través de este sistema.

Con ello se puso a disposición de la comunidad universitaria la consulta de bases de datos bibliográficas, centrales y departamentales, a través del sitio web de la Dirección General de Bibliotecas.

El progreso de las tecnologías de información trae consigo un conjunto de innovaciones que hacen necesaria la migración a sistemas y herramientas que permitan el almacenamiento, la administración, la transmisión y recuperación de la información dentro del entorno actual con visión futura.

La necesidad de migrar a una versión actualizada para cualquier sistema, implica el desarrollo de ciertas actividades que permitirán determinar si el cambio traerá consigo, las mejoras y beneficios esperados, por lo que es necesario el desarrollo de interfaces gráficas para la consulta de información, en este caso, se requiere una interfaz que permita al usuario hacer la búsqueda y recuperación de información bibliográfica a partir de diversos índices de búsqueda.

#### **1.2 Planteamiento del problema**

Originalmente, las bases de datos centrales de la Dirección General de Bibliotecas y del sistema bibliotecario fueron administradas a través del sistema ALEPH 330, por lo que su consulta a través de Internet se hacía bajo dicha versión. Dado el crecimiento de información que concentra el Sistema Bibliotecario de la UNAM así como la aparición de nuevas tecnologías, la Dirección General de Bibliotecas tuvo la necesidad de actualizar su sistema de administración bibliográfica, por ello, a través de la Subdirección de

Informática diseñó un plan estratégico de trabajo por medio del cual pudiera determinar si la nueva versión del Sistema ALEPH, cumplía con ser un sistema flexible y configurable a cualquier requerimiento en la administración de registros bibliográficos.

El plan estratégico de trabajo incluía el análisis de los módulos con los que cuenta el Sistema ALEPH 500 versión 16, que son:

- **Adquisiciones**
- Catalogación
- **Circulación**
- **Préstamo Interbibliotecario**
- Seriadas
- $\blacksquare$  Web OPAC<sup>1</sup>
- Administración de ALEPH

De entre estos, destaca el Web OPAC debido a que es el módulo que permite a los usuarios realizar consultas de registros bibliográficos a través de índices de búsqueda como Autor, Título, Lugar de publicación, Materia, etc.

Por lo tanto se tuvo la necesidad de analizar la estructura y funcionamiento general de éste módulo para determinar si la nueva versión cubría con las características requeridas de modo que entre sus funciones cumpliera con la consulta a las bases de datos bibliográficas y administrativas y que a la vez se pudiera implementar y configurar un diseño de acuerdo a los requerimientos de las bases de datos centrales o departamentales, para explotar en la mejor medida la consulta de éstas.

# **1.3 Objetivos**

Contar con una aplicación que permita hacer consultas a las bases de datos bibliográficas pertenecientes a la Dirección General de Bibliotecas, así como al sistema bibliotecario de la UNAM.

# **1. 4 Recursos**

La Dirección General cuenta con el siguiente equipo de cómputo para llevar a cabo el análisis del sistema ALEPH 500 versión 16.

#### **Hardware**

- Servidor SunFire V250 en donde se realizará la instalación del Sistema ALEPH 500 versión 16 y se procederá a realizar el análisis del módulo WEB OPAC.
- **Equipo de cómputo personal con procesador Intel Xeon**

<sup>1</sup> 1 Online Public Access Catalog. Catálogo de acceso público en línea

#### **Software**

- Sistema ALEPH 500 versión 16
- Adobe Photoshop CS
- Macromedia Dreamweaver MX 2004
- Macromedia Fireworks MX 2004

# **1.5 Alcances**

Una vez concluido el análisis de la configuración requerida para el Web OPAC del sistema ALEPH 500 versión 16, se desarrollará e implementará una interfaz que integre en su diseño, las características generales que demandan los catálogos de acceso público en línea como son el diseño institucional, la facilidad de lectura de texto, la agrupación en bloques de datos relacionados, la visualización de estrategias de búsqueda, el resalte de elementos citados, así como aquellos aspectos ergonómicos que posibiliten la selección de registros, el modo de ordenamiento, el formato de exportación y descarga de registros y la integración con el módulo de circulación.

La finalidad de contar con una interfaz de estas características es la de cubrir en conjunto las necesidades de las bases de datos bibliográficas centrales que administra la Dirección General de Bibliotecas; el diseño, al ser general, podrá hacerse extensivo a cada una de las bases de datos con que cuentan las bibliotecas que conforman al Sistema Bibliotecario de la UNAM, así entonces los catálogos de acceso público en línea se podrán configurar a partir de un modelo general que permita definir casos particulares.

# **Capítulo II**

# **2.1 Bases de datos**

# **2.1.1 Definición**

Una *base de datos* es un conjunto de elementos que se describe a sí mismo, con relaciones entre esos elementos, que presenta una interfaz uniforme de servicio. [1]

# **2.1.2 Características de las bases de datos**

# **2.1.2.1 Mínima redundancia**

 La *redundancia* se refiere a la existencia de información repetida o duplicada en diferentes tablas dentro de una base de datos.

La redundancia ocupa más espacio en el almacén de datos y requiere múltiples operaciones de actualización debido a que diferentes copias de la misma información suelen hallarse en diferentes etapas de actualización.[6]

La redundancia da a menudo respuestas incoherentes y puede conducir a la inconsistencia de datos; las diversas copias de los mismos datos pueden no coincidir.

Para evitar la redundancia es necesario identificar los datos que son utilizados en común por varias aplicaciones y almacenarlos una sola vez. Si hay una sola copia de ítems de datos que son necesarios para diversos fines, es preciso almacenar y mantener las relaciones pertinentes. Por tal motivo en ocasiones, no siempre se elimina del todo la redundancia.

# **2.1.2.2 Consistencia**

Frecuentemente los problemas de consistencia de datos se deben a la redundancia de éstos. Es muy probable que surjan incongruencias al almacenar la misma información en más de un lugar, ya que al modificar, eliminar o agregar un dato, en esas condiciones, debe realizarse en cada una de las instancias del mismo con el riesgo de no realizarlo en su totalidad, generando en este caso datos inconsistentes. [6]

# **2.1.2.3 Integridad**

La *integridad* de una base de datos se refiere no sólo a que los datos sean consistentes dentro de la base, sino además, que los valores que posean los datos sean válidos de acuerdo a las dependencias funcionales entre tablas.

Cuando una base de datos incluye información utilizada por muchos usuarios, lo cual es frecuente, es importante que no puedan destruirse los datos almacenados ni las relaciones que existen entre los distintos ítems. El almacenamiento de los datos y los procedimientos de actualización e inserción deben asegurar que el sistema pueda recuperarse de estas contingencias sin daño para los datos. [6]

La inconsistencia entre dos entradas que representan al mismo "hecho" es un ejemplo de falta de integridad que, por supuesto, sólo ocurre si existe redundancia en los datos almacenados.

Las restricciones de integridad proporcionan un medio de asegurar que las modificaciones hechas a la base de datos por los usuarios autorizados no provoquen la pérdida de la consistencia de los datos. Por lo tanto las restricciones de integridad protegen a la base de datos contra los daños accidentales.

La integridad de la base de datos se puede lograr mediante:

- El mantenimiento de una redundancia mínima y controlada.
- El establecimiento de llaves primarias o índices primarios.
- La validación de las dependencias entre tablas relacionadas.
- La creación de reglas de validación durante la inserción y edición de datos.

# **2.1.2.4 Seguridad**

La *seguridad* de las bases de datos se refiere a la protección frente a accesos malintencionados, principalmente, al control de acceso, modificación y definición, tanto de los datos como de la estructura de la base de datos por parte de los diferentes usuarios a la misma. [9]

Los datos guardados en la base de datos deben estar protegidos contra los accesos no autorizados, de la destrucción o alteración malintencionadas además de la introducción accidental de inconsistencias que evitan las restricciones de integridad.

La seguridad implica asegurar que los usuarios estén autorizados para llevar a cabo lo que tratan de hacer.

Entre las formas de acceso malintencionado se encuentran:

- La lectura no autorizada de los datos (robo de información).
- La modificación no autorizada de los datos.
- La destrucción no autorizada de los datos.

Para proteger la base de datos se deben adoptar medidas de seguridad en varios niveles:

- Sistema de bases de datos. Es responsabilidad del sistema de bases de datos asegurarse de que no se violen las restricciones de autorización.
- Sistema operativo. La debilidad de la seguridad del sistema operativo puede servir como medio para el acceso no autorizado a la base de datos.
- Red. Dado que casi todos los sistemas de bases de datos permiten el acceso remoto, la seguridad en el nivel del software de la red es tan importante como la seguridad física, tanto en Internet como en las redes privadas de las empresas.
- Físico. Los sitios que contienen los sistemas informáticos deben estar protegidos físicamente contra la entrada de intrusos.
- Humano. Los usuarios deben ser autorizados cuidadosamente para reducir la posibilidad de que alguno de ellos dé acceso a intrusos a cambio de sobornos u otros favores.

# **2.2 Lenguajes de Bases de Datos**

Un sistema de bases de datos proporciona un lenguaje de definición de datos para especificar el esquema de la base de datos y un lenguaje de manipulación de datos para expresar las consultas a la base de datos y las modificaciones. En la práctica, los lenguajes de definición y manipulación de datos no son dos lenguajes separados; en su lugar simplemente forman partes de un único lenguaje de bases de datos, tal como SQL, ampliamente usado. [2]

# **2.2.1 Lenguaje de Definición de Datos**

El *Lenguaje de Definición de Datos* (DDL), sirve para especificar el esquema de una base de datos mediante un conjunto de definiciones. Se utiliza para crear, eliminar o modificar tablas, índices, vistas, triggers, procedimientos; es decir, permite definir la estructura de la base de datos mediante comandos como crear (create), eliminar (drop), o modificar (alter). [8]

- *create*, se utiliza para crear nuevas bases de datos, tablas, campos, índices, vistas, defaults, reglas, procedimientos, triggers.
- *alter*, se utiliza para modificar la estructura de una tabla para agregar campos o constrainst.
- *drop*, se utiliza para eliminar bases de datos, tablas, campos, índices, vistas, defaults, reglas, procedimientos, triggers.

El lenguaje de definición de datos describe la vista conceptual de la aplicación en un esquema. Idealmente, una descripción de esquema incluye los dominios, relaciones, atributos y restricciones. Además actualiza un conjunto especial de tablas denominado diccionario de datos o directorio de datos.

# **2.2.1.1 Diccionario de Datos**

El contenido del *Diccionario de Datos* (DD) puede considerarse como "datos acerca de los datos", los cuales comúnmente reciben el nombre de metadatos, es decir, definiciones de otros objetos de la base de datos. (Los nombres de las relaciones y atributos son ejemplos de metadatos importantes que hacen que la base de datos se describa por sí sola). [9]

En particular, todos los diversos esquemas, (externo, conceptual e interno), se almacenan físicamente en el diccionario, tanto en forma fuente como en forma objeto. Un diccionario amplio incluirá también las referencias cruzadas que indican, por ejemplo qué partes de datos utiliza cada programa, qué informes necesita cada departamento, etc. De hecho, el diccionario puede integrarse a la base de datos que describe, y, por tanto, incluir su propia descripción.

Sus principales funciones son las siguientes:

- Describir todos los elementos en el sistema.
- Los elementos se centran en los datos.
- Comunica los mismos significados para todos los elementos del sistema.
- Documenta las características del sistema.
- Facilita el análisis de los detalles para evaluar las características y determinar cómo deben realizarse los cambios.
- Localiza errores y omisiones del sistema

# **2.2.2 Lenguaje de Manipulación de Datos**

El *Lenguaje de Manipulación de Datos* (DML), permite a los usuarios acceder o manipular los datos organizados mediante el modelo de datos apropiado. Se utiliza para realizar la consulta y edición de la información contenida en la base de datos, esto implica: seleccionar, insertar, borrar y modificar. [9]

Los DML se distinguen por sus sublenguajes de recuperación subyacentes; se pueden distinguir dos tipos de DML, el procedimental y el no procedimental (declarativo). El DML procedimental requiere que el usuario especifique qué datos se necesitan y cómo obtener esos datos. EL DML no procedimental requiere que el usuario especifique qué datos se necesitan sin especificar cómo obtener esos datos. [2]

En la práctica, dado que el usuario no especifica cómo conseguir los datos, el sistema de bases de datos tiene que determinar un medio eficiente de acceder a los datos. El componente DML del lenguaje SQL es no procedimental.

Las instrucciones relacionadas con este componente son:

- *select*, permite realizar consultas a la base de datos.
- *insert*, se utiliza para agregar registros a una tabla.
- *update*, se utiliza para modificar los valores de los campos de una tabla.
- *delete*, se utiliza para modificar los valores de los campos de una tabla.

# **2.2.3 Lenguaje de Control de Datos**

El *Lenguaje de Control de Datos* (DCL), se utiliza para la definición de privilegios de control de acceso y edición a los elementos que componen la base de datos (seguridad), es decir, permitir o revocar el acceso. [9]

Los permisos a nivel de base de datos pueden otorgarse a usuarios para ejecutar ciertos comandos dentro de la base o para que puedan manipular objetos y los datos que puedan contener estos.

Las instrucciones relacionadas con este componente son:

- *grant*, permite otorgar permisos a los usuarios sobre los objetos definidos en la base de datos, así como las operaciones a utilizar sobre ellos.
- *revoke*, permite revocar permisos sobre los objetos definidos en la base de datos y las operaciones sobre los mismos.

# **2.3 SQL**

El Lenguaje Estructurado de Consulta (SQL -Structured Query Language), es un lenguaje de consulta para bases de datos, el cual fue adoptado como estándar de la industria en 1986. Desde entonces se han realizado revisiones al estándar para incorporar nuevas funcionalidades conforme la industria de las bases de datos lo va requiriendo. Una de las revisiones más importantes fue la de 1992, conocida como ANSI SQL92. [9]

La ventaja de la adopción del ANSI SQL, es que los diversos RDBMS, tienen que acoplarse al estándar, permitiendo así una mayor compatibilidad entre ellos. Esto implica que conociendo una variante del SQL, se tienen los conocimientos necesarios para poder utilizar otros RDBMS: MS SQL Server, Oracle, Sybase, Interbase, MySQL, PostgreSQL, DB2, etc.

Aunque los distintos fabricantes tratan de acoplarse al estándar ANSI SQL, es cierto que cada uno implementa funcionalidades extra que le dan un valor agregado a su producto pero sacrificando un poco la compatibilidad, por lo cual se podrán notar ciertas diferencias entre distintos RDBMS.

SQL es un lenguaje fácil de entender ya que su estructura utiliza palabras en inglés, lo que lo hace fácil de aprender y utilizar y las instrucciones se enfocan a qué buscar, dejando al RDBMS la tarea de cómo recuperar la información.

El lenguaje de consulta estructurado (SQL) sirve como interfaz uniforme para los usuarios, proporcionando un conjunto de expresiones estándar para almacenar y recuperar datos.

Los componentes del SQL son:

- DDL (Data Definition Language; Lenguaje de Definición de Datos). Permite crear, modificar y eliminar estructuras de datos como: tablas, bases de datos, índices, etc.
- DML (Data Manipulation Language; Lenguaje de Manipulación de Datos). Permite consultar, insertar, modificar y eliminar datos de las tablas.
- DCL (Data Control Language; Lenguaje de Control de Datos). Permite establecer los privilegios de acceso a los datos, en otras palabras, establece la seguridad de la base de datos.

# **2.3.1 Álgebra relacional**

El álgebra relacional es un lenguaje de consulta procedimental. Consta de un conjunto de operaciones que toman como entrada una o dos relaciones y producen como resultado una nueva relación. [9]

El álgebra relacional es un sistema de operadores, cada uno de los cuales acepta una o dos relaciones como operandos y, como resultado, devuelve otra relación.

Las operaciones fundamentales del álgebra relacional son selección, proyección, unión, diferencia de conjuntos, producto cartesiano y renombramiento.

Las operaciones selección, proyección y renombramiento se denominan operaciones unarias porque operan sobre una sola relación. La unión, diferencia de conjuntos y producto cartesiano operan sobre pares de relaciones y se denominan, por lo tanto, operaciones binarias.

SQL se basa en el álgebra relacional, por ello es importante conocer las operaciones del álgebra relacional y su relación con SQL.

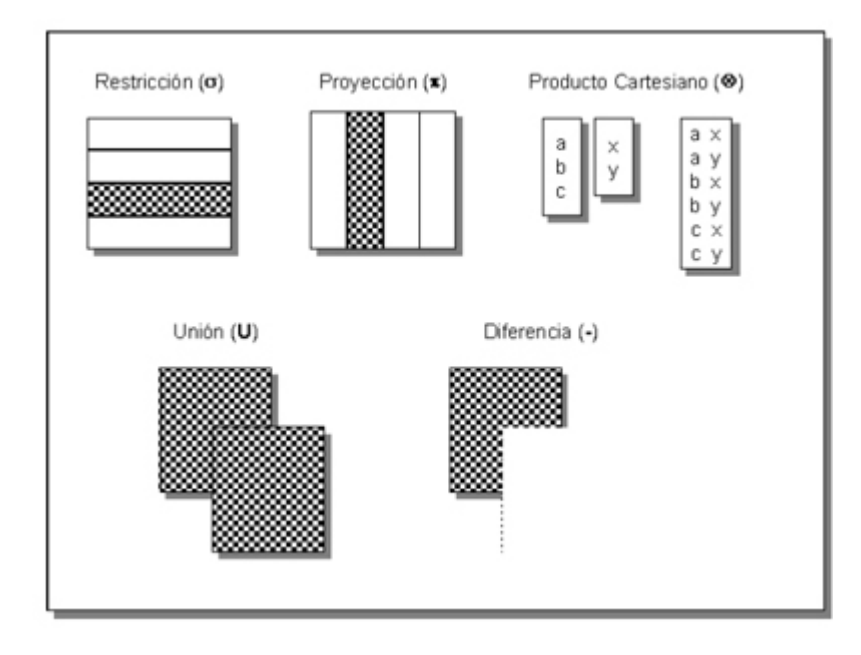

# *Selección*

La operación de selección genera un subconjunto de los renglones de una tabla, con base en un criterio (restricción) establecido. Esta operación del álgebra relacional es realizada por la cláusula WHERE de SQL.

# *Proyección*

La proyección selecciona y genera un subconjunto con los atributos (columnas) indicados de una tabla. También es conocida como operación vertical. Esta operación es realizada por la cláusula SELECT del SQL.

#### *Unión*

La operación unión realiza la misma acción que en el álgebra de conjuntos, es decir {1,4,5,10} U {1,4,3,9} = {1,3,4,5,9,10}. Esta operación se realiza con la cláusula UNION del SQL.

#### *Producto cartesiano*

El producto cartesiano es el producto cruz entre 2 tablas:  ${a,b}$   $X$   $\{1,2\}$  =  ${a1, a2, b1, b2}$ 

El resultado es la combinación de cada renglón de una tabla con cada renglón de la otra tabla.

En SQL esta operación se lleva a cabo cuando se ocupa la cláusula FROM especificando 2 o más tablas, y no se especifica una restricción que indique la relación entre las tablas.

#### *Join*

La operación Join es en esencia un producto cartesiano, donde se selecciona los renglones que satisfagan las condiciones indicadas que establecen la relación entre las tablas involucradas. Esta es una operación muy común en las bases de datos relacionales.

#### **2.3.2 Operaciones de conjuntos**

La operación más usual y disponible en la mayoría de los RDBMS es la unión del resultado de dos consultas. Antes de emplear alguna de las operaciones con conjuntos permitidas, es mejor analizar si no existe una mejor alternativa, por ejemplo el uso de joins en lugar de una operación de conjunto, ya que el proceso de obtención del resultado es más rápido porque puede tomar ventaja de los índices.

Oracle adicionalmente brinda las operaciones de intersección (INTERSECT) y la de resta (MINUS).

| Operador         | <b>Descripción</b>                                                      | <b>Sintaxis</b>                           |
|------------------|-------------------------------------------------------------------------|-------------------------------------------|
| <b>UNION</b>     | Union:<br>Combina dos consultas                                         | в                                         |
|                  | Regresa las líneas distintas encontradas en                             |                                           |
|                  | cada consulta                                                           | SELECT  FROM A                            |
|                  |                                                                         | <b>UNION</b><br>SELECT  FROM B            |
| <b>UNION ALL</b> | Unión:                                                                  | в<br>A                                    |
|                  | Combina dos consultas<br>Regresa todas las líneas resultado de las<br>п |                                           |
|                  | consultas, incluso las repeticiones                                     | SELECT  FROM A                            |
|                  |                                                                         | <b>UNION ALL</b><br><b>SELECT  FROM B</b> |
| <b>INTERSECT</b> | Intersección:                                                           | в<br>A                                    |
|                  | Combina dos consultas<br>Regresa las líneas comunes resultantes de<br>п |                                           |
|                  | dos consultas                                                           | <b>SELECT  FROM A</b>                     |
|                  |                                                                         | <b>INTERSECT</b>                          |
| <b>MINUS</b>     | <b>Diferencia</b>                                                       | <b>SELECT  FROM B</b><br>в                |
|                  | Combina dos consultas                                                   | A                                         |
|                  | Regresa las líneas distintas resultantes de                             |                                           |
|                  | la primera consulta pero no de la segunda                               | <b>SELECT  FROM A</b>                     |
|                  |                                                                         | <b>MINUS</b>                              |
|                  |                                                                         | SELECT  FROM B                            |

Tabla 2.1. Operadores de Conjuntos[3]

El número de columnas de dos conjuntos debe ser el mismo. Además, el tipo de datos del primer conjunto debe corresponder al tipo de columnas del segundo conjunto.

# **2.4 Sistema Manejador de Bases de Datos**

# **2.4.1 Definición**

Entre la base de datos física es decir, los datos tal y como están almacenados en la realidad; y los usuarios del sistema, existe un nivel de programas denominado, manejador de bases de datos (MBD) o en la mayoría de los casos, el Sistema Administrador de Bases de Datos – DBMS Data Base Management System –.

Un Sistema de Administración de Bases de Datos es un producto de software que presta soporte al almacenamiento confiable de la base de datos, pone en marcha las estructuras para mantener las relaciones y restricciones y, ofrece servicios de almacenamiento y recuperación a usuarios. Proporciona el método de organización necesario para la definición, almacenamiento, manipulación, control de acceso y recuperación flexibles de grandes cantidades de datos para una o varias bases de datos. [1]

Un DBMS puede emplear varios métodos donde cada método constituye un modelo de base de datos. Un modelo de base de datos es un principio de organización que especifica mecanismos particulares para guardar y recuperar datos.

Un DBMS debe permitir las siguientes condiciones en una base de datos:

- Los datos han de estar almacenado juntos.
- Tanto los usuarios finales como los programas de aplicación no necesitan conocer los detalles de las estructuras de almacenamiento.
- Los datos son compartidos por diferentes usuarios y programas de aplicación; existe un mecanismo común para la inserción, actualización, borrado y consulta de los datos.
- Los procedimientos de actualización y recuperación, comunes, y bien determinados, habrán de ser capaces de conservar la integridad, seguridad y confidencialidad del conjunto de datos.
- Tanto datos como procedimientos pueden ser transportables conceptualmente a través de diferentes DBMS.

El DBMS debe encargarse de la organización de los elementos de datos, de la representación de relaciones entre los elementos y de la interfaz uniforme para los usuarios.

# **2.4.1.1 RDBMS**

Un RDBMS es un Sistema Manejador de Base de Datos Relacionales.[9] Algunas características de los RDBMS son:

- **Facilitan la integridad, seguridad y acceso de los datos.**
- Los datos se almacenan como mínima redundancia.
- Las aplicaciones son independientes del almacenamiento físico de los datos.

Conceptualmente, cuando un usuario realiza una petición, se presenta lo siguiente:

- El usuario solicita alguna petición a la base de datos empleando algún sublenguaje de datos determinado.
- El RDBMS interpreta la solicitud y la analiza.
- El RDBMS inspecciona en orden el esquema externo del usuario, la correspondencia externa/conceptual asociada, el esquema conceptual, la correspondencia conceptual/interna y la definición de la estructura de almacenamiento.
- El RDBMS ejecuta las operaciones necesarias sobre la base de datos almacenada y devuelve una respuesta al usuario.

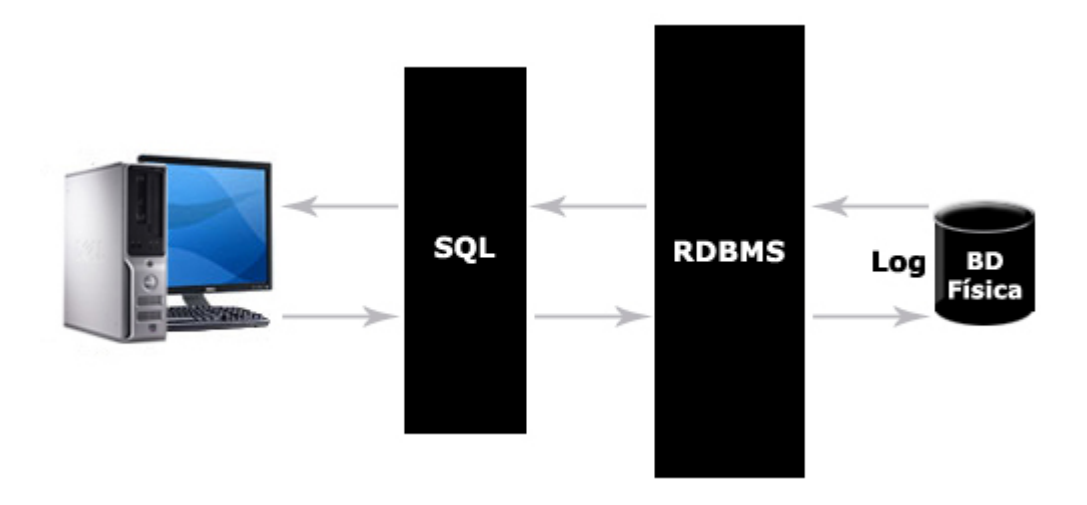

Figura 2.1. Petición por parte del usuario e interacción con el RDBMS [9]

# **2.4.2 Esquema de seguridad en el DBMS**

Dentro del Sistema Administrador de Base de Datos (DBMS) podemos encontrar un acceso multicapas, como el que se muestra a continuación.

- El usuario final debe tener una cuenta válida dentro de la capa del servidor (DBMS). *Seguridad a Nivel Servidor.*
- El usuario final debe ser un usuario válido dentro de la capa de la base de datos. *Seguridad a Nivel de Base de Datos.*
- El usuario final deberá tener permiso dentro de la capa de los datos. *Seguridad a Nivel de Permisos sobre Objetos y Comandos.*

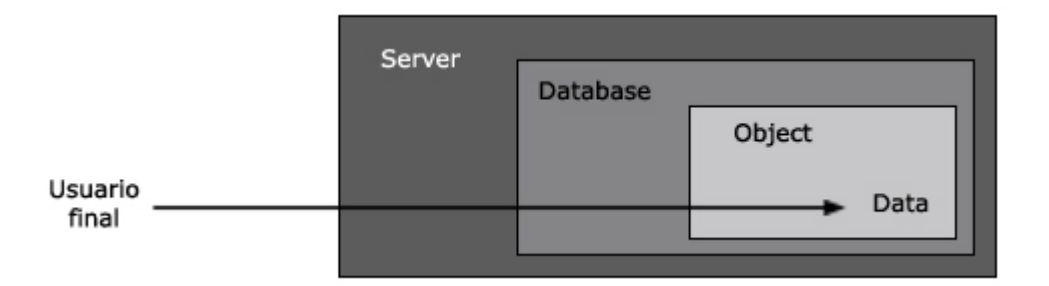

Figura 2.2. Esquema de seguridad en el DBMS[9]

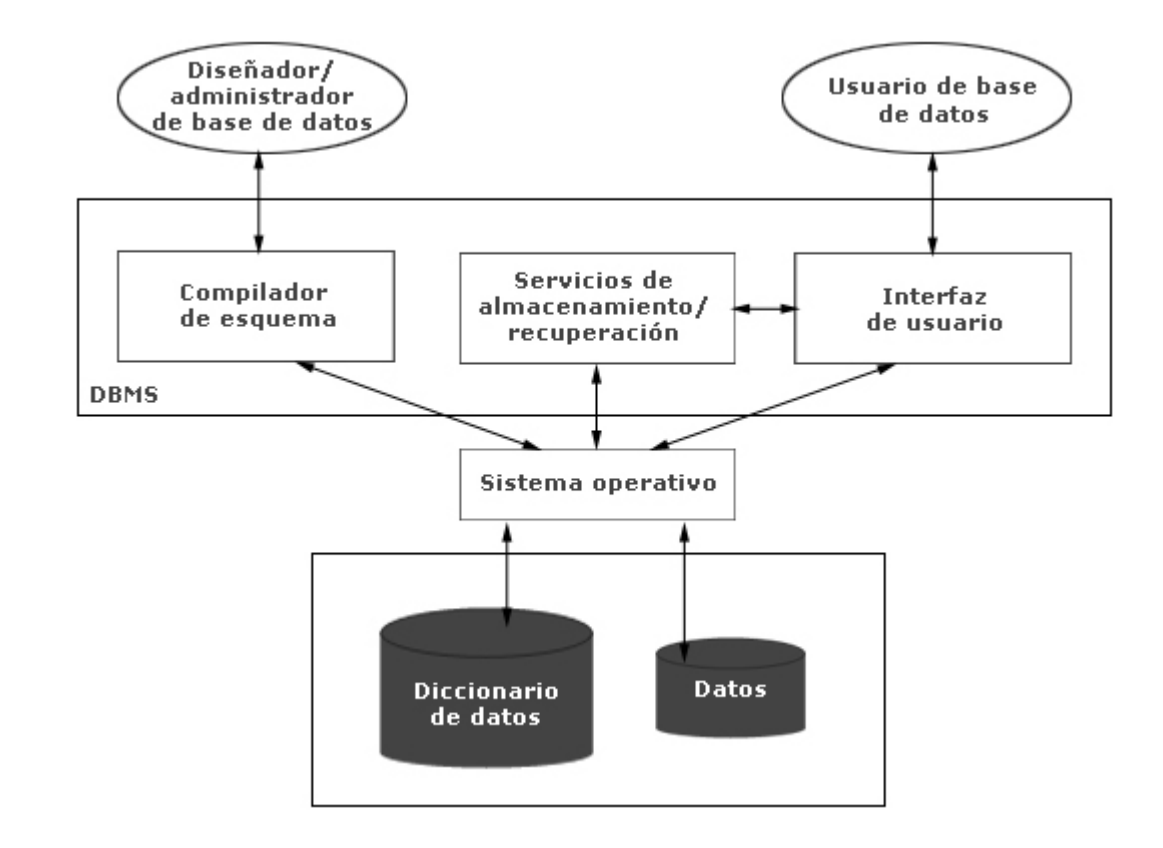

#### **2.4.3 Arquitectura de un DBMS**

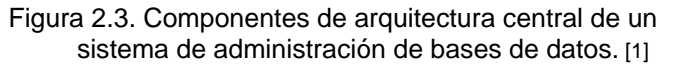

En el nivel más bajo, los elementos de datos aparecen en almacenamiento en disco. Para satisfacer el requisito de descripción por sí solo, el DBMS también debe almacenar metadatos, esto es, datos acerca de los datos. [1]

El diccionario de datos resuelve referencias a nombres de tabla y atributos que resulten cuando los usuarios de la base de datos soliciten servicios.

Un segundo módulo procesa peticiones de almacenamiento y recuperación, ejecuta optimizaciones necesarias para reducir el tiempo de ejecución, y realiza las operaciones de datos necesarias para responder. El DBMS pasa los elementos de datos solicitados y devuelve cualesquier mensajes de error hacia el módulo de interfaz para retransmitirlo al usuario.

Los componentes de la Figura 2.3 ponen en práctica sus funciones en formas diferentes, dependiendo del modelo de base de datos de que se trate, pero, en todos los casos, el DBMS proyecta la ilusión de que los elementos almacenados son objetos de aplicación.

La Figura 2.4 ilustra una distribución arquitectónica simplificada de un DBMS.

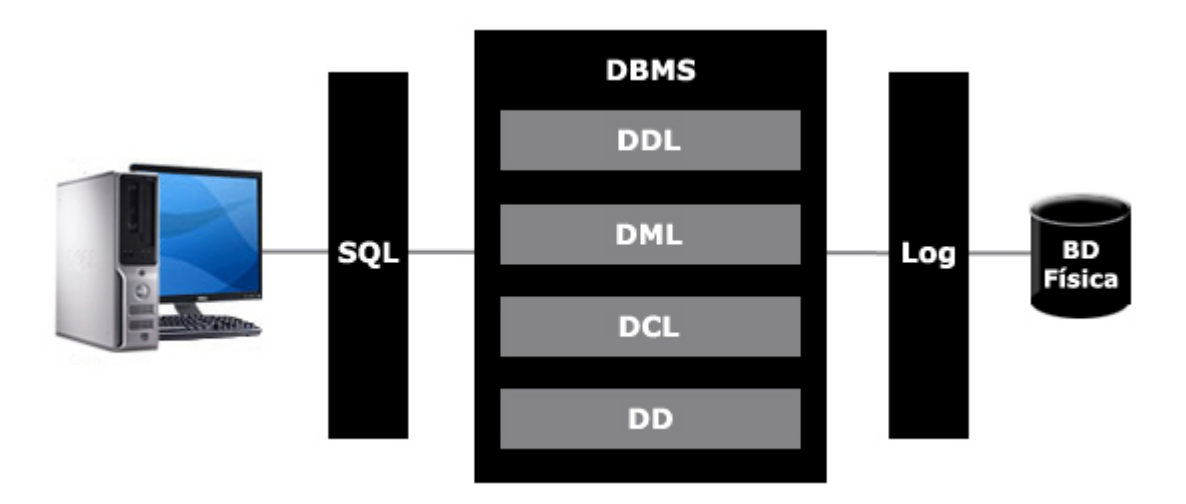

Figura 2.4. Arquitectura DBMS[9]

# **2.4.3.1 Niveles de servicios de Bases de Datos**

Las bases de datos respetan la arquitectura de tres niveles definida para cualquier tipo de base de datos por el grupo ANSI/SPARC. En esta arquitectura la base de datos se divide en los niveles externo, conceptual e interno. [1]

#### **Nivel interno**

Es el nivel más bajo de abstracción y define cómo se almacenan los datos en el soporte físico, así como los métodos de acceso. En este nivel ciertos componentes físicos organizan y almacenan los datos en bruto (que no han sido procesados). Además del hardware, estos componentes incluyen estructuras de control que rastrean cuáles elementos de datos se encuentran en qué discos y en qué formato.

# **Nivel conceptual**

Es el nivel medio de abstracción, se trata de la representación de los datos realizada por la organización, que recoge las vistas parciales de los requerimientos de los diferentes usuarios y las aplicaciones posibles, se configura como visión organizativa total e incluye la definición de datos y las relaciones entre ellos.

Los objetos de aplicación existen a este nivel. Si el sistema operativo o el equipo básico cambia, las consecuencias se confinan a la interfaz entre la capa física y la capa conceptual inmediatamente encima de ella. Si el diseñador de bases de datos está controlando el esquema físico, puede ser que necesite modificarlo y volver a compilarlo. En ningún caso debe volver a afinar el DBMS para que funcione eficazmente en el nuevo entorno. En el peor de los casos, esto puede requerir la adquisición de un nuevo DBMS. Por ejemplo si se hace un cambio de sistema operativo, es importante que todas las aplicaciones construidas sobre los objetos de la capa conceptual permanezcan válidas. El término *independencia física* de datos describe esta desarticulación de los programas de aplicación del equipo básico y las estructuras de datos.

En la capa central de la Figura 2.5 se describe el entorno de aplicación completo en términos de las abstracciones soportadas por el DBMS, tales como tablas, objetos o reglas de inferencia. Aquí se encuentran las entidades de interés en la aplicación, junto con sus relaciones, restricciones y medidas de seguridad. Así como esta capa puede permanecer estable frente a cambios en la capa de soporte físico debajo de ella, las modificaciones a este imagen conceptual pueden ocultarse con frecuencia del siguiente nivel más alto.

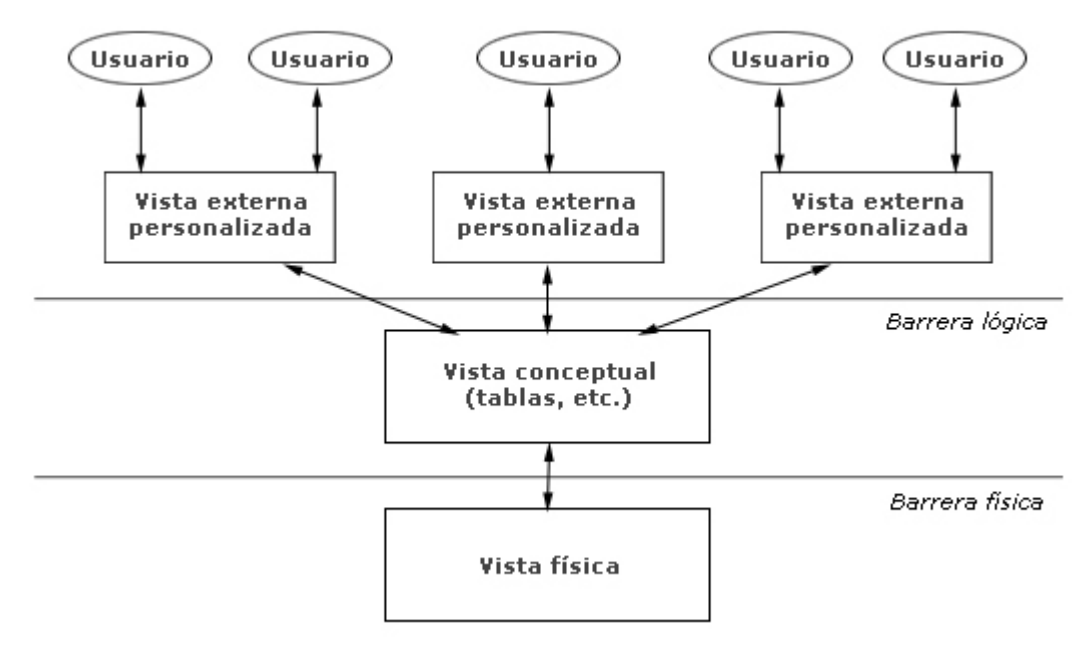

Figura 2.5. Independencia de datos física y lógica[1]

# **Nivel externo**

Es el nivel de mayor abstracción, a este nivel corresponden las diferentes vistas parciales que tienen de la base de datos los diferentes usuarios, en cierto modo, es la parte del modelo conceptual a la que tienen acceso.

El nivel superior de la Figura 2.5 representa varias vistas externas personalizadas que varían de acuerdo con la aplicación para diferentes usuarios. Diferentes vistas externas pueden usar la misma descripción conceptual para satisfacer estas expectativas externas. Además, si un programa espera que una entidad contenga ciertos atributos, no debe resultar afectada si el esquema conceptual cambia para agregar más atributos al objeto correspondiente de la base de datos. Desde luego que ciertos parámetros del sistema de administración de bases de datos (DBMS) pueden requerir ajustes para materializar la vista externa anterior a partir de una esquema conceptual modificado, pero el programa que utiliza la vista anterior permanece aislado del cambio. Si un atributo de una entidad se borra de una vista conceptual, entonces, a menos que fuera una propiedad redundante en primer lugar, es difícil que el DBMS pueda materializarlo para beneficio de una programa existente. En este caso, el programa necesita volverse a escribir. A pesar de sus limitaciones, las vistas externas pueden compensar en gran medida los cambios en el esquema conceptual. Este desacoplamiento recibe el nombre de *independencia lógica de datos*.

Como tal, la independencia de los datos se refiere a la protección contra los programas de aplicación que puedan originar modificaciones cuando se altera la organización física o lógica de la base de datos. Existen 2 niveles de independencia de datos:

- **Independencia física de datos: Es la capacidad de modificar el esquema físico sin** provocar que se vuelvan a escribir los programas de aplicación.
- **Independencia lógica de datos: Capacidad de modificar el esquema conceptual sin** provocar que se vuelvan a escribir los programas de aplicación.

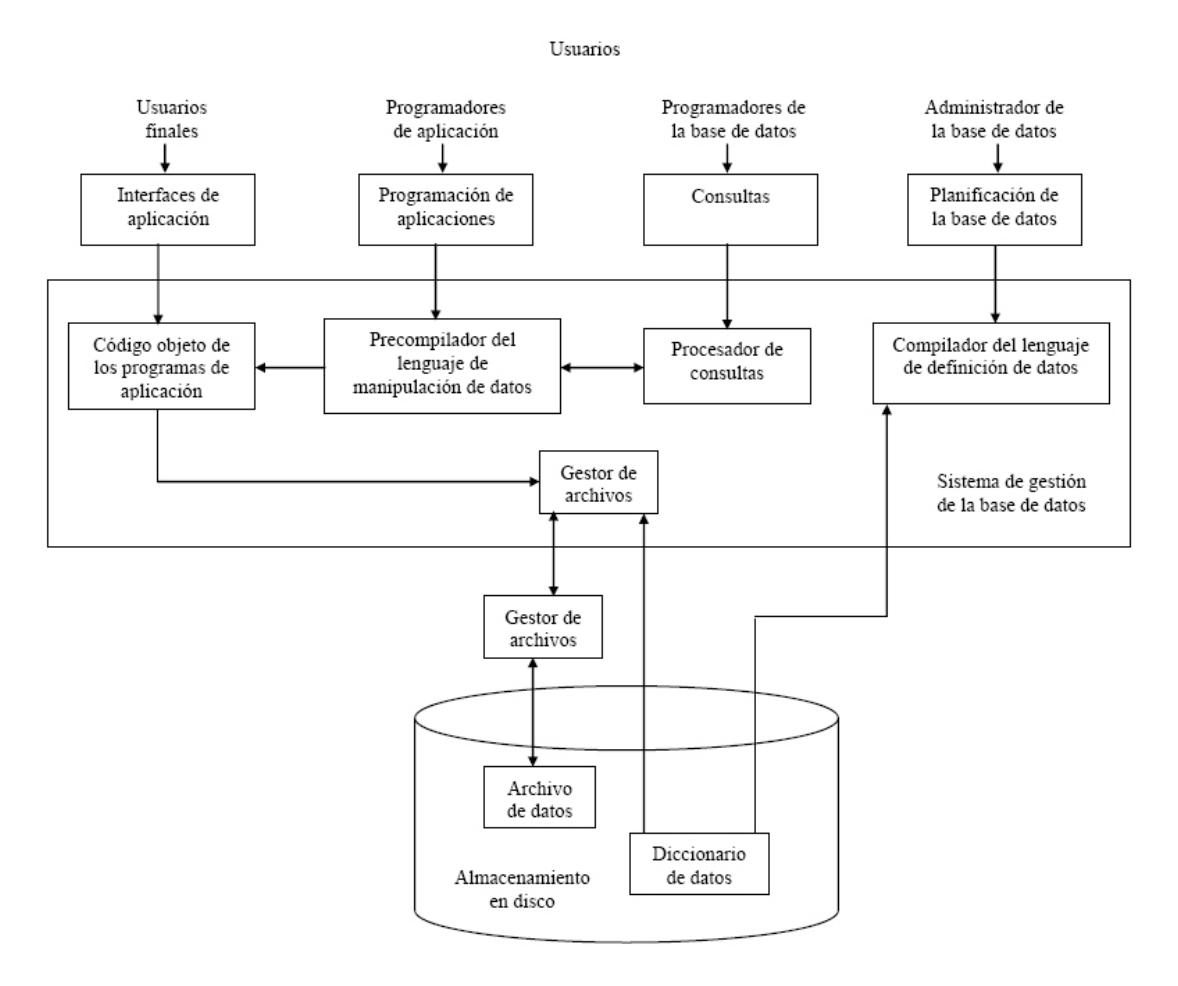

Figura 2.6. Niveles de servicios de bases de datos. [9]

Los componentes de un DBMS incluyen tanto la interfaz de usuario, almacenamiento de datos y metadatos, y un coordinador de peticiones de almacenamiento y recuperación. La independencia física de datos separa la vista conceptual de la aplicación de los cambios de estructura de datos o equipo básico. Del mismo modo, la independencia lógica de datos separa a usuarios particulares de ciertos cambios conceptuales.

# **2.4.4 Administrador de la Base de Datos**

El Administrador de la Base de Datos[9], lleva a cabo las siguientes tareas:

- Mantener es esquema conceptual.
- Decidir el contenido de la base de datos.
- Crear la estructura de almacenamiento y los métodos de acceso.
- Administrar y controlar la seguridad física y lógica de la base de datos.
- Monitoreo del comportamiento y crecimiento de la base de datos.
- Procedimiento de respaldo y depuración de la base de datos.
- Salvaguardar la documentación, respaldos y diccionario de datos tanto de la base de datos como de sus aplicaciones.
- Procedimientos de contingencia y recuperación de la base de datos.
- Modificar la base de datos o la descripción de la organización física.
- Otorgar permisos de acceso y prioridades a los diferentes usuarios.
- Especificar las limitaciones de integridad.
- Ser el enlace con el usuario.
- Diagnóstico de problemas del sistema, así como la corrección de los mismos.
- Otorgar y revocar roles en el servidor.
- Configuración del servidor SQL.
- **Control de procesos en el servidor.**

# **2.5 Modelos de Bases de Datos**

# **2.5.1 Definición**

Un *modelo de base de datos* es un principio de organización que especifica mecanismos particulares para guardar y recuperar datos. El modelo explica, en términos de los servicios de que dispone para una aplicación con la que interactúa, la forma de tener acceso a un elemento de datos cuando se conocen otros elementos de datos relativos.

El desarrollo de cada modelo comprende varios niveles, desde las estructuras físicas sobre dispositivos de almacenamiento en disco hasta las abstracciones (por ejemplo, tablas, objetos), que describen una aplicación.

Los modelos de datos se dividen en tres grupos:

- Modelos lógicos basados en objetos
- Modelos lógicos basados en registros
- Modelos físicos de datos

Los *modelos lógicos basados en objetos* se usan para describir datos en los niveles conceptual y de visión, es decir, con este modelo representamos los datos de tal forma como nosotros los captamos en el mundo real, tienen una capacidad de estructuración bastante flexible y permiten especificar restricciones de datos explícitamente. Existen diferentes modelos de este tipo, pero el más utilizado por su sencillez y eficiencia es el modelo Entidad – Relación.

Los *modelos lógicos basados en registros* se utilizan para describir datos en los niveles conceptual y físico. Estos modelos utilizan registros e instancias para representar la realidad, así como las relaciones que existen entre estos registros (ligas) o apuntadores. A diferencia de los modelos de datos basados en objetos, se usan para especificar la estructura lógica global de la base de datos y para proporcionar una descripción a nivel más alto de la implementación.

Los cuatro modelos de datos más ampliamente aceptados son:

- **Modelo jerárquico**
- Modelo de red
- Modelo relacional
- Modelo orientado a objetos

Los modelos físicos de datos se usan para describir a los datos en el nivel más bajo, aunque existen muy pocos modelos de este tipo, básicamente capturan aspectos de la implementación de los sistemas de base de datos. Existen dos clasificaciones de este tipo que son:

- Modelo unificador
- Memoria de elementos

#### **2.5.2 Modelo de Bases de Datos Jerárquico**

En el modelo jerárquico la organización se establece en forma de árbol. Así tenemos que, una base de datos jerárquica es una colección de árboles. [1]

Una característica clave de la organización jerárquica es que se puede traducir en una lista lineal. El modelo jerárquico representa relaciones con la noción de adyacencia lógica o más precisamente, de proximidad lógica, en un árbol linealizado. Debido a que el árbol linealizado es una abstracción, el término proximidad lógica es más apropiado.

Un producto real puede dispersar los elementos de datos de varias estructuras y materializar el árbol linealizado según sea necesario con esquemas de segmentación o con listas enlazadas. La proximidad lógica describe la organización pero no implica proximidad física.

#### **2.5.2.1 Bases de Datos Jerárquicas**

Una *jerarquía de base de datos* es un árbol de entidades de aplicación con una relación una a muchas que asocia cada padre e hijo. [1] Este tipo de bases de datos, almacena su información a través de una estructura jerárquica que está dada por el nodo que no tiene padre conocido también como raíz y las entidades hijo que derivan de ésta.

# **2.5.3 Modelo de Bases de Datos de Red**

El modelo de red sustituye el árbol jerárquico con una gráfica, lo que permite conexiones más generales entre los nodos. La proximidad lógica falla porque no se puede colocar un elemento de datos simultáneamente en dos posiciones de la lista. [1]

El modelo de bases de datos en red evolucionó para manejar relaciones no jerárquicas; mantiene relaciones con un sistema de cadenas que se intersecan.

Este modelo representa los datos mediante colecciones de registros, sus relaciones se representan por medio de ligas o enlaces, los cuales pueden verse como punteros.

Un registro es una colección de campos (atributos), cada uno de los cuales contiene solamente almacenado un valor, el enlace es la asociación entre dos registros exclusivamente, así que podemos verla como una relación estrictamente binaria.

#### **2.5.3.1 Bases de Datos de Red**

Una base de datos *en red* almacena elementos de información elementales como registros. Clasifica estos registros bajo varios tipos de registro, que representan las entidades de aplicación. Soporta solo relaciones binarias una a muchas que expresa con conjuntos de red. Para una aplicación dada, el diseñador define la base de datos en red con un esquema en red, que da las definiciones del tipo de registro y de conjunto de red. [1]

# **2.5.4 Modelo de Bases de Datos Entidad – Relación**

El modelo de datos entidad – relación, denominado por sus siglas como E-R, está basado en una percepción del mundo real consistente en objetos básicos llamados entidades y de relaciones entre estos objetos. Se desarrollo para facilitar el diseño de bases de datos permitiendo la especificación de un esquema que representa la estructura lógica completa de una base de datos. [2]

Hay tres nociones básicas que emplea el modelo de datos E-R: conjuntos de entidades, conjunto de relaciones y atributos.

#### *Entidad*

Una *entidad* es una cosa u objeto en el mundo real que es distinguible de todos los demás objetos, tiene un conjunto de propiedades, y los valores para algún conjunto de propiedades pueden identificar una entidad de forma unívoca.

Una entidad puede ser concreta, como una persona o un libro, o puede ser abstracta, como un préstamo, unas vacaciones o un concepto.

Un conjunto de entidades es un conjunto de entidades del mismo tipo que comparten las mismas propiedades, o atributos.

Una entidad se representa mediante un conjunto de atributos. Los *atributos* describen propiedades que posee cada miembro de un conjunto de entidades. La designación de un atributo para un conjunto de entidades expresa que la base de datos almacena información similar concerniente a cada entidad del conjunto de entidades; sin embargo, cada entidad puede tener su propio valor para cada atributo. Para cada atributo hay un conjunto de valores, permitidos, llamados el dominio, o el conjunto de valores, de ese atributo.

Formalmente, un atributo de un conjunto de entidades es una función que asigna al conjunto de entidades un dominio. Como un conjunto de entidades puede tener diferentes atributos, cada entidad se puede describir como un conjunto de pares (atributo,valor), un par para cada atributo del conjunto de entidades.

# *Tipos de atributo*

- Atributos simples y compuestos. Los atributos simples son aquellos que no están divididos en subpartes. Los atributos compuestos, en cambio, se pueden dividir en subpartes, es decir, en otros atributos. Los atributos compuestos ayudan a agrupar los atributos relacionados, haciendo los modelos más claros.
- Atributos monovalorados y multivalorados. Los atributos que tienen un valor solo para una entidad concreta se llaman monovalorados. Si un atributo tiene un conjunto de valores para una entidad específica se le conoce como multivalorado.
- Atributos derivados. El valor para este tipo de atributo se puede derivar de los valores de otros atributos o entidades relacionados. El valor de un atributo derivado no se almacena, sino que se calcula cuando sea necesario.

Un atributo toma un valor nulo cuando una entidad no tiene valor para un atributo.

# *Relación*

Una *relación* es una asociación entre diferentes entidades. Un *conjunto de relaciones* es un conjunto de relaciones del mismo tipo. La asociación entre conjuntos de entidades se conoce como participación.

El número de conjuntos de entidades que participan en un conjunto de relaciones es también el *grado* del conjunto de relaciones. Un conjunto de relaciones binario tiene grado 2; un conjunto de relaciones ternario tiene grado 3.

Un esquema de desarrollo E-R puede definir ciertas restricciones a las que los contenidos de la base de datos se deben adaptar. Las restricciones de participación son dos de los tipos más importantes de restricciones.

La *correspondencia de cardinalidades*, o razón de cardinalidad, expresa el número de entidades a las que otra entidad puede estar asociada vía un conjunto de relaciones.

Para un conjunto de relaciones binarias R entre los conjuntos de entidades A y B, la correspondencia de cardinalidades debe ser una de las siguientes:

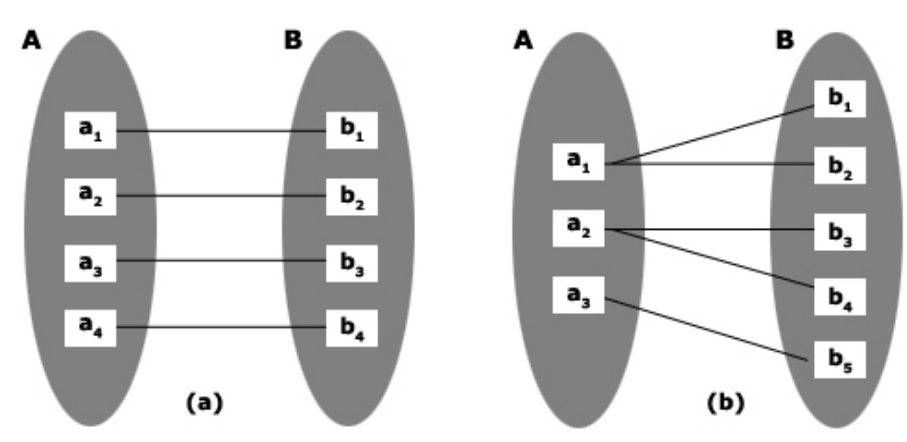

Figura 2.7. Correspondencia de cardinalidades. [2] (a) Uno a uno. (b) Uno a varios.

- *Uno a uno*. Una entidad A se asocia con a lo sumo una entidad en B, y una entidad en B se asocia con a lo sumo una entidad en A. Figura 2.7(a).
- *Uno a varios*. Una entidad en A se asocia con cualquier número de entidades en B (ninguna o varias). Una entidad en B, sin embargo, se puede asociar con a lo sumo una entidad en A. Figura 2.7.b
- *Varios a uno*. Una entidad en A se asocia con a lo sumo una entidad en B. Una entidad en B, sin embargo, se puede asociar con cualquier número de entidades (ninguna o varias) en A. Figura 2.8(a).
- *Varios a varios*. Una entidad en A se asocia con cualquier número de entidades (ninguna o varias) en B, y una entidad en B se asocia con cualquier número de entidades (ninguna o varias) en A. Figura 2.8(b).

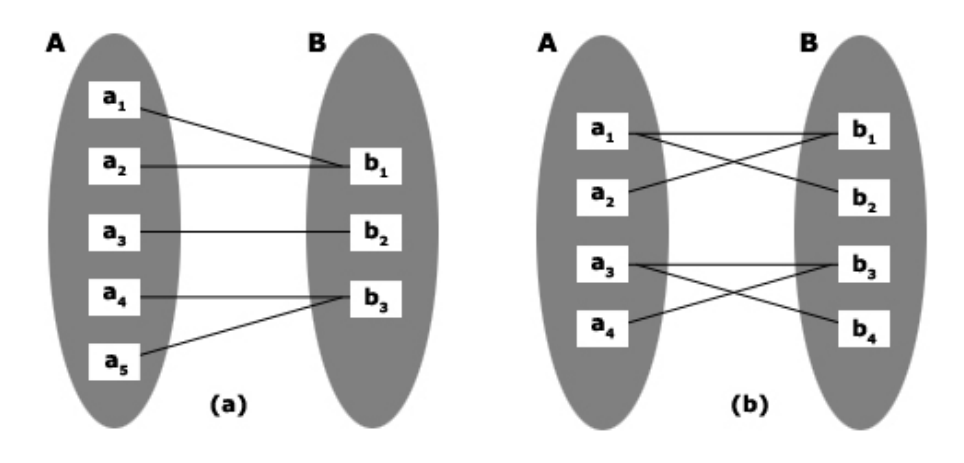

Figura 2.8. Correspondencia de cardinalidades. (a) Varios a uno. (b) Varios a varios.

La participación de un conjunto de entidades E en un conjunto de relaciones R se dice que es *total* si cada entidad en E participa al menos en una relación en R. Si solo algunas entidades en E participan en relaciones en R, la participación del conjunto de entidades en E en la relación R se llama *parcial*.

Los valores de los atributos de una entidad deben ser tales que permitan identificar unívocamente a la entidad. En otras palabras, no se permite que ningún par de entidades tengan exactamente los mismos valores de sus atributos.

#### *Clave*

Una *clave* permite identificar un conjunto de atributos suficiente para distinguir las entidades entre sí. Las claves también ayudan a identificar unívocamente a las relaciones y así a distinguir las relaciones entre sí.

Una superclave es un conjunto de uno a más atributos que, tomados colectivamente, permiten identificar de forma única una entidad en el conjunto de entidades. Una superclave puede contener atributos innecesarios. A menudo interesan las superclaves tales que los subconjuntos propios de ellas no son superclave. Tales superclaves mínimas se llaman claves candidatas.

Es posible que conjuntos distintos de atributos pudieran servir como clave candidata.

Una *clave primaria* denota a una clave candidata que es elegida por el diseñador de la base de datos como elemento principal para identificar las entidades dentro de un conjunto de entidades. La clave primaria de un conjunto de entidades permite distinguir entre las diferentes entidades del conjunto.

# **2.5.5 Modelo de Bases de Datos Relacional**

En el modelo relacional, una base de datos es un conjunto de tablas, cada una de ellas estructuralmente semejante a un archivo de registros de longitud fija. Esto es, cada fila corresponde a un registro del archivo, y cada característica corresponde a un campo dentro del registro. Además, emplea una rigurosa base matemática para sus operaciones.

El *modelo relacional* emplea tablas para organizar los elementos de datos. Cada tabla corresponde a una entidad de aplicación, y cada fila representa una instancia de esa entidad. Las relaciones enlazan filas de dos tablas al insertar identificadores de fila de una tabla como valores de atributo en la otra tabla. A pesar de las complicaciones que resultan de relaciones en donde aparecen muchas filas de muchas tablas, este sencillo mecanismo soporta relaciones sin recurrir a estructuras auxiliares, como son listas o índices enlazados. [1]

El modelo Relacional se divide en 3 partes: estructura de los datos, integridad de los datos, y manipulación de los datos.

# *Estructura del Modelo Relacional*

La relación es el elemento básico del modelo relacional y se representa por una tabla. Informalmente, los términos y sus equivalentes son:

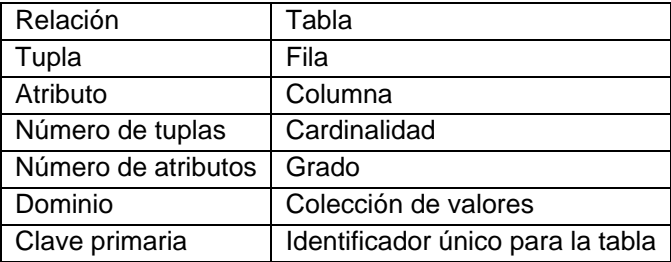

Es importante señalar que la tabla es plana en el sentido de que el cruce de una fila y una columna solo puede dar un valor, es decir, no se admiten atributos multivaluados.

# *Dominio y Atributo*

Un *dominio* es un conjunto finito de valores *homogéneos* y *atómicos* caracterizados por un nombre. Los nombres de los dominios deben ser distintivos dentro de una base de datos relacional determinada. *Homogéneo* significa que los valores son todos del mismo tipo y *atómicos* significa que son indivisibles, es decir, si se descomponen se perdería la semántica del dominio, por ejemplo:

#### Dominio de Nacionalidades: Chilena, Francesa, Norteamericana

Todo dominio tiene un nombre y un tipo de datos, en el ejemplo anterior, el tipo de datos es un conjunto de caracteres de longitud máxima de 14. Se pueden asociar unidades de medida, como metros y kilos u otras restricciones. La importancia de los dominios es que restringen las comparaciones, es decir, sólo se pueden comparar atributos definidos sobre el mismo dominio.

Un *atributo* es aquel que participa en la descripción de las entidades y que como tal constituye una pieza específica de información para un determinado dominio.

Un atributo es un par ordenado (*N,D*), donde *N* es el nombre del atributo y *D* es el dominio. Los atributos corresponden a los encabezados de columna de las tablas. La cadena *N*, es el encabezado real de la columna, mientras que *D* indica el grupo de valores de que se dispone para las celdas de la columna.

En el caso de que sean varios los atributos de una misma tabla, definidos por el mismo dominio, habrá que darles nombres distintos, ya que una tabla no puede tener dos atributos con el mismo nombre, sin embargo, existen los dominios compuestos los cuales están conformados por otros dominios, además de tener un nombre y permitir aplicar restricciones, por ejemplo:

Un usuario podría manejar además de los tres dominios *Día*, *Mes y Año* un dominio compuesto llamado *Fecha* que sería la combinación de los tres y al que podríamos aplicar restricciones de integridad a fin de que no aparecieran valores no válidos para la fecha.

# *Relación*

El término preciso para una tabla es una relación, un hecho que explica el nombre del modelo relacional de base de datos. Una relación contiene dos partes: la cáscara de la tabla vacía y el cuerpo de datos que ocupa la cáscara.

Matemáticamente una relación definida sobre los n dominios  $D_{\substack{f\\j}}$ ,  $D_{\substack{2,\ldots,\widetilde{D}_n\\n}}$  es un subconjunto del producto cartesiano de estos dominios donde cada elemento de la relación (tupla), es una serie de *n* valores ordenados.

# *Tupla*

cardinalidad grado dominio

De manera informal, una tupla corresponde a una fila de una tabla, pero la definición preserva la naturaleza no ordenada de los valores de datos. En lugar de alinearse ordenadamente en un encabezado de columna, cada valor de datos es empaquetado con su nombre de atributo. Dentro de la tupla, las asociaciones pueden aparecer en cualquier orden sin perder la pista del significado de los datos.

Un conjunto de asociaciones forma una tupla, que corresponde a una fila de una tabla. Como los atributos no siguen un orden fijo, un esquema relacional es un conjunto de atributos en el sentido matemático estricto. Del mismo modo una tupla es un conjunto de asociaciones.

La principal diferencia entre una base de datos relacional y un conjunto de tablas es que las tablas presentan un arreglo ordenado de filas (renglones). Además, en cada fila, una presentación ordenada de datos aparece bajo encabezados particulares de columna. En un base de datos las tuplas (filas) no estàn ordenadas, y los atributos (columnas) tampoco.

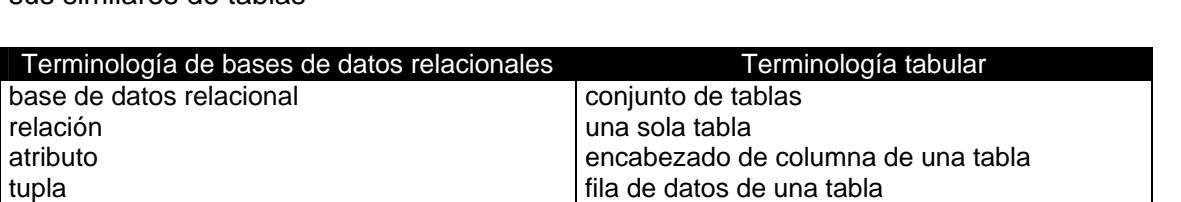

número de filas de una tabla número de columnas de una tabla

conjunto de valores legales para los datos de

En el Cuadro 2.1 se resume la correspondencia entre los conceptos de base de datos y sus similares de tablas

> Cuadro 2.1. Correspondencia entre bases de datos relacionales y terminología tabular[1]

una columna

Una base de datos relacional es un conjunto finito de relaciones, donde cada una de ellas contiene un esquema relacional y un cuerpo correspondiente. Los nombres de las relaciones deben ser distintivos y, dentro de cada relación, los nombres de los atributos también deber ser distintivos.

La definición de una base de datos relacional como conjunto de relaciones está formada por varias clases de conjuntos. Debido a que es un conjunto matemático, una base de datos relacional no puede tener relaciones duplicadas. Además el cuerpo de cada relación es un conjunto de tuplas. Se deduce de las propiedades básicas de un conjunto que no puede haber tuplas duplicadas dentro de un cuerpo relacional. Esta observación garantiza que cada relación posea una *llave*, algún conjunto de atributos que de manera no ambigua identifique una tupla. En el caso extremo, se puede escoger el conjunto de todos los atributos de la relación como llave. La especificación de valores para todos los atributos debe determinar una tupla única porque la alternativa, dos o más tuplas idénticas, no es posible.

# **Objetivos del modelo relacional**

- **Independencia física***.* El modo en el que se almacenan los datos no influye en su manipulación lógica y por tanto, los usuarios que acceden a esos datos no tienen que modificar sus programas por cambios en el almacenamiento físico.
- **Independencia lógica***.* El añadir, eliminar o modificar objetos de la base de datos no repercute en los programas y/o usuarios que están accediendo a subconjuntos parciales de los mismos (vistas).
- **Flexibilidad***.* En el sentido de poder presentar a cada usuario los datos de la forma en que éste prefiera.
- **Uniformidad***.* Las estructuras lógicas de los datos presentan un aspecto uniforme, lo que facilita la concepción y manipulación de la base de datos por parte de los usuarios.
- **Sencillez***.* Las características anteriores, así como unos lenguajes de usuario muy sencillos, producen como resultado que el modelo de datos relacional sea fácil de comprender y de utilizar por parte del usuario final.

# **2.5.5.1 Bases de Datos Relacionales**

Una base de datos *relacional* es un conjunto finito de relaciones, donde cada una de ellas contiene un esquema relacional y un cuerpo correspondiente. El esquema y el cuerpo se describen en términos de dominios, atributos, asociaciones y tuplas. Los nombres de las relaciones deben ser distintos y, dentro de cada relación, los nombres de los atributos también deben ser distintos. El lenguaje de consulta estructurado (SQL) proporciona la interfaz uniforme. [1]

# **2.5.6 Modelo de Bases de Datos Orientado a Objetos**

El *modelo orientado a objetos* se basa en el paradigma de la programación orientada a objetos. [2] Este paradigma se basa en el encapsulamiento de los datos y del código relacionados con cada objeto en una sola unidad cuyo contenido no es visible desde el exterior. Los objetos se corresponden con las entidades del modelo E-R. Cada objeto está asociado con:

- Un conjunto de variables que contiene los datos del objeto: las variables se corresponden con los atributos en el modelo E-R.
- Un conjunto de mensajes a los que responde; cada mensaje puede no tener parámetros, tener uno o varios.

 Un conjunto de métodos, cada uno de los cuales es código que implementa un mensaje; el método devuelve un valor como respuesta al mensaje.

La interfaz entre un objeto y el resto del sistema se define mediante un conjunto de mensajes permitidos, es decir, el intercambio de solicitudes entre los objetos. Cuando se invoca a un método, se denota el hecho de enviar un mensaje al objeto y la ejecución del método correspondiente.

En el modelo de datos orientado a objetos es posible modificar las definiciones de los métodos y de las variables sin afectar al resto del sistema. Los métodos de cada objeto pueden clasificarse como sólo de lectura o de actualización. Los métodos de actualización pueden modificar los valores de las variables.

En el modelo orientado a objetos se debe expresar cada atributo de las entidades como una variable y un par de mensajes del objeto correspondiente. La variable se utiliza para guardar el valor del atributo, uno de los mensajes se utiliza para leer el valor del atributo y el otro mensaje se utiliza para actualizar ese valor.

Un método, es un trozo de código para implementar cada mensaje. Un método devuelve un valor como respuesta al mensaje.

El modelo orientado a objetos, representa una entidad de aplicación como una clase. Una clase captura los atributos y el comportamiento de la entidad. El modelo orientado a objetos no restringe los valores de los atributos al pequeño conjunto de tipos de datos nativos que por lo general se asocian con bases de datos y lenguajes de programación, como entero, de punto flotante, real, decimal y de cadena. En lugar de esto, los valores pueden ser otros objetos.

Los objetos parecidos se agrupan para formar una clase. Cada uno de esos objetos se denomina ejemplar de su clase. Todos los objetos de una clase comparten una definición común, pese a que se diferencien en los valores asignados a las variables. Una clase se corresponde con el concepto de entidad en el modelo E-R.

# **2.5.6.1 Bases de Datos Orientadas a Objetos**

ºUna base de datos *orientada a objetos* (OODB) es una base de datos donde los elementos de datos son objetos y las relaciones se mantienen por medio de inclusión lógica. Las entidades de aplicación están representadas como clases. Las clases son metaobjetos que contienen los nombres de atributos y métodos de señal. Una OODB contiene un método sistemático de representación de relación, y la interfaz uniforme de usuario es un sistema de mensajes que puede explorar los objetos y sus interconexiones. [2]

# **2.5.7 Lenguaje Unificado de Modelado**

El *lenguaje de modelado unificado* (UML) es un estándar propuesto para la creación de especificaciones de varios componentes de un sistema software. Proporciona un medio gráfico de modelar varios componentes de un sistema software, se basa en diagramas E-R. Algunas de las partes de UML son:
- *Diagrama de clase*. Un diagrama de clase es similar a un diagrama E-R.
- *Diagrama de caso de uso*. Los diagramas de caso de uso muestran la interacción entre los usuarios y el sistema, en particular los pasos de las tareas que realiza el usuario.
- *Diagrama de actividad*. Los diagramas de actividad describen el flujo de tareas entre varios componentes de un sistema.
- *Diagrama de implementación*. Los diagramas de implementación muestran los componentes del sistema y sus interconexiones tanto en el nivel del componente software como el hardware.

UML modela objetos mientras que un diagrama E-R modela entidades. Los objetos son como entidades y tienen atributos, pero además proporcionan un conjunto de funciones (métodos) que se pueden invocar para calcular valores en términos de los atributos de los objetos, o para modificar el propio objeto.

# **2.6 Esquema lógico de bases de datos**

El diseño de una base de datos se descompone en diseño conceptual, diseño lógico y diseño físico. [9]

El diseño conceptual parte de las especificaciones de requisitos de usuario y su resultado es el esquema conceptual de la base de datos. Un *esquema conceptual* es una descripción de alto nivel de la estructura de la base de datos, independientemente del DBMS que se vaya a utilizar para manipularla. Un *modelo conceptual* es un lenguaje que se utiliza para describir esquemas conceptuales. El objetivo del diseño conceptual es describir el contenido de información de la base de datos y no las estructuras de almacenamiento que se necesitarán para manejar esta información.

El diseño lógico parte del esquema conceptual y da como resultado un esquema lógico. Un *esquema lógico* es una descripción de la estructura de la base de datos en términos de las estructuras de datos que puede procesar un tipo de DBMS. Un *modelo lógico* es un lenguaje usado para especificar esquemas lógicos (modelo relacional, modelo de red, etc.). El diseño lógico depende del tipo de DBMS que se vaya a utilizar, no depende del producto concreto.

# **2.6.1 Diagrama Jerárquico Funcional**

Es un diagrama semejante a un organigrama que identifica cada uno de los módulos de un sistema y la jerarquía existente entre ellos. Ayuda a determinar la estructura de menús de operación de un sistema.

El diagrama jerárquico funcional tiene tres tipos de representaciones:

- Vertical, que muestra cada función son sus sub-funciones indicando su nivel.
- Horizontal, se muestran todas las funciones del mismo nivel.

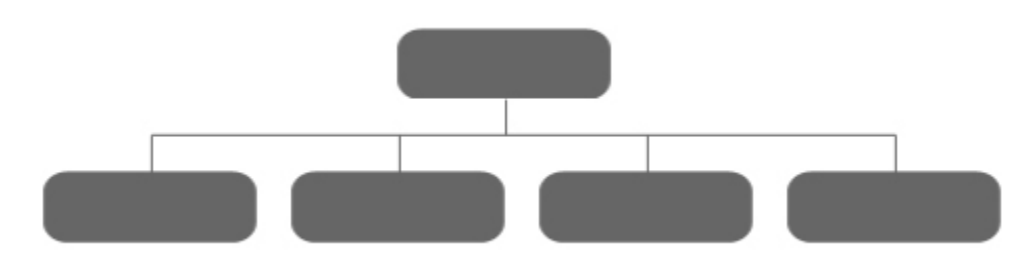

Híbrido, que es una combinación de las dos anteriores.

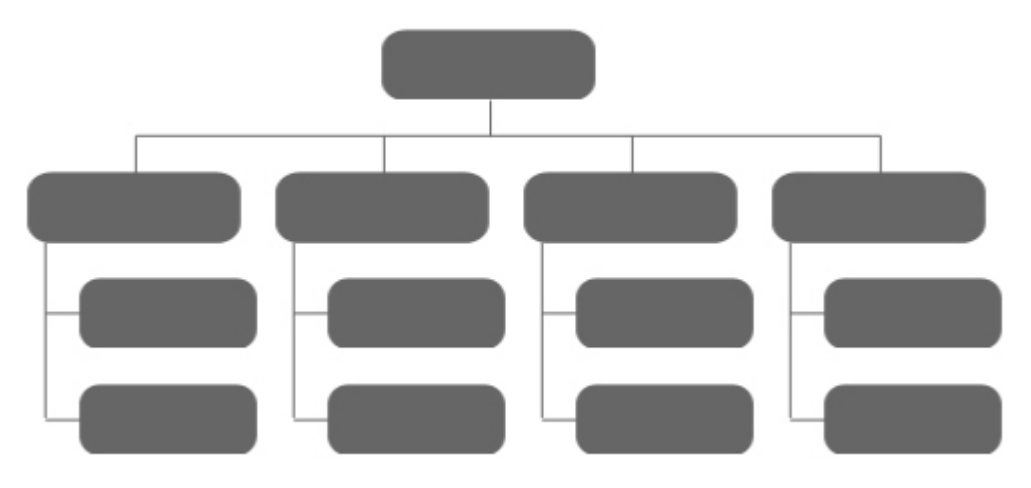

# **2.6.2 Diagrama Entidad – Relación**

La estructura lógica general de una base de datos se puede expresar gráficamente mediante un diagrama E-R.

Los diagramas E-R constituyen una notación para documentar un diseño tentativo de bases de datos.

El diagrama E-R consta de los siguientes componentes:

- **Rectángulos**, que representan conjuntos de entidades.
- **Elipses**, que representan atributos.
- **Rombos**, que representan relaciones.
- **Líneas**, que unen atributos a conjuntos de entidades y conjuntos de entidades a conjuntos de relaciones.
- **Elipses dobles**, que representan atributos multivalorados.
- **Elipses discontinuas**, que denotan atributos derivados.
- **Línea dobles**, que indican participación total de una entidad en un conjunto de relaciones.
- **Rectángulos doble***s*, que representan conjuntos de entidades débiles.

# *Entidades y atributos*

Un diagrama de entidad-relación (E-R) muestra una entidad de aplicación como rectángulo, con los atributos en óvalos circundantes, cada uno conectado al rectángulo con una línea. El rectángulo contiene el nombre de la entidad. Un atributo subrayado es un atributo de clave. Un óvalo de líneas interrumpidas indica un atributo derivado, es decir, aquel que no está explícitamente almacenado porque puede ser calculado a partir de los valores de otros atributos. Un atributo de valores múltiples aparecen un doble óvalo, y un atributo compuesto exhibe subóvalos para sus componentes. Figura 2.9.

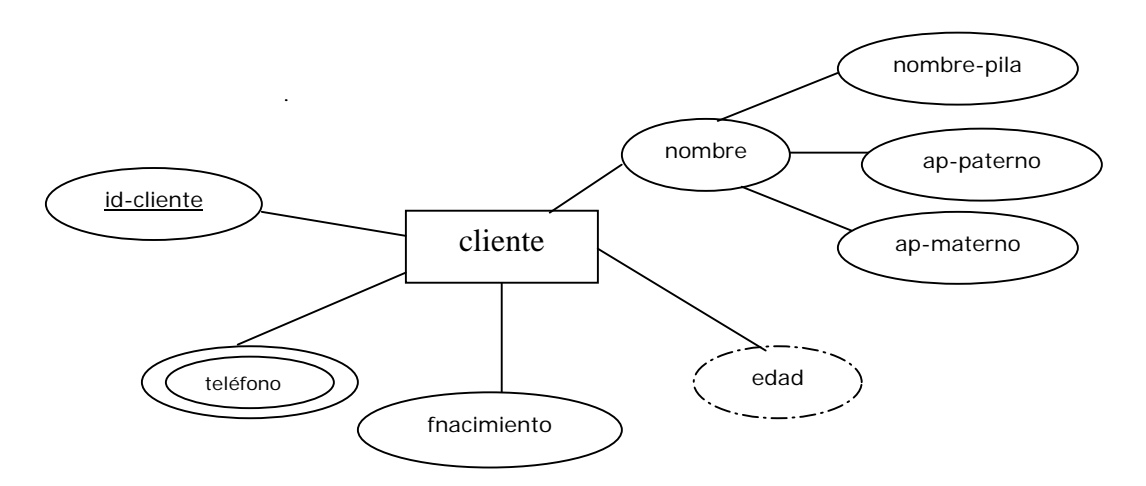

Figura 2.9. Representación gráfica estándar de una entidad de un diagrama E-R [1]

Los diagramas entidad-relación no están asociados con ningún modelo de bases de datos en particular.

En la tabla 2.2 se ilustra un formato más conciso. Un solo rectángulo contiene el nombre de la entidad y sus atributos, y dispositivos notacionales distinguen los diversos tipos de atributos. La convención de subrayar marca la llave, al igual que en el formato completo, y un asterisco indica un atributo derivado. Los puntos suspensivos denotan atributos de valores múltiples, y el esquema de sangría elabora atributos compuestos.

Tabla 2.2 Notación alternativa para entidades [1]

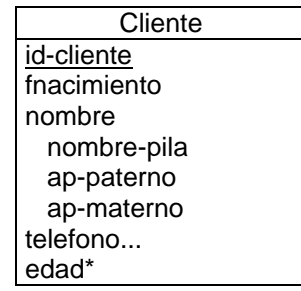

# *Relaciones binarias en diagramas ER*

Para distinguir los tipos de relaciones (varios a varios, uno a varios, varios a uno o uno a uno), se emplea una línea dirigida  $(\rightarrow)$  o una línea no dirigida  $(\rightarrow)$  entre el conjunto de relaciones y el conjunto de entidades en cuestión.

- Una línea dirigida desde el conjunto de relaciones binarias C, a un conjunto de entidades A, especifica que C es un conjunto de relaciones uno a uno, o bien varios a uno desde A a C.
- Una línea no dirigida desde el conjunto de relaciones C, al conjunto de entidades A, especifica que A es o bien un conjunto de relaciones varios a varios, o bien uno a varios, desde el conjunto de entidades B a A.

En el diagrama E-R se usan las líneas dobles para indicar que la participación de un conjunto de entidades en un conjunto de relaciones es total, es decir, cada entidad en el conjunto de entidades aparece al menos en una relación en ese conjunto de relaciones.

# **2.6.3 Diagrama de Flujo de Datos**

El diagrama de flujo de datos (DFD) es un modelo lógico – gráfico que sirve para representar el funcionamiento (procedimientos), de un sistema en un proyecto software que da solución a un problema planteado.

El *diagrama de flujo de datos* es un modelo que describe los flujos de datos o tuberías, los procesos que cambian o transforman los datos en un sistema, las entidades externas que son fuente o destino de los datos y los almacenamientos o depósitos de datos a los cuales tiene acceso el sistema, permitiendo así describir el movimiento de los datos a través del sistema.

El Diagrama de Flujo de Datos describe:

- los lugares de origen y destino de los datos,
- las transformaciones a las que son sometidos los datos,
- los lugares en los que se almacenan los datos dentro del sistema, y
- los canales por donde circulan los datos.

## *Características*

- Es relevante porque posibilita la comunicación entre diferentes modelos para así facilitar el entendimiento entre el usuario y el analista de sistemas.
- Es lógico ya que no identifica soporte físico.
- Es descendente porque se construye en forma descendente, de lo general a lo particular.

# *Simbología*

Un diagrama de flujo de datos se compone de rectángulos, que representan entidades externas; rectángulos abiertos que representan almacenes o archivos; círculos que representan procesos; y flechas de flujo de datos desde (o hacia) cualquier elemento

a (o desde) un proceso. Los flujos, entidades externas y los almacenes se etiquetan con un nombre. Los procesos se etiquetan con un número y un verbo en infinitivo.

El diagrama de flujo de datos puede expandirse al dividir sus procesos en subprocesos, en este caso, su etiqueta tendrá un número adicional. No hay un límite para el número de procesos.

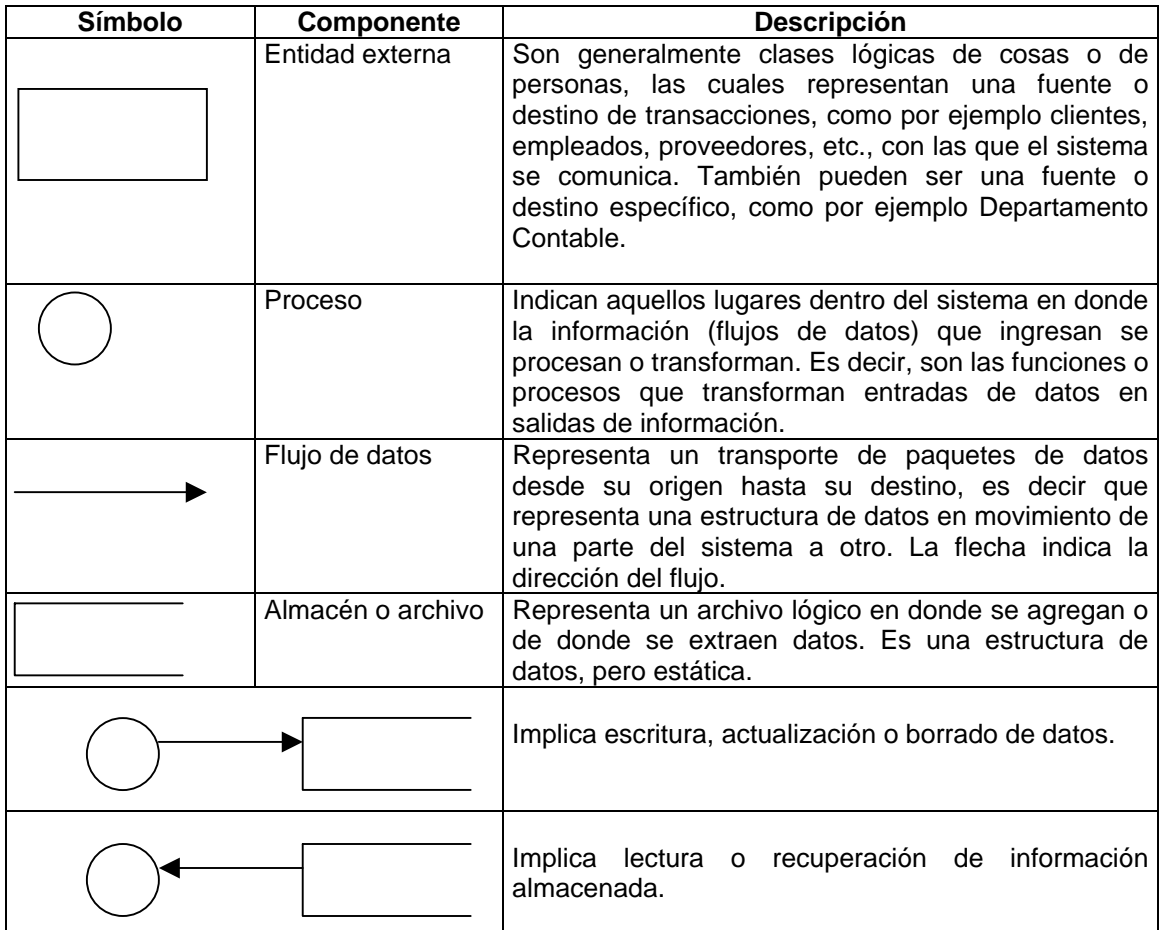

# **2.7 Esquema físico de bases de datos**

El diseño físico parte del esquema lógico y da como resultado el esquema físico. El *esquema físico* es una descripción de la implementación de una base de datos en memoria secundaria: las estructuras de almacenamiento y los métodos utilizados para tener un acceso eficiente a los datos. Por ello, el diseño físico depende del DBMS concreto y el esquema físico se expresa mediante su lenguaje de definición de datos.

El diseño físico se compone de cuatro fases, cada una de ellas compuesta por una serie de pasos:

- Traducir el esquema lógico global para el DBMS específico.
	- 1. Diseñar las relaciones base para el DBMS específico.
	- 2. Definir los lineamientos y restricciones para el DBMS específico.
- Diseñar la representación física.
	- 3. Analizar las transacciones.
	- 4. Escoger las organizaciones de ficheros.
	- 5. Escoger los índices secundarios.
	- 6. Considerar la introducción de redundancias controladas.
	- 7. Estimar la necesidad de espacio en disco.
- Diseñar los mecanismos de seguridad.
	- 8. Diseñar las vistas de los usuarios.
	- 9. Diseñar las reglas de acceso.
- Monitorizar y afinar el sistema.

## **2.8 Normalización de datos**

El objetivo del diseño de las bases de datos relacionales es la generación de un conjunto de esquemas relacionales que permitan almacenar información sin redundancias innecesarias, pero que también permitan recuperar fácilmente esa información. Un enfoque es el diseño de esquemas que se hallen en una forma normal adecuada.

La normalización es el proceso de agrupar a los campos de datos en tablas que representan a las entidades y sus relaciones. La razón de la normalización es asegurar que el modelo conceptual de la base de datos funcionará. Esto no significa que una estructura no normalizada no funcionará, sino que puede causar algunos problemas cuando los programadores de aplicación traten de modificar la base de datos para insertar, actualizar o eliminar datos. [2]

El objetivo principal de la normalización es utilizar las técnicas de descomposición sin pérdidas como ayuda en el diseño de bases de datos relacionales.

El objetivo principal del proceso de normalización es reducir la redundancia y, por lo tanto, evitar problemas con operaciones de actualización.

La teoría de la normalización está basada en el concepto de *Formas Normales*.

## **2.8.1 Formas Normales**

Las formas de normalización fueron propuestas originalmente por Codd, entre 1971 y 1972. Posteriormente varios investigadores continuaron trabajando en esta teoría y a lo largo del tiempo han surgido varias formas de normalización que complementan y refuerzan a las enunciadas por Codd. [9]

Las *formas normales* son una serie de restricciones que se definen sobre las estructuras relacionales para evitar anomalías al efectuar adiciones, eliminaciones o actualizaciones de tuplas. Con el fin de conseguir que una relación cumpla con una forma normal se efectúa un proceso de descomposición. Ésta implica dividir los atributos de una relación en dos subconjuntos (posiblemente con una intersección no vacía) sin que por ello se pierda alguna información contenida en la relación original.

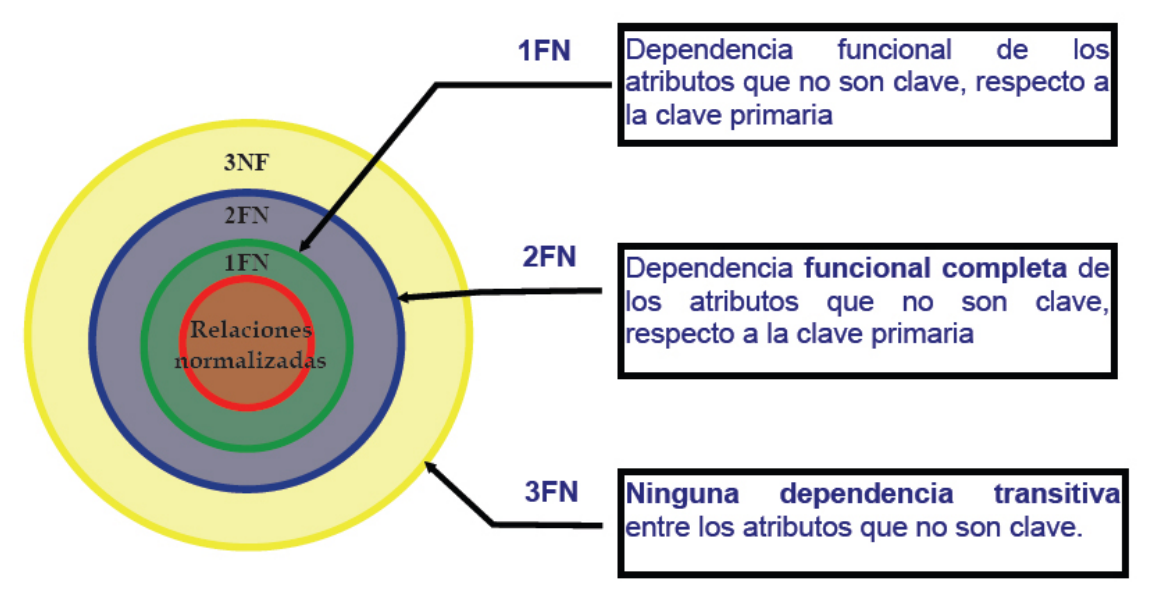

Figura 2.10. Formas Normales [9]

Las ventajas de la normalización son las siguientes:

- Evita anomalías en inserciones, modificaciones y borrados.
- Mejora la independencia de datos.
- No establece restricciones artificiales en la estructura de los datos.

Uno de los conceptos fundamentales en la normalización es el de dependencia funcional.

La dependencia funcional es una noción semántica donde cada dependencia es una clase especial de regla de integridad y representa una relación de uno a muchos.

La normalización se lleva a cabo en una serie pasos, cada paso corresponde a una forma normal que tiene ciertas propiedades. Conforme se va avanzando en la normalización, las relaciones tienen un formato más estricto y más fuerte y por lo tanto, son menos vulnerables a las anomalías de actualización. Las tres formas normales son las siguientes:

**Primera Forma Normal (1FN)**: Una relación está en primera forma normal si, y sólo si, todos los dominios de la misma contienen valores atómicos, es decir, no hay grupos repetitivos. Si se ve la relación gráficamente como una tabla, estará en 1FN si tiene un solo valor en la intersección de cada fila con cada columna.

**Segunda Forma Normal (2FN)**: Una relación está en segunda forma normal si, y sólo si, está en 1FN y, además, cada atributo que no está en la clave primaria es completamente dependiente de la clave primaria.

**Tercera Forma Normal (3FN)**: Una relación está en tercera forma normal si, y sólo si, está en 2FN y, además, cada atributo que no está en la clave primaria no depende transitivamente de la clave primaria. La dependencia es transitiva si existen las dependencias siendo atributos o conjuntos de atributos de una misma relación.

Básicamente, las reglas de normalización están encaminadas a eliminar redundancias e inconsistencias de dependencia en el diseño de las tablas.

**Capítulo III** 

#### **3.1 Ingeniería de Software**

"La ingeniería del software es el establecimiento y uso de principios robustos de la ingeniería a fin de obtener económicamente software que sea fiable y que funcione eficientemente sobre máquinas reales." [3]

La ingeniería del software es una tecnología multicapa. Cualquier enfoque de ingeniería debe apoyarse sobre un compromiso de organización de calidad. La Figura 3.1 muestra las capas de la ingeniería de software.

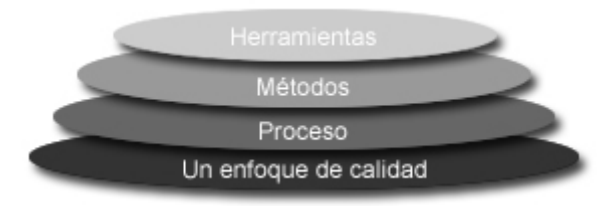

Figura 3.1. Capas de la ingeniería del software [3]

El fundamento de la ingeniería de software es la capa de proceso. El proceso de la ingeniería de software es la unión que mantiene juntas las capas de tecnología y que permite un desarrollo racional y oportuno de la ingeniería de software. El proceso define un marco de trabajo para un conjunto de áreas clave de proceso que se deben establecer para la entrega efectiva de la tecnología de la ingeniería de software. Las áreas claves del proceso forman de la base del control de gestión de proyectos del software y establecen el contexto en el que se aplican los métodos técnicos, se obtienen productos del trabajo (modelos, documentos, datos, informes, formularios, etc.), se establecen hechos claves y fundamentales dentro del contexto, se asegura la calidad y el cambio se gestiona adecuadamente.

Los *métodos* de la ingeniería del software indican cómo construir técnicamente el software. Los métodos abarcan tareas que incluyen análisis de requisitos, diseño, construcción de programas, pruebas y mantenimiento. Los métodos de la ingeniería del software dependen de un conjunto de principios básicos que gobiernan cada área de la tecnología e incluyen actividades de modelado y otras técnicas descriptivas.

Las herramientas de la ingeniería del software proporcionan un enfoque automático o semi-automático para el proceso y para los métodos. Cuando se integran herramientas para que la información creada por una herramienta la pueda utilizar otra, se establece un sistema de de soporte de desarrollo del software llamado *ingeniería del software asistida por computadora (CASE).*

El trabajo que se asocia a la ingeniería del software se puede dividir en tres fases, con independencia del área de aplicación, tamaño o complejidad del proyecto.

La *fase de definición* se centra sobre el qué, es decir, durante la definición, el que desarrolla el software intenta identificar qué información ha de ser procesada, que función y rendimiento se desea, que comportamiento del sistema, qué interfaces van a ser establecidas, que restricciones de diseño existen, y qué criterios de validación se

necesitan para definir un sistema correcto. Por tanto, han de identificarse los requisitos clave del sistema y del software.

Sus tareas principales son: la ingeniería de sistemas o de información, la planificación del proyecto del software y al análisis de los requisitos.

La *fase de desarrollo* se centra en el cómo, es decir, durante el desarrollo un ingeniero del software intenta definir cómo han de diseñarse las estructuras de datos, cómo han de implementarse la función dentro de una arquitectura de software, cómo han de implementarse los detalles procedimentales, cómo han de caracterizarse interfaces, cómo ha de traducirse el diseño en un lenguaje de programación y cómo ha de realizarse la prueba. Sus tareas principales son: diseño del software, generación de código y prueba del software.

La fase de mantenimiento se centra en el cambio que va asociado a la corrección de errores, a las adaptaciones requeridas a medida que evoluciona el entorno del software y a cambios debidos a las mejoras producidas por los requisitos cambiantes del cliente. Durante la fase de mantenimiento se encuentran cuatro tipos de cambios.

- Corrección El mantenimiento correctivo cambia el software para corregir los defectos.
- Adaptación El mantenimiento adoptivo produce modificación en el software para acomodarlo a los cambios de su entorno externo.
- Mejora El mantenimiento perfectivo lleva el software más allá de sus requisitos funcionales originales.
- Prevención El mantenimiento preventivo también llamado reingeniería del software, hace cambios en programas de computadora a fin de que se puedan corregir, adaptar y mejorar más fácilmente.

# **3.2 Modelos de Proceso del Software**

# **3.2.1 Definición**

El modelo de proceso o paradigma de ingeniería del software, es la estrategia de desarrollo que acompaña al proceso, métodos y capas de herramientas así como las fases genéricas del mismo. El modelo de proceso se selecciona según la naturaleza del proyecto y de la aplicación, los métodos y las herramientas a utilizarse, y los controles y entregas que se requieran. [3]

El desarrollo del software se puede caracterizar como ciclo de resolución de problemas Figura 3.2, en el que se encuentran cuatro capas:

- Status quo representa el estado actual del proceso.
- Definición de problemas identifica el problema específico a resolverse.
- Desarrollo técnico resuelve el problema a través de la aplicación de la tecnología.
- Integración de soluciones ofrece los resultados a los que solicitan la solución en primer lugar.

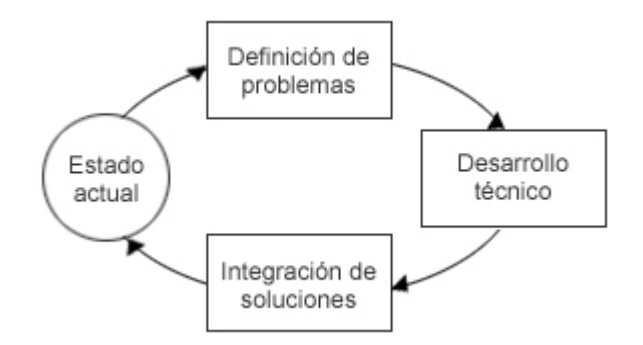

Figura 3.2 Fases de un ciclo de resolución de problemas. [3]

# **3.2.2 Modelo Lineal Secuencial**

El modelo lineal secuencial sugiere un enfoque sistemático, secuencial, para el desarrollo del software que comienza en un nivel de sistemas y progresa con el análisis, diseño, codificación, pruebas y mantenimiento. Se le conoce como ciclo de vida básico o modelo en cascada. [3]

La Figura 3.3 muestra el modelo lineal secuencial para la ingeniería del software.

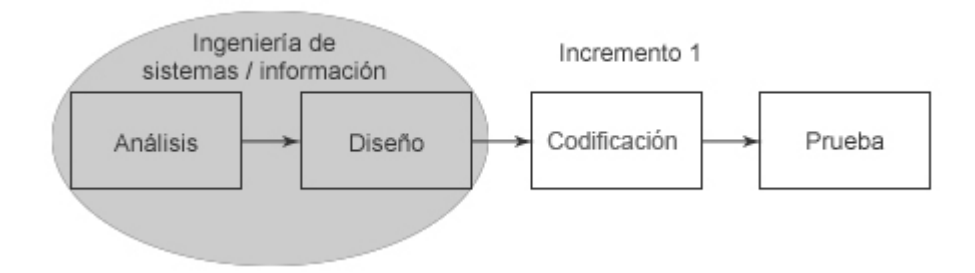

Figura 3.3 Modelo Lineal Secuencial [3]

El modelo lineal secuencial comprende las siguientes actividades:

Ingeniería y modelado de Información

El trabajo comienza estableciendo requisitos de todos los elementos del sistema y asignando al software algún subgrupo de estos requisitos.

La ingeniería y el análisis de sistemas comprende los requisitos que se recogen en el nivel del sistema con una pequeña parte de análisis y de diseño. La ingeniería de información abarca los requisitos que se recogen en el nivel de empresa estratégico y en el nivel de área de negocio.

Análisis de requisitos del software

El proceso de reunión de requisitos se intensifica y centra especialmente en el software. Para comprender la naturaleza de los programas a construirse, el ingeniero del software debe comprender el dominio de información del software, así como la función requerida, comportamiento y rendimiento.

Diseño

El diseño del software se centra en cuatro atributos: estructura de datos, arquitectura de software, representaciones de interfaz y detalle procedimental. El proceso de diseño traduce requisitos en una representación del software donde se pueda evaluar su calidad antes de que comience la codificación.

Generación de código

El diseño se debe traducir en una forma legible por la máquina. El paso de generación de código lleva a cabo esta tarea. Si se lleva a cabo el diseño de una forma detallada, la generación de código se realiza mecánicamente.

Pruebas

Una vez que se ha generado el código, comienzan las pruebas del programa. El proceso de pruebas se centra en los procesos lógicos internos del software, asegurando que todas las sentencias se han comprobado, y en los procesos externos funcionales, es decir, realizar las pruebas para la detección de errores y asegurar que la entrada definida produce resultados reales de acuerdo con los resultados requeridos.

Mantenimiento

El software indudablemente sufrirá cambios después de ser entregado al usuario. Se producirán cambios porque se han encontrado errores, porque el software deba adaptarse para acoplarse a los cambios de su entorno externo, porque el cliente requiera mejoras funcionales o de rendimiento. El soporte y mantenimiento del software vuelve a aplicar cada una de las fases precedentes a un programa ya existente y no a uno nuevo.

## **3.2.3 Modelo de Construcción de Prototipos**

El paradigma de construcción de prototipos, Figura 3.4, comienza con la recolección de requisitos. El desarrollador y el cliente definen los objetivos globales para el software, identifican los requisitos conocidos y las áreas del esquema en donde es obligatoria más definición. Entonces aparece un diseño rápido, que se centra en la representación de los aspectos del software que serán visibles para el usuario/cliente. El diseño rápido lleva a la construcción de un prototipo, el prototipo lo evalúa el cliente usuario y se utiliza para refinar los requisitos del software a desarrollar. La iteración ocurre cuando el prototipo se pone a punto para satisfacer las necesidades del cliente, permitiendo al mismo tiempo que el desarrollador comprenda mejor lo que se necesita hacer. [3]

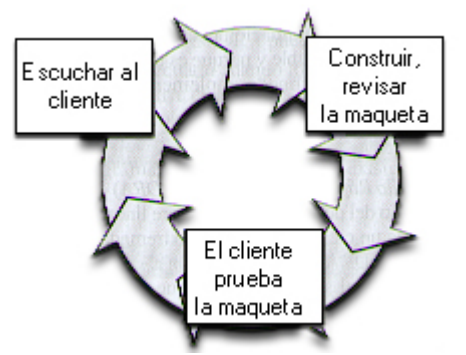

Figura 3.4 Paradigma de construcción de prototipos [3]

### **3.2.4 Modelo DRA**

El desarrollo Rápido de Aplicaciones (DRA), Figura 3.5, es un modelo de proceso del desarrollo del software lineal secuencial que enfatiza un ciclo de desarrollo extremadamente corto. [3]

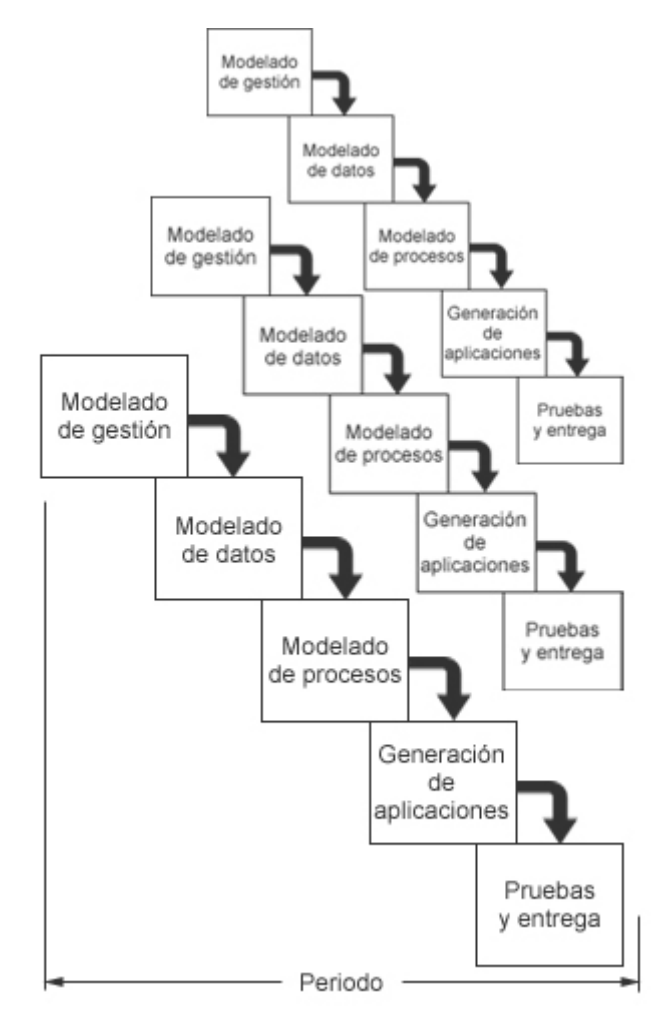

Figura 3.5 Modelo DRA [3]

El modelo DRA es una adaptación del modelo lineal secuencial en el que se logra el desarrollo rápido utilizando una construcción basada en componentes. Si se comprenden bien los requisitos y se limita el ámbito del proyecto, el proceso DRA permite al equipo de desarrollo crear un sistema completamente funcional dentro de periodos cortos de tiempo. El modelo DRA contempla las siguientes fases cuando se utiliza para aplicaciones de sistemas de información:

Modelado de Gestión

El flujo de información entre las funciones de gestión se modela de forma que responda a las siguientes preguntas: ¿Qué información conduce el proceso de gestión?, ¿Qué información se genera?, ¿Quién la genera?, ¿A dónde va la información?, ¿Quién la procesa?

Modelado de datos

El flujo de información definido como parte de la fase de modelado de gestión se refina como un conjunto de objetos de datos necesarios para apoyar la empresa. Se definen las características (atributos) de cada uno de los objetos y las relaciones entre estos objetos.

Modelado del proceso

Los objetos de datos definidos en la fase de modelado de datos quedan transformados para lograr el flujo de información necesario para implementar una función de gestión. Las descripciones del proceso se crean para añadir, modificar, suprimir, o recuperar un objeto de datos.

Generación de aplicaciones

El DRA asume la utilización de técnicas de cuarta generación, es decir, las herramientas de software que facilitan al ingeniero de software la especificación de algunas características del software a alto nivel y que generan automáticamente el el código fuente basándose en las especificaciones. En lugar de crear software con lenguajes de programación de tercera generación, el proceso DRA trabaja para volver a utilizar componentes de programas ya existentes o crear componentes reutilizables. En ambos casos se utilizan herramientas para facilitar la construcción del software.

• Pruebas y entrega

Como el proceso DRA enfatiza la reutilización, ya se han comprobado muchos de los componentes de los programas. Esto reduce tiempo de pruebas. Sin embargo, se deben probar todos los componentes nuevos y se deben ejercitar todas las interfaces a fondo.

### **3.2.5 Modelos evolutivos de proceso del software**

Los modelos evolutivos son iterativos y se acomodan por tanto aun producto que evoluciona con el tiempo. Se caracterizan por la forma en que permiten a los ingenieros del software desarrollar versiones cada vez más completas del software.

### **3.2.5.1 Modelo Incremental**

El modelo incremental combina elementos del modelo lineal secuencial (aplicados repetidamente) con la filosofía interactiva de construcción de prototipos. [3]

El modelo incremental, Figura 3.6, aplica secuencias lineales de forma escalonada mientras progresa el tiempo en el calendario. Cada secuencia lineal produce un incremento del software. El flujo del proceso de cualquier incremento puede incorporar el paradigma de construcción de prototipos.

Cuando se utiliza un modelo incremental, el primer incremento a menudo es un producto esencial. Es decir, se afrontan requisitos básicos, pero muchas funciones suplementarias quedan sin extraer. Como un resultado de utilización y/o de evaluación, se desarrolla un plan para el incremento siguiente. Este afronta la modificación del producto central a fin de cumplir mejor las necesidades del cliente y la entrega de funciones, y características adicionales. Este producto se repite siguiendo la entrega de cada incremento, hasta que se elabore el producto completo.

El modelo incremental se centra en la entrega de un producto operacional con cada incremento. Los primeros incrementos son versiones incompletas del producto final, pero proporcionan al usuario la funcionalidad que precisa y también una plataforma para la evaluación.

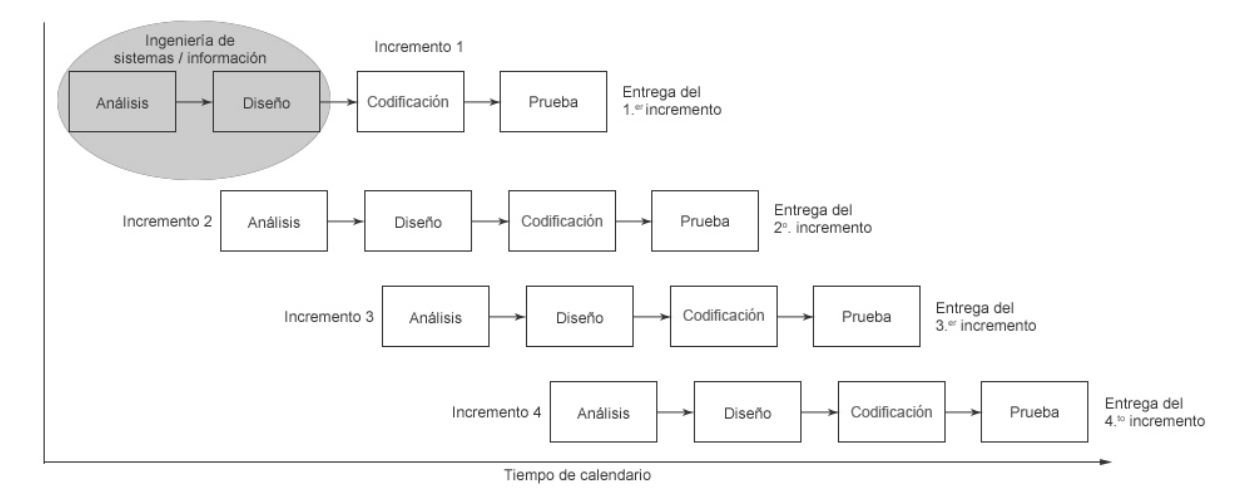

Figura 3.6 Modelo incremental [3]

## **3.2.5.2 Modelo espiral**

El modelo en espiral, es un modelo de proceso de software evolutivo que conjuga la naturaleza iterativa de construcción de prototipos con los aspectos controlados y sistemáticos del modelo lineal secuencial. [3]

En el modelo espiral, el software se desarrolla en una serie de versiones incrementales del software. En el modelo espiral, el software se desarrolla en una serie de versiones incrementales. Durante las primeras iteraciones, la versión incremental podría ser un modelo en papel o un prototipo. Durante las últimas iteraciones, se producen versiones cada vez más completas del sistema diseñado.

El modelo en espiral se divide en un número de actividades de marco de trabajo, también llamadas regiones de tareas. Generalmente existen entre tres y seis regiones de tareas.

La Figura 3.7, representa un modelo en espiral que contiene seis regiones de tareas:

- Comunicación con el usuario las tareas requeridas para establecer comunicación entre el desarrollador y el usuario.
- Planificación las tareas requeridas para definir recursos, el tiempo y otra información relacionada con el proyecto.
- Análisis de riesgos las tareas requeridas para construir una o más representaciones de la aplicación.
- Ingeniería las tareas requeridas para construir una o más representaciones de la aplicación.
- Construcción y acción las tareas requeridas para construir, probar, instalar y proporcionar soporte al usuario.
- Evaluación del cliente las tareas requeridas para obtener la reacción del cliente según la evaluación de las representaciones del software creadas durante la etapa de ingeniería e implementada durante la etapa de instalación.

Cada una de las regiones están compuestas por un conjunto de tareas del trabajo, llamado conjunto de tareas, que se adaptan a las características del proyecto que va a emprenderse.

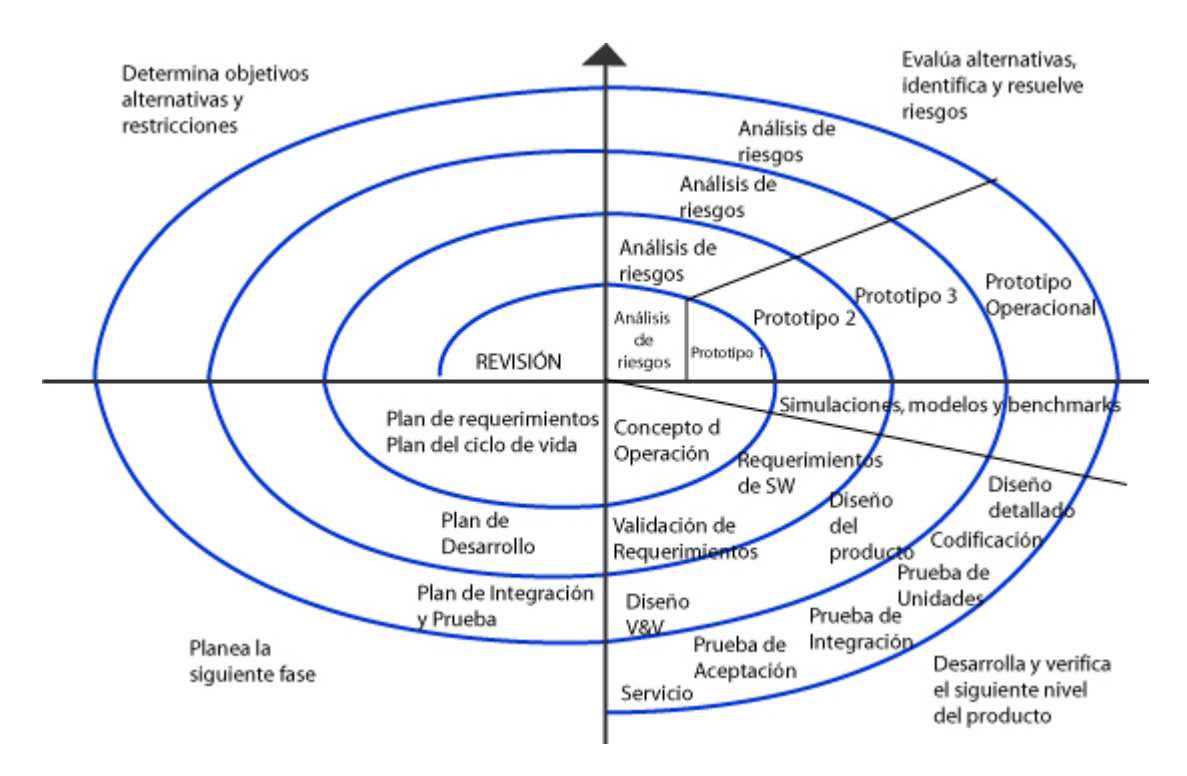

Figura 3.7 Modelo en espiral [5]

Cuando empieza el proceso evolutivo, el equipo de ingeniería del software gira alrededor de la espiral en la dirección de las agujas del reloj, comenzando por el centro. El primer circuito de la espiral puede producir el desarrollo de una especificación de productos; los pasos siguientes en la espiral se podrían utilizar para desarrollar un prototipo y progresivamente versiones más sofisticadas del software.

El modelo en espiral es un enfoque realista del desarrollo de sistemas y de software a gran escala.

### **3.3 Arquitectura de software**

### **3.3.1 Definición**

"La arquitectura de software de un sistema de programa o computación es la estructura de las estructuras del sistema, la cual comprende los componentes del software, las propiedades de esos componentes visibles externamente, y las relaciones entre ellos." [4]

La arquitectura de software no es el software operacional. Mas bien, es la representación que capacita al ingeniero del software para:

- Analizar la efectividad del diseño para la consecución de los requisitos fijados
- Considerar las alternativas arquitectónicas en una etapa en la cual hacer cambios en el diseño sea relativamente fácil.
- Reducir los riesgos asociados a la construcción del software.

El diseño de la arquitectura de software considera dos niveles de la pirámide del diseño – el diseño de datos y arquitectónico –. El diseño de datos facilita la representación de los componentes de datos de la arquitectura mientras que el diseño arquitectónico se centra en la representación de la estructura de los componentes del software, sus propiedades e interacciones.

Las razones clave por las que la arquitectura de software es importante son:

- Las representaciones de la arquitectura de software facilitan la comunicación entre todas las partes (partícipes) interesadas en el desarrollo de un sistema basado en computadora.
- La arquitectura destaca decisiones tempranas de diseño que tendrán un profundo impacto en todo el trabajo de ingeniería del software que sigue, y es tan importante en el éxito final del sistema como una entidad operacional.
- La arquitectura constituye un modelo relativamente pequeño e intelectualmente comprensible de cómo está estructurado el sistema y de cómo trabajan juntos sus componentes.

### **3.3.2 Diseño de datos**

El diseño de datos crea un modelo de datos que se representa con un alto nivel de abstracción (la visión de datos del cliente/usuario). En muchas aplicaciones de software, la arquitectura de datos tendrá una gran influencia sobre la arquitectura del software que debe procesarlo. [4]

La estructura de datos ha sido siempre una parte importante del diseño de software. A nivel de los componentes del programa, el diseño de las estructuras de datos y de los algoritmos asociados requeridos para su manipulación, son parte esencial en la creación de aplicaciones de alta calidad. A nivel de aplicación, la traducción de un modelo de datos en una base de datos es el punto clave para alcanzar los objetivos del sistema.

Los objetos de datos definidos durante el análisis de requisitos del software son modelados utilizando diagramas entidad – relación y el diccionario de datos. La actividad de diseño traduce esos elementos del modelado de requisitos en estructuras de datos a nivel de los componentes del software y, cuando es necesario, a arquitectura de base de datos a nivel aplicación.

El diseño de datos a nivel de componentes se centra en la representación de estructuras de datos a las que se accede directamente a través de uno o más componentes del software.

### **3.3.3 Diseño arquitectónico**

El software construido para sistemas basados en computadoras cuenta con diversos estilos arquitectónicos. Cada estilo describe una categoría del sistema que contiene.

#### *Arquitecturas centradas de datos*

En el centro de esta arquitectura se encuentra un almacén de datos al que otros componentes acceden con frecuencia para actualizar, añadir, borrar o bien modificar los datos del almacén. [4] La Figura 3.8 representa un estilo típico basado en los datos. El software de cliente accede a un almacén central. En algunos casos, el almacén, de datos es pasivo. Esto significa que el software de cliente accede a los datos independientemente de cualquier cambio en los datos o de las acciones de otro software de cliente. Una variación en este acceso transforma el almacén en una –pizarra – que envía notificaciones al software de cliente cuando los datos de interés del cliente cambian.

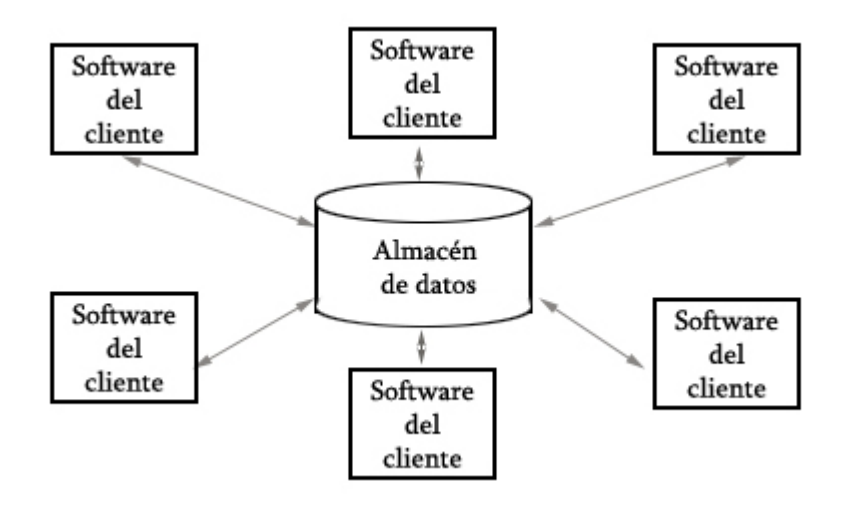

Figura 3.8. Arquitectura basada en los datos. [4]

Las arquitecturas basadas en datos promueven la capacidad de integración. Por consiguiente, los componentes existentes pueden cambiarse o los componentes del nuevo cliente pueden añadirse a la arquitectura sin involucrar a otros clientes.

#### *Arquitectura de flujo de datos*

Esta arquitectura se aplica cuando los datos de entrada son transformados a través de una serie de componentes computacionales o manipulativos en los datos de salida. Un patrón tubería y filtro (Figura 3.9.a) tiene un grupo de componentes, llamados filtros, conectados por tuberías que transmiten datos de un componente al siguiente. Cada filtro trabaja independientemente de aquellos componentes que se encuentran en el flujo de entrada o de salida; está diseñado para recibir la entrada de datos de una cierta forma y producir una salida de datos (hacia el siguiente filtro) de una forma específica. Sin embargo, el filtro no necesita conocer el trabajo de los filtros vecinos. Si el flujo de datos degenera en una simple línea de transformadores (Figura 3.9.b) se le denomina secuencial por lotes. Este patrón aplica una serie de componentes secuenciales (filtros) para transformarlos. [4]

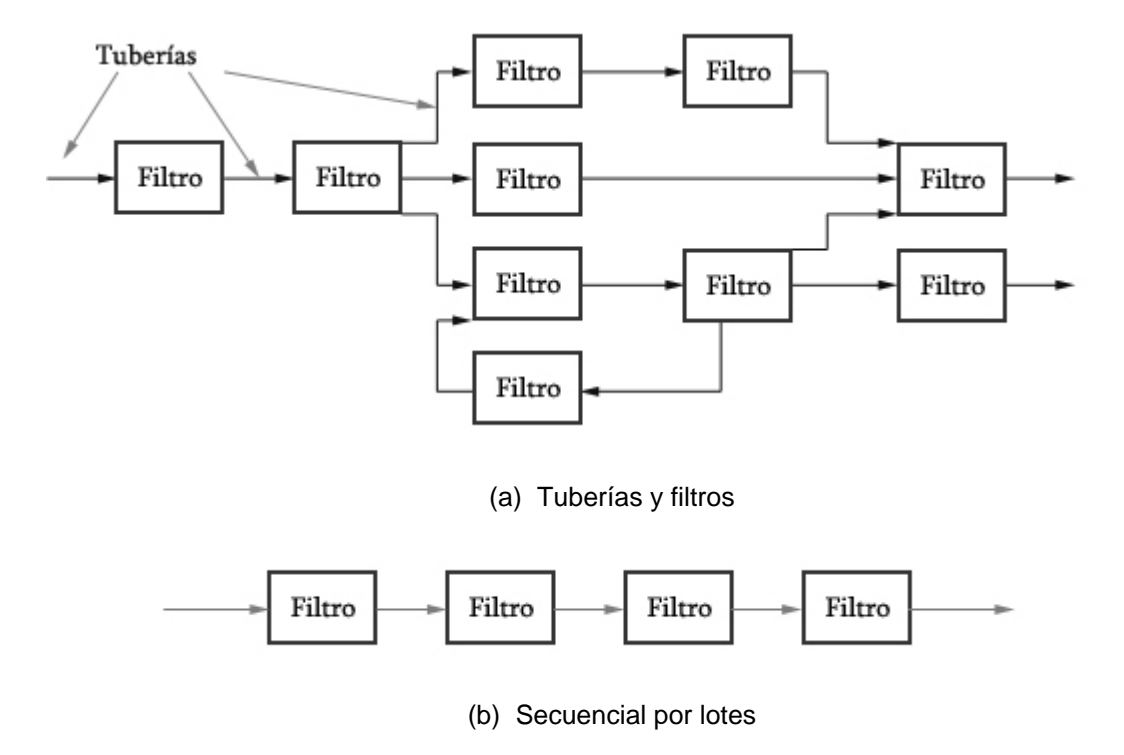

Figura 3.9. Arquitectura de flujo de datos [4]

# **3.4 Sistemas Distribuidos**

Los sistemas distribuidos se caracterizan por su rendimiento, compartición de recursos y tolerancia a fallos.

- Rendimiento. El rendimiento de muchos tipos de sistemas distribuidos se puede incrementar añadiendo simplemente más computadoras. Los sistemas típicos en donde se puede lograr este incremento en el rendimiento son aquellos en donde las computadoras distribuidas llevan a cabo mucho proceso, y en donde la relación trabajo de comunicaciones y proceso es bajo.
- Compartición de recursos. Un sistema distribuido permite a sus usuarios acceder a grandes cantidades de datos que contienen las computadoras que componen el sistema. En lugar de tener que reproducir los datos en todas las computadoras se pueden distribuir por un pequeño número de computadoras. Un sistema distribuido también proporciona acceso a servicios especializados que quizás no requieran muy frecuentemente, y que se puedan centralizar en una computadora del sistema.
- Tolerancia a fallos. Un sistema distribuido se puede diseñar de forma que tolere los fallos tanto del hardware como del software.

Los bloques básicos de construcción de un sistema distribuido son el cliente y el servidor.

# **3.4.1 Cliente/Servidor**

La arquitectura cliente/servidor forma parte de los sistemas distribuidos. Dichos sistemas consisten en un número de computadoras que están conectadas y que llevan a cabo diferentes funciones. [4]

En la arquitectura cliente/servidor, el software que reside en una computadora cliente - solicita servicios y/o datos de otra computadora, - servidor -.

Un servidor es una computadora que lleva a cabo un servicio que normalmente requiere mucha potencia de procesamiento.

Un cliente es una computadora que solicita los servicios que proporciona uno o más servidores y que también lleva a cabo algún tipo de procesamiento por si mismo.

### **3.4.2 Servidores**

- Servidores de bases de datos. Los servidores de bases de datos son computadoras que almacenan grandes colecciones de datos estructurados. Por ejemplo, un banco utilizaría un servidor de bases de datos para almacenar registros de clientes que contienen datos del nombre de cuenta, nombre del titular de la cuenta, etc. En un entorno de bases de datos cliente/servidor los clientes envían las consultas a la base de datos utilizando alguna interfaz gráfica de usuario. Estas consultas se envían al servidor en un lenguaje llamado SQL. El servidor de base de datos lee el código SQL, lo interpreta, y a continuación, lo visualiza en algún objeto de la interfaz hombre-máquina tal como una caja de texto. El servidor de bases de datos lleva a cabo todo el procesamiento, donde el cliente lleva a cabo los procesos de extraer alguna consulta de algún objeto de entrada, tal como un campo de texto, enviar la consulta y visualizar la respuesta del servidor de bases de datos en algún objeto de salida, tal como un cuadro de desplazamiento.
- Servidores Web. Los documentos Web se almacenan como páginas en una computadora conocida como servidor Web. Cuando se utiliza un navegador para ver las páginas Web y se hace un enlace a otro documento Web existente, esto da como resultado un mensaje que se enviará al servidor Web que contiene la página. El servidor responderá entonces enviando la página a la computadora , donde el navegador puede visualizarla. De esta manera los servidores Web actúan como una forma de servidor de archivos, administrando archivos relativamente pequeños a usuarios, quienes entonces utilizan un navegador para examinar estas páginas. Para comunicarse con un navegador Web, un cliente que utiliza un navegador está haciendo uso a su vez de un protocolo conocido como HTTP.

# **3.4.3 Software Intermedio (middleware)**

La capa de software que existe entre el cliente y el servidor se llama software intermedio o middleware. Por ejemplo, en la Figura 3.10, se muestra la comunicación entre un cliente ejecutando un navegador como Internet Explorer y un servidor Web. Aquí el software intermedio que se encuentra entre el servidor Web y el cliente que ejecuta el navegador Web intercepta las peticiones que proceden del navegador. Si se hace una petición para una página Web entonces determina la localización del documento Web y envía una petición para esa página. El servidor responde a la petición y devuelve la página al software intermedio, quien la dirige al navegador que la visualizará en la pantalla del monitor que utiliza el cliente. [4]

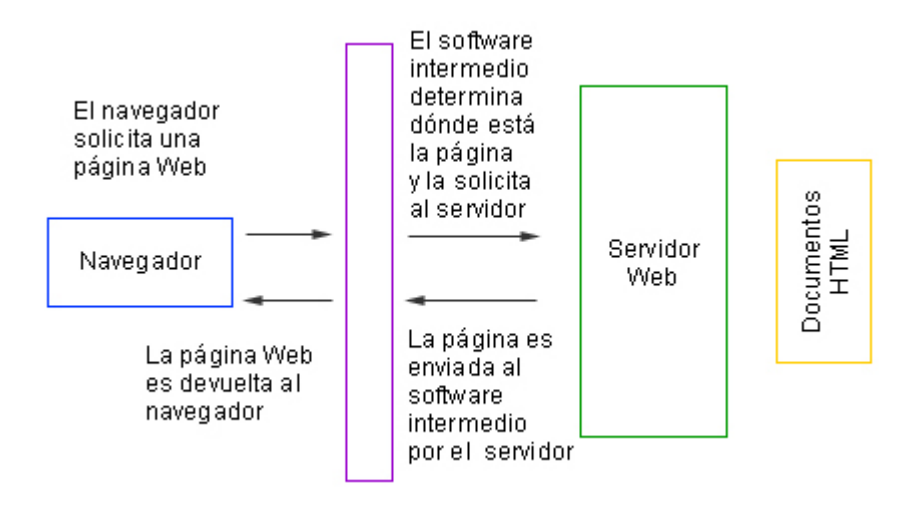

Figura 3.10. Software intermedio y servidor Web [4]

Categorías de software intermedio:

- Software intermedio general. Está asociado a los servicios generales que requieren todos los clientes y servidores. Ej:
	- o El software para llevar a cabo comunicaciones utilizando el protocolo TCP/IP y otros protocolos de red.
	- o El software del sistema operativo, que por ejemplo, mantiene un almacenamiento distribuido de archivos.
	- o El software de autentificación el cual comprueba que un usuario que desee utilizar un sistema distribuido pueda en efecto hacerlo.
- Software intermedio de servicios. Es el software asociado a un servicio en particular. Ej:
	- o El software que permite a bases de datos diferentes conectarse a una red cliente/servidor. Por ejemplo la ODBC (Conectividad abierta de bases de datos)
	- o Un software intermedio Web asociado al protocolo http
	- o Un software intermedio asociado a productos de seguridad específicos. Por ejemplo, Conexiones seguras a través de sockets.

## **3.5 Arquitecturas Estratificadas**

La estructura básica de una arquitectura estratificada se representa en la Figura 3.11. Se crean diferentes capas y cada una realiza operaciones que progresivamente se aproximan más al cuadro de instrucciones de la máquina. En la capa externa, los componentes sirven a las operaciones de interfaz de usuario. En la capa interna, los componentes realizan operaciones del sistema. Las capas intermedias proporcionan servicios de utilidad y funciones del software de aplicaciones.

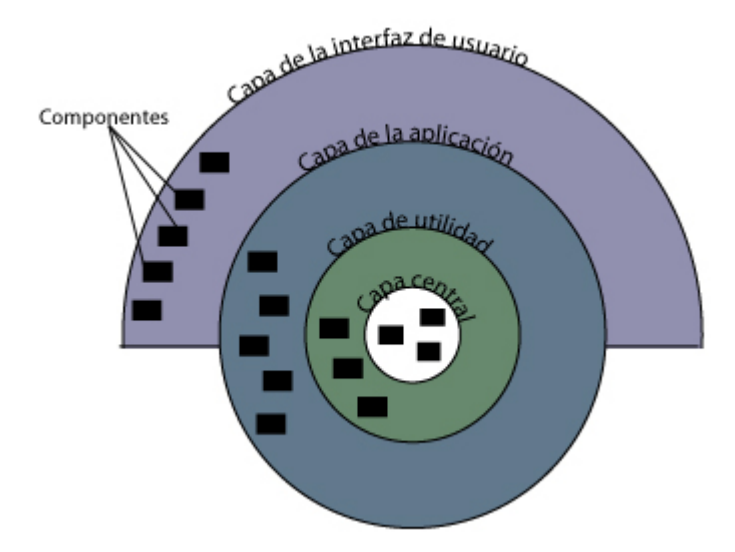

Figura 3.11. Arquitectura estratificada [4]

## **3.5.1 Arquitectura de dos capas**

Una arquitectura de dos capas de una aplicación cliente/servidor consiste en una capa de lógica y presentación, y otra capa de bases de datos. La primera tiene que ver con presentar al usuario conjuntos de objetos visuales y llevar a cabo el procesamiento que requieren los datos producidos por el usuario y los devueltos por el servidor.

Normalmente las arquitecturas de dos capas se utilizan cuando se requiere mucho procesamiento de datos. La arquitectura del servidor Web de navegador es un ejemplo de arquitectura de dos capas. El navegador del cliente reside en la capa de lógica y presentación mientras que los datos del servidor Web – las páginas Web – residen en la capa de la base de datos.

## **3.5.2 Arquitectura de tres capas**

La arquitectura de tres capas se compone de una capa de presentación, una capa de procesamiento (o capa de servidor de solicitudes) y una capa de base de datos. La capa de presentación es la responsable de la presentación visual de la aplicación, la capa de la base de datos contiene los datos de la aplicación y la capa de procesamiento es la responsable del procesamiento que tiene lugar en la aplicación.

La arquitectura de tres capas permite aislar a la tecnología que implementa la base de datos, de forma que sea fácil cambiar ésta tecnología. Además, con la capa intermedia, una gran parte del código de una aplicación cliente/servidor reside en un lugar y los cambios de mantenimiento ocurren de forma centralizada. Esta arquitectura está orientada a objetos.

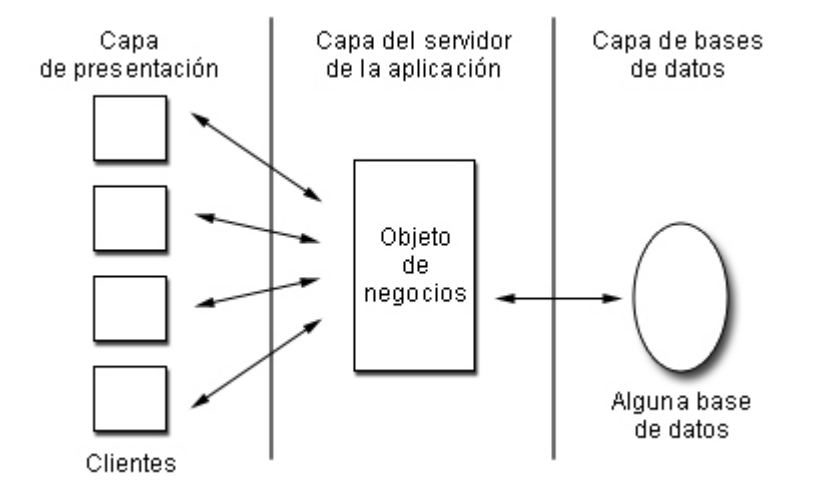

Figura 3.12 Arquitectura de 3 capas [4]

# **3.6 Servidores WEB**

## **3.6.1 Definición**

Un servidor web es un programa que implementa el protocolo HTTP (Hypertext Transfer Protocol). Este protocolo está diseñado para transferir hipertexto, páginas web o documentos HTML (Hypertext Markup Language): textos complejos con enlaces, figuras, formularios, botones y objetos incrustados como animaciones o reproductores de sonidos.

El protocolo de transferencia de hipertexto (HTTP, HyperText Transfer Protocol) es el protocolo usado en cada transacción de la Web (WWW – World Wide Web). El hipertexto es el contenido de las páginas web, y el protocolo de transferencia es el sistema mediante el cual se envían las peticiones de acceder a una página web, y la respuesta de esa web, remitiendo la información que se verá en pantalla.

El protocolo HTTP es un protocolo sin estado, es decir, que no guarda ninguna información sobre conexiones anteriores. Al finalizar la transacción todos los datos se pierden.

El HTML, acrónimo inglés de HyperText Markup Language (lenguaje de marcas hipertextuales), es el lenguaje de marcación diseñado para estructurar textos y presentarlos en forma de hipertexto, que es el formato estándar de las páginas web.

Un servidor web se encarga de mantenerse a la espera de peticiones HTTP llevada a cabo por un cliente de HTTP que se conoce como browser o navegador. El navegador realiza una petición al servidor y éste le responde con el contenido que el cliente solicita. A modo de ejemplo, al teclear dgb.unam.mx en el navegador, éste realiza una petición

HTTP al servidor de dicha dirección. El servidor responde al cliente enviando el código HTML de la página; el cliente, una vez recibido el código, lo interpreta y lo muestra en pantalla. Como vemos con este ejemplo, el cliente es el encargado de interpretar el código HTML, es decir, de mostrar las fuentes, los colores y la disposición de los textos y objetos de la página; el servidor tan sólo se limita a transferir el código de la página sin llevar a cabo ninguna interpretación de la misma.

HTML es un formato de archivo y HTTP es un protocolo.

Sobre el servicio web clásico podemos disponer de aplicaciones web. Éstas son fragmentos de código que se ejecutan cuando se realizan ciertas peticiones o respuestas HTTP. Hay que distinguir entre:

- **Aplicaciones en el lado del cliente**: el cliente web es el encargado de ejecutarlas en la máquina del usuario. Son las aplicaciones tipo Java o Javascript: el servidor proporciona el código de las aplicaciones al cliente y éste, mediante el navegador, las ejecuta. Es necesario, por tanto, que el cliente disponga de un navegador con capacidad para ejecutar aplicaciones (también llamadas scripts). Normalmente, los navegadores permiten ejecutar aplicaciones escritas en lenguaje javascript y java, aunque pueden añadirse más lenguajes mediante el uso de plugins
- **Aplicaciones en el lado del servidor**: el servidor web ejecuta la aplicación; ésta, una vez ejecutada, genera cierto código HTML; el servidor toma este código recién creado y lo envía al cliente por medio del protocolo HTTP. Las aplicaciones de servidor suelen ser la opción por la que se opta en la mayoría de las ocasiones para realizar aplicaciones web. La razón es que, al ejecutarse ésta en el servidor y no en la máquina del cliente, éste no necesita ninguna capacidad adicional, como sí ocurre en el caso de querer ejecutar aplicaciones javascript o java. Así pues, cualquier cliente dotado de un navegador web básico puede utilizar este tipo de aplicaciones.

# **3.6.2 Características**

- Permite a los clientes compartir datos, documentos y multimedia en formato web.
- Emplea la tecnología cliente servidor. En el sentido más estricto, el término cliente/servidor describe un sistema en el que una máquina cliente solicita a una segunda máquina llamada servidor que ejecute una tarea específica. El programa cliente cumple dos funciones distintas: por un lado gestiona la comunicación con el servidor, solicita un servicio y recibe los datos enviados por aquél. Por otro, maneja la interfaz con el usuario: presenta los datos en el formato adecuado y brinda las herramientas y comandos necesarios para que el usuario pueda utilizar las prestaciones del servidor de forma sencilla. El programa servidor en cambio, básicamente sólo tiene que encargarse de transmitir la información de forma eficiente. No tiene que atender al usuario. De esta forma un mismo servidor puede atender a varios clientes al mismo tiempo.
- Ofrecer seguridad para permitir una conexión encriptada entre el servidor y el navegador así la información de suma importancia pueda ser enviada por Internet.

### **3.6.3 APACHE**

Apache está diseñado para ser un servidor web potente y flexible que pueda funcionar en la más amplia variedad de plataformas y entornos. [14] Las diferentes plataformas y los diferentes entornos, hacen que a menudo sean necesarias diferentes características o funcionalidades, o que una misma característica o funcionalidad sea implementada de diferente manera para obtener una mayor eficiencia. Apache se ha adaptado siempre a una gran variedad de entornos a través de su diseño modular. Este diseño permite a los administradores de sitios web elegir que características van a ser incluidas en el servidor seleccionando que módulos se van a cargar, ya sea al compilar o al ejecutar el servidor.

Apache extiende este diseño modular hasta las funciones más básicas de un servidor web. El servidor viene con una serie de Módulos de MultiProcesamiento que son responsables de conectar con los puertos de red de la máquina, aceptar las peticiones, y generar los procesos hijo que se encargan de servirlas.

Apache puede soportar de una forma más fácil y eficiente una amplia variedad de sistemas operativos. Además puede personalizarse mejor para las necesidades de cada sitio web.

Apache presenta entre otras características mensajes de error altamente configurables, bases de datos de autenticación y negociado de contenido.

#### **Características**

- Apache es un servidor altamente configurable de diseño modular.
- Apache es una tecnología gratuita de código fuente abierto.
- Apache trabaja con Perl, PHP y otros lenguajes de script.
- Apache funciona en Linux y en otros sistemas de Unix como FreeBSD y Solaris, y el nuevo Mac OS.
- Apache no solo funciona en la mayoría (prácticamente en todas) las versiones de Unix sino que, además, funciona en Windows 2000/NT/9x y en muchos otros sistemas operativos de escritorio.
- Apache presenta un elaborado índice de directorios; un directorio de alias; negociación de contenidos; informe de errores HTTP configurable
- El servidor Apache no posee una interfaz de usuario gráfica para su administración. Se trata de un sencillo archivo de configuración llamado httpd. conf que se puede utilizar para configurar Apache.
- Soporte de host virtuales: Apache es además uno de los primeros servidores Web en soportar tanto host basados en IP como host virtuales.

## **3.7 Fundamentos de Diseño Web**

### **3.7.1 Elementos que componen una Página Web**

Una página web o documento HTML puede contener texto, imágenes, animaciones, audio, video, mapas de imagen, separadores horizontales, applets de lenguaje Java , JavaScript, frames o marcos, enlaces, formularios, tablas, listas, etc. Pero los elementos más comunes que aparecen en las páginas web, son el texto y las imágenes. [8]

#### **Texto**

Cualquier palabra en la pantalla, desde los encabezados, etiquetas, títulos, y documentos enteros. El texto siempre va a ser un contenido y parte fundamental en una página o sitio web.

#### **Imágenes**

Los archivos de imágenes pueden ser de una gran variedad de tipos; sin embargo, para poder visualizarlos en los navegadores, hay que convertirlos a formatos estándar.

Los formatos estándar que soportan los navegadores son: jpg, gif y png. Las imágenes pueden ser ilustraciones, gráficos, botones, y fotografías, que servirán de referencia y atracción visual en las páginas web.

#### **Animaciones**

La animación en una página web permite dar vida y movimiento a los elementos que la conforman como texto, botones, ventanas, etc.

Las animaciones funcionan son la sucesión de fotogramas que se muestra uno tras otro, dando la sensación de movimiento.

Los formatos de archivos en animaciones que se pueden utilizar en el WWW son gif y swf.

#### **Audio**

Algunas páginas web no contienen audio, ya sea por limitaciones de espacio, velocidad o porque se hayan diseñado estrictamente como experiencias visuales. Otras presentan clips de audio que los usuarios pueden utilizar y que son parte de la interfaz. No obstante, cuando la música los efectos de sonido y la narración se integran en la interfaz, pueden tener un papel significativo tanto en el diseño como en el contenido. El audio en Internet puede ser en demanda o en vivo.

En las páginas web se pueden insertar archivos de sonido de diversos tipos y formatos; para ello es necesario disponer de un reproductor adecuado. Los formatos de sonido más utilizados en las páginas web son: wav, au, mid, mp3, ra y aif.

### **Video**

El video tiene gran poder de atracción para dar interactividad a un sitio web, pero la reproducción de video exige mucho de la memoria, del espacio de almacenaje y de la velocidad de la computadora, por lo que hay que considerar esto antes de decidir su utilización. El video al igual que el audio puede ser en demanda o en vivo.

Los formatos de video que se pueden insertar en HTML y se pueden utilizar en el WWW son: avi, mov y mpeg.

#### **Enlaces**

Los enlaces (link, liga, hipervínculo), funciona como conexiones a otros documentos HTML dentro del mismo sitio, a direcciones electrónicas URL, a archivos multimedia y a enlaces dentro de un mismo documento.

#### **Mapa de Imagen**

Un mapa de imagen es un archivo normal de imagen, en el que se definen zonas particulares que tienen un enlace con un documento. Estas zonas vienen definidas por unas coordenadas y pueden tener forma rectangular, elíptica o poligonal, con las dimensiones que se especifiquen. Los mapas de imagen también pueden enlazar a otros documentos HTML.

#### **Separadores horizontales**

Sirven para organizar de manera gráfica y delimitar y texto en la página web, esto con la finalidad de separar el contenido de ciertos temas dentro de la organización de la página.

### **Listas**

Bajo el nombre genérico de listas, el lenguaje HTML permite crear los siguientes tipos de listas: numeradas, no numeradas y de definición.

#### **Tablas**

La elaboración de tablas en la creación de páginas web, además de frecuente, es muy importante ya que las tablas permiten distribuir y diagramar la información textual y gráfica, logrando con ello una composición coherente de la página. Una tabla en HTML se compone de renglones, columnas y celdas.

## **Frames o Marcos**

Los frames o marcos sirven para dividir la pantalla en renglones y columnas. Según son las necesidades del diseño y de función que se requieran. Cada uno de los marcos o frames sirven para abrir en ellos otras páginas web, dentro de la misma pantalla.

### **Formularios**

Los formularios contienen elementos interactivos, que permiten recabar información de quienes visitan las páginas web y posteriormente enviarla a algún destinatario o guardarla en un archivo por separado.

### **Applets de Java**

Un applet es una indicación que se coloca en una página web para llamar a un programa escrito en Java, los applets de Java se distribuyen en archivos de extensión .class y sirven para ejecutar pequeñas animaciones, contadores de visitas, botones rollover, etc.

### **JavaScript**

Es el lenguaje orientado a objetos para el desarrollo de aplicaciones cliente – servidor en Internet. El código fuente de un programa escrito en JavaScript, se incluye en el mismo documento HTML. Con JavaScript se pueden hacer programas que se ejecuten en el propio cliente. De esta forma es posible, por ejemplo, realizar programas que comprueben la información de un formulario escrito en HTML sin necesidad de alguna conexión de red, además el empleo de JavaScript ofrece mayor interactividad en las páginas web.

# **3.7.2 Etapas del Diseño Web**

## **3.7.2.1 Preproducción**

La preproducción [8] se divide en:

- a) Planeación
- b) Investigación
- c) Árbol de contenido
- d) Sistema de Navegación
- e) Diseño
- f) Diagramación

## **a) Planeación**

Para desarrollar un sitio web, se debe dar respuesta a un grupo de preguntas, que permitan aclarar y definir de forma sencilla las expectativas de la entidad en cuanto al beneficio que se obtendrá con dicho desarrollo. Dichas preguntas deben responder a situaciones específicas:

- ¿Para qué necesitamos el sitio web?
- ¿Para que necesita el sitio web el público?
- ¿Qué es lo que buscan las personas en la empresa?
- ¿Qué información de la empresa es útil al público?
- ¿Qué imagen de la empresa quiero proyectar a los usuarios?
- ¿Qué servicios puedo proporcionar a través del sitio?
- ¿Cómo puedo facilitar la obtención de productos y servicios con el sitio web?
- ¿Quiénes están involucrados en la realización del proyecto?

Las respuestas a estas preguntas permiten dar forma a elementos de análisis, tales como:

- **D** Objetivo
- Público Objetivo
- Tecnología
- Equipo de trabajo

### *Objetivo*

Define las metas del proyecto, éstas deben ser generales y específicas, con el fin de contar con el mayor detalle posible de lo que se desea conseguir.Todo proyecto debe contar con objetivos definidos, contra los cuales pueda medirse la efectividad de las acciones que se desarrollen. Dentro de ellos podemos encontrar los objetivos que deben cumplirse tales como, aquellos que hayan sido definidos como políticas generales de la entidad. Así mismo estarán los objetivos que se quieren cumplir por corresponder a los que la entidad haya establecido como propios del proyecto en cuestión. Sin importar de cuáles se traten, para que los objetivos se transformen en metas concretas, lo ideal es especificarlos a través de verbos activos que den cuenta de las acciones que se desean realizar.

### *Público Objetivo*

Internet es un mercado enorme, con usuarios interesados en cualquier tema y buscando cualquier tipo de productos y servicios. Por lo tanto, es un gran conglomerado de mercados-nicho, casi todos ellos pendientes de ser definidos y descubiertos.

El propósito es conseguir que los usuarios potenciales emerjan de ese mercado y que se identifiquen con el sitio que se va a desarrollar. Es la búsqueda de una respuesta a una necesidad específica, que cumpla una función importante para los usuarios. Para ello, lo primero que se debe hacer, es definir a qué tipo de usuarios se dirige el sitio. ¿Qué perfil tienen?, ¿Qué necesidad tienen?, ¿Qué buscan?, etc., para poder enfocar el sitio.

## *Tecnología*

Un elemento de carácter general que no se debe olvidar para la evaluación del costo de desarrollo de un sitio web, es que no necesariamente el proyecto más caro es el mejor, puesto que siempre habrá la posibilidad de que existan tecnologías más estables o emergentes que ofrezcan relaciones de costo/beneficio mayores o que cumplan mejor los objetivos del sitio. Son los servicios interactivos que se incorporarán al sitio.

### *Equipo de trabajo*

Para realizar un proyecto exitoso, será indispensable contar con recursos humanos capacitados, que permitan avanzar satisfactoriamente en la generación de las tareas requeridas. Dentro de los roles participantes en el desarrollo de un sitio web, es importante considerar los siguientes:

- Web Master. Su trabajo será el de estar pendiente de la infraestructura técnica del sitio y de crear enlaces entre la tecnología y su uso por parte de especialistas no técnicos.
- Encargados de implementar el sitio. Básicamente esta función la realizan programadores, diseñadores, y comunicadores responsables del diseño e implementación de la herramienta.
- Gestores de contenido. Personal que maneja la información que se integra al sitio, ayudando a definir qué contenidos deben ser usados y de qué forma para asegurar el cumplimiento de los objetivos del sitio. También trabajan en su generación y actualización.

# **b) Investigación**

En la investigación se definen los contenidos que se incluirán en el sitio web y el procedimiento a seguir para desarrollar la estructura y forma.

Para identificar contenidos se debe poner particular atención y cuidado a lo que se planteó como objetivo de la institución, ya que eso se pueden definir algunos temas que podrían interesarle al público meta; otros contenidos podían definirse con los productos y servicios que la institución desea dar a conocer y finalmente otra forma de definirlos es, de acuerdo a lo que los usuarios soliciten más.

Un sitio web está dirigido a dos tipos de usuarios, los internos y los externos y la información que requerirán será totalmente distinta; para solucionar esto, sería recomendable hacer una sección especial para usuarios internos que son los que trabajan en la entidad, como una Intranet; en donde se coloquen los tópicos que ellos necesitarán más; como el directorio del personal, procedimientos, manuales, etc.

Una vez que se han definido los contenidos deben ordenarse. Si el número de tópicos es reducido y pueden ir completos en la página principal; solo se debe jerarquizar el orden de aparición; pero si son demasiados, se deben hacer agrupaciones coherentes y darles nombres que los identifiquen o describan lo que encontrarán en esa sección.

Dentro de la investigación de contenidos, también se define la interacción que el sitio tendrá con los usuarios, por ejemplo, definir si se incluirá un formulario de contacto para envío de mensajes; un sistema de envío de noticias por mail a un amigo, algún formato de impresión, un buscador interno, áreas de acceso a usuarios registrados, etc.

Otro elemento que se debe estudiar en esta etapa es la búsqueda de otros sitios en Internet similares a lo requerido por la institución, con el fin de revisar de qué manera se han proyectado con los usuarios. Esta actividad comparativa permitirá llegar a las buenas prácticas que es posible adaptar a las necesidades del sitio, con el fin de asegurar

métodos de funcionamiento y despliegue de contenidos, que sean coherentes para la fácil localización y navegación para el usuario.

Una vez que se definen los tópicos (contenidos), se define la estructura del sitio, en la que se identifican secciones, funcionalidades y sistemas de navegación que lo integrarán.

# **c) Árbol de contenido**

El árbol de contenido es la representación gráfica de las secciones y niveles del sitio. Se debe evitar que el árbol de contenido represente la estructura de la organización, puesto que puede representar una barrera de entrada al usuario externo al no conocer la organización de la misma.

Consideraciones para la generación del árbol de contenido:

- Secciones: deben ser las menos posibles, con la finalidad de concentrar la atención del usuario en pocas áreas; hay que considerar que cada una de las áreas a integrar en el árbol de contenido requerirá de mantenimiento permanente en contenidos, gráficos y funcionalidad. Se recomienda que las secciones se sitúen entre 5 y 7 (esto puede variar dependiendo del tamaño del sitio).
- Niveles: se recomienda que el usuario siempre esté a menos de 3 enlaces del contenido que está buscando. Por ello no se deben crear más de tres niveles de acceso.
- Contenidos relacionados: Se recomienda que los elementos de interacción con el usuario, como los buscadores, FAQ's, formularios, etc., se encuentren fuera del árbol y floten sobre este, con el fin de indicar que desde todas las páginas que integren al sitio, tendrán enlaces a ellos.

# **d) Sistema de navegación**

Con la definición de contenidos y la creación del árbol de contenidos, se da paso a los elementos de los sistemas de navegación que deben estar presentes en los sitios web.

- Menú General. Debe estar presente en todo el sitio, ya que permite el acceso a cada una de las áreas del sitio.
- Pie de página. Indica el nombre de la entidad, teléfonos, dirección física y de correo electrónico.
- Ruta de acceso. Es el listado que aparece en la parte superior de cada página y que muestra el trazado de páginas que hay entre la página principal del sitio, hasta la página actual; cada una de ellas debe tener un enlace para acceder la sección de la cual depende la página. Cada uno de los elementos que conforman este camino debe tener un enlace que permita el regreso a su sección correspondiente.
- Botón Home, Inicio, Principal. Se utiliza para ir a la portada del sitio o página principal.
- Botón Mapa del Sitio. Permite la visualización de los contenidos.
- Botón Contacto. Para envío se mensajes al administrador del sitio.
- Buscador. En caso de que el sitio así lo requiera, algunas veces hay sitios pequeños en donde no es necesario ya que el usuario puede encontrar fácilmente lo que busca.

 Botón Imprimir. Para imprimir el contenido de la página; se espera que el formato de impresión del documento que se muestra en la pantalla sea más simple que la página normal del sitio web, sobre todo si el background es de color o con imagen.

# **e) Diseño**

El diseño gráfico como medio de comunicación, conjunta la planeación y organización de ideas para expresar de manera funcional mensajes virtuales. Los sitios web por lo general son producto de equipos interdisciplinarios de trabajo. La construcción y diseño de sitios web crea nuevos retos en la presentación y organización de la información, ya que debe tomar en cuenta no solo al público al que va dirigido el sitio, la tecnología e interactividad que se empleará para la construcción e implementación, sino también la presentación visual que el sitio mostrará de su contenido, en donde utilizará elementos muy específicos de diseño gráfico para su construcción como son: formato, diagramación, imagen, tipografía y color.

# **g) Diagramación**

La composición significa organizar, disponer elementos simples o complejos en un espacio o formato, buscando como objetivo que esa composición sea: práctica, funcional, y estética a la vez.

La composición puede ser simétrica o asimétrica. Se entiende por simetría a la relación proporcional o de medidas entre el conjunto y partes que integran un todo, definición que se aplica en la composición de líneas centradas, o de texto e imágenes, matemática o geométricamente compensadas en ambos lados de un eje vertical, real o imaginario. La composición asimétrica se caracteriza por un equilibrio basado en un eje, pero descentrado.

El uso de diagramación en la construcción de sitios web proporciona la estructura o esqueleto para ordenar y contener todos los elementos que contendrá el sitio.

La diagramación, se aplica de manera inicial en el proceso de planeación del sitio o de bocetaje y posteriormente en la integración del mismo. La diagramación se basa en retículas, redes o sección aúrea.

# **3.7.2.2 Producción**

En la producción [8] intervienen:

- a) Diseño de la estructura de una página web
- b) Bocetos de diseño
- c) Borradores de página
- d) Sitio web
- e) Dirección
- f) Metodología de seguimiento
- g) Documentación

## **a) Diseño de la estructura de una página web**

Una vez que se tienen los contenidos y las consideraciones de diseño gráfico, se puede realizar el diseño de la estructura de las páginas web que integran al sitio. A esta estructura se le conoce como *layout*.

En el layout de la Figura 3.13 se realizan dibujos lineales que describen los componentes de cada una de las pantallas del sitio, con el objetivo de verificar la ubicación de cada uno de ellos.

El layout es un documento concreto de trabajo a través del cual se resuelven las posibles dudas de los elementos que componen cada página. La ventaja de los layouts es que ningún elemento de las páginas queda puesto al azar sino que responde a necesidades puntuales que se han detectado y que se resuelven por esta vía.

Los layouts no contienen elementos gráficos o visuales concretos, sólo incluyen líneas y bloques que representen objetos de contenido.

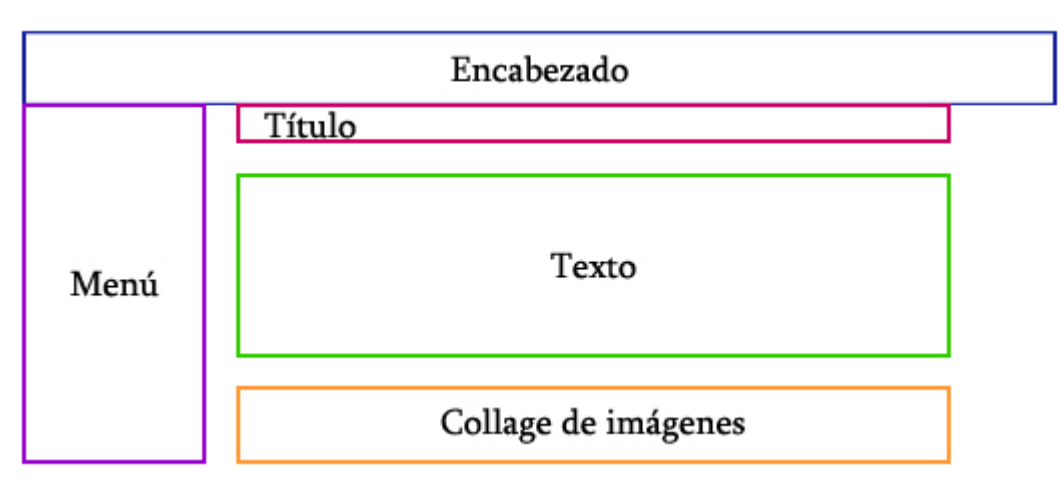

Figura 3.13. Diseño de la estructura de una página web layout [8]

## **b) Bocetos de diseño**

Es la creación de dibujos digitales acabados de la forma que tendrá la página principal del sitio que se desarrolla. Se deben seguir los lineamientos de uso de colores, textos y otros elementos definidos en la entidad en la etapa de preproducción.

# **c) Borradores de página**

A partir del boceto definitivo se genera un prototipo (código HTML) mediante el cual se pueda comprobar directamente la forma en que funcionará la página. La intención de esta etapa es usar el diseño de pantalla que se ha creado, usando enlaces reales que permitan ver la forma de funcionamiento del sitio.

Adicionalmente, en esta etapa será posible hacer la comprobación efectiva del peso de las páginas una vez construidas y se podrán optimizar los elementos que queden fuera de norma por peso o tamaño.

# **d) Sitio WEB**

Es la parte final y consiste en generar todo el sitio en tecnología HTML utilizando las imágenes y contenidos proporcionados por el usuario para el mismo.

La estructura de la información estará cumpliendo con su cometido cuando el usuario ingrese por primera vez al sitio y pueda reconocer a quién pertenece; lo pueda entender en forma rápida y sin esfuerzo y encontrar la información necesaria fácilmente.

# **e) Dirección**

Proceso mediante el cual se realiza la supervisión continua de la ejecución de las tareas incluidas en el proyecto, con el fin de asegurarse de que se van desarrollando de acuerdo al plan previsto.

Con el fin de hacer el seguimiento adecuado, se pueden utilizar algunas herramientas como:

## **f) Metodología de seguimiento**

Es importante contar con una herramienta que facilite el control y permita establecer la relación de cada una de las actividades con el resto de las existentes. Así será más fácil descubrir qué etapa está atrasada y afectando a las otras o al conjunto de trabajo.

Existen dos técnicas que se ajustan al diseño de un sitio web como son la *Gráfica de Gant* y la *Malla Pert*, que son de mucha utilidad para obtener la información necesaria.

### *Gráfica de Gantt*

Conocida como cronograma, es una técnica de visualización de actividades que muestra una secuencia de ellas y el tiempo que requieren para cumplirlas.

En una gráfica de Gantt se anotan todas las actividades del proyecto de principio a fin y se indica la duración estimada de cada una. En caso de que una actividad sea requisito para otra, sólo podrá comenzar cuando la anterior esté terminada. Lo mismo si dos actividades son ejecutadas por la misma persona, se debe indicar que la segunda comenzará cuando la primera ya esté terminada.

Las ventajas principales de una gráfica de Gantt son:

- **Permite revisar de manera simple lo proyectado contra lo realizado.**
- Es de fácil representación y rápido aprendizaje.
- **Es fácil de leer.**
#### *Malla Pert*

Sus siglas significan Program Evaluation and Review Technique (Técnica de Revisión y Evaluación de Programas). Permite generar una red de actividades que muestra la secuencia en que deben ejecutarse, en ésta malla; es posible visualizar la existencia de una ruta crítica, que se define como el conjunto de actividades que se realizan de manera secuencial y que al atrasarse o adelantarse en su ejecución, afectará la fecha de terminación del proyecto.

#### *Reuniones de control, minutas e informes de avance*

Tal como se debe contar con las herramientas de software para hacer el seguimiento de los proyectos, es necesario que durante el desarrollo haya reuniones de control en las que se vaya revisando el avance de los proyectos.

Estas deben ser periódicas y estar basadas en la gráfica de Gantt, con el fin de ir corrigiendo de manera clara los detalles y problemas que se vayan detectando. Ésta es una buena forma de evitar que al final del proyecto se descubran problemas o inconvenientes que amenacen su conclusión.

Las minutas son documentos en los que se registran los temas que se han abordado en la reunión y otros datos sirven de apoyo para el desarrollo adecuado del proyecto y para futuras consultas.

#### **g) Documentación**

Es importante documentar los siguientes elementos:

Código fuente: Programas de las aplicaciones construidas; estos deben ser debidamente comentados para entender de qué manera funcionan y qué se debe hacer para resolver problemas futuros. Elementos gráficos: Imágenes que se utilizaron en el sitio web. Se debe contar con el formato original que pueda ser editado considerando futuros cambios. Capacitación: Es importante mostrarle al usuario el funcionamiento general de su sitio, para lo cual, se deben establecer algunas horas de capacitación en donde con ejemplos se demuestra la forma de actualizar el sitio.

La importancia de detallar cada elemento radica en el hecho de que este documento sea la guía para el desarrollo del sitio web de modo que se puedan ir ejecutando cada una de las partes del proyecto.

### **3.7.2.3 Postproducción**

La postproducción [8] se compone de:

- a) Lanzamiento
- b) Seguimiento
- c) Mantenimiento
- d) Renovación y actualización

#### **a) Lanzamiento**

Una vez que se termina el sitio web se realizan pruebas a interfaces y contenidos, haciendo revisiones precisas de la forma en que se despliegan las páginas del sitio.

#### *Verificación de contenidos*

Consiste en una prueba básica para revisar si el sitio web incluye todos los contenidos que ha especificado el usuario o los que se hayan definido en la investigación. Para ello se recomienda hacer un índice de contenidos y luego verificar la existencia de cada uno de los tópicos que contiene, a través de hacer un recorrido exhaustivo; se debe verificar que el sitio web no contenga espacios vacíos o que tenga el título de *en construcción*.

#### *Consistencia en la diagramación*

Cada una de las páginas del sitio debe tener elementos consistentes, con el fin de ofrecer al usuario la sensación de que se encuentra en un sitio íntegro es decir, que se conserven elementos tales como menú principal, encabezado, imagen de la institución, proporciones, etc.

#### *Resolución*

Si el sitio se diseñó para una resolución específica es necesario probar que cumpla con dicha funcionalidad y probarla en un área meno para ver como afecta a la navegación.

#### *Resolución vs. Navegadores*

Es necesario revisar el sitio en diferentes tipos de programas, especialmente en aquellos que conforman la minoría. Lo que se debe revisar en este caso es el despliegue de todos los elementos que se muestran en la pantalla, para asegurar de que aparecen en la posiciones que se les han asignado en el diseño.

#### *Validación de formularios*

Asegurar se de que los datos estarán bien ingresados por el usuario, indicándole la forma correcta del llenado, haciendo mención por ejemplo de campos obligatorios; validaciones, sintaxis específica, etc. Se debe comprobar que los formularios funcionan en diferentes versiones de programas, navegadores y sistemas operativos.

#### *Pruebas de carga*

La carga de trabajo se refiere a la capacidad máxima que tiene un servidor web (hardware y software), para atender a un conjunto de usuarios de manera simultánea. Las pruebas en este caso consisten en simular una carga de trabajo similar y superior a la que tendrá cuando el sitio esté funcionando, con el fin de detectar si el software instalado (programas y aplicaciones) cumple con los requerimientos de muchos usuarios simultáneos y también si el hardware (servidor y el equipamiento computacional de redes y enlace que lo conecta a Internet) es capaz de soportar la cantidad de visitas esperadas.

#### *Pruebas de seguridad*

Las actividades que se pueden realizar para hacer pruebas de seguridad son diversas y se orientan a varios ámbitos. Se considera la protección de programas, los mecanismos de control de acceso, manejo de privacidad, etc.

Para llegar al lanzamiento del sitio, se recomienda asegurarse del cumplimiento de actividades como:

#### *Dominio distintivo*

Contar con un nombre de dominio que sea reconocible y se asocie a la institución de tal manera que sea fácil relacionarlo con la actividad o el nombre de la misma.

#### *URL Simple*

La dirección de acceso de la primera página del sitio debe ser simple, de tal manera que sea fácil encontrarla.

#### *Desarrollo de un plan de comunicaciones*

Se refiere a la presentación e incorporación del sitio web a las actividades de difusión de la institución dando a conocer el sitio a usuarios potenciales y cautivos.

#### **b) Seguimiento**

Consiste en el empleo de algunos elementos que muestren el comportamiento del sitio web y en algunos casos del usuario:

#### *Hits*

Es una medida que se registra en un archivo cada vez que el servidor web presenta un elemento a quien lo solicita. Un elemento puede ser una página, unas imágenes dentro de una página, la descarga de un documento. Este indicador, sirve para determinar, en el caso de la página, cuántas veces fue vista, solo sirve si se pueden diferenciar de qué son los hits.

#### *Páginas vistas o visitadas*

Se refiere a la cantidad de páginas que han sido solicitadas por los usuarios al sitio web.

#### *Sesiones de usuario*

Es el número de personas que ha visitado el sitio web, independiente de cuántas páginas hayan visto o solicitado durante su visita; ésta métrica es la única que puede entregar información real en torno a la audiencia de un sitio.

#### *Bitácoras*

El servidor web en que esté alojado el sitio, genera un archivo de texto donde se registra línea por línea cada operación que realiza un usuario en el sitio web.

Los datos que incorpora este archivo pueden ser definidos según las necesidades que existan en el sitio web. Entre los más importantes se encuentran la fecha; hora; Número IP de origen; páginas visitadas; páginas desde las cuales llegaron al sitio; palabras que usaron en el buscador y países de origen de los visitantes, entre otros.

### *Presencia del sitio en buscadores*

Una métrica relevante para saber el grado de efectividad que está teniendo el sitio web, consiste en revisar periódicamente su presencia a través de los buscadores de Internet más populares.

La recomendación es hacerlo a través de los buscadores más populares debido a que son los que concentran el mayor tráfico y, por lo tanto, que el sitio web aparezca en ellos garantizará que los usuarios que estén buscando la entidad la puedan encontrar.

#### *Buscar por el nombre*

Al realizar una búsqueda por el nombre de la entidad, normalmente el sitio web debería aparecer en los primeros lugares de la primera página. Si no es así, se debe poner especial atención en los meta tags.

#### *Enlaces desde otros sitios*

Es importante que el sitio web de la entidad esté enlazado desde otros sitios web reconocidos de Internet.

#### **c) Mantenimiento**

Una de las características más importantes de la función de un sitio web es funcionar como fuente de información y comunicación entre la entidad y la comunidad a la que está dirigido.

En este sentido, se debe tener claro que el sitio web es una herramienta que se utilizará para difundir información de acuerdo a las necesidades y políticas que tenga la institución que lo genera.

El mantenimiento del sitio web estará a cargo del equipo multidisciplinario de trabajo que lo desarrolló de modo que intervengan los departamentos que tengan áreas que puedan aportarle dinamismo a su entrega informativa.

#### *Mantenimiento preventivo*

El mantenimiento preventivo corresponde a las actividades que permitirán que los servidores y la red a través de la cual se accede al sitio web, funcionen de manera adecuada y eficiente; incluyendo en esta parte los vínculos del sitio web.

#### *Mantenimiento correctivo*

El mantenimiento correctivo corresponde a las actividades enfocadas a mejorar el sitio web, a partir de la corrección de errores o de la decisión de incorporar nuevas funcionalidades, cambios que se pueden hacer en la programación del software de una aplicación, nuevos desarrollos, etc.

#### **d) Renovación y actualización**

La renovación y actualización puede abarcar distintas cosas, desde el cambio de diseño a una nueva tendencia o simplemente agregar contenidos. Tópicos, imágenes, servicios o productos más solicitados, aún aquellos que el sitio no ofrece por Internet y que tendría que analizar la posibilidad de proporcionarlos por ésta vía al usuario.

#### *Actualización*

Dado que un sitio web es una herramienta de comunicación, se requiere de una actualización permanente, con el fin de dar cuenta a sus usuarios de que siempre hay información de interés en el sitio.

La actualización depende básicamente de la naturaleza del sitio web, ya que algunos pueden ser de tipo informativo con una dinámica de actualización no muy frecuente. Sin embargo la actualización también puede concentrarse en tópicos como avisos, noticias, promociones, eventos o situaciones que se presenten periódicamente en la entidad.

# **Capítulo IV**

Ξ

## **4.1 Formato MARC 21**

El Formato MARC 21, por sus siglas en inglés, es un registro catalográfico legible por máquina (Machine-Readable Cataloging). "Legible por máquina" significa que un tipo particular de máquina, una computadora, puede leer e interpretar los datos contenidos en un registro catalográfico. Dicho registro catalográfico contiene la información que tradicionalmente se presenta en una ficha de catálogo de biblioteca. Además, es la norma utilizada por la mayoría de los sistemas bibliotecarios automatizados, que permite el intercambio de información bibliográfica entre las diferentes unidades de información a través de la descripción bibliográfica de materiales tales como libros, monografías, etc. [17]

Si los registros bibliográficos han sido marcados en forma adecuada y guardados en un archivo de computadora, se pueden preparar programas de computación que provean signos de puntuación y estructuren la información en forma correcta para la impresión de juegos de fichas catalográficas o para el despliegue de dicha información en una pantalla de computadora. Se pueden preparar programas que busquen y localicen ciertos tipos de información dentro de campos específicos, y que desplieguen también listas de materiales que cumplan ciertos criterios de búsqueda.

Un registro MARC involucra tres elementos: la estructura del registro, la designación de contenido y el contenido del registro. Además contiene una guía de "claves codificadas" de los datos que incluye, las cuales preceden a cada elemento de información bibliográfica. El espacio designado para cada uno de estos elementos de información bibliográfica se denomina "campo". Puede existir un campo para el autor, un campo para la información del título, y así subsecuentemente. Estos campos se subdividen en uno o varios "subcampos". [16]

Cada campo está asociado a un número de tres dígitos llamado "etiqueta." Cada etiqueta identifica al campo (tipo de datos) que le sigue. Las etiquetas de uso más frecuentes son:

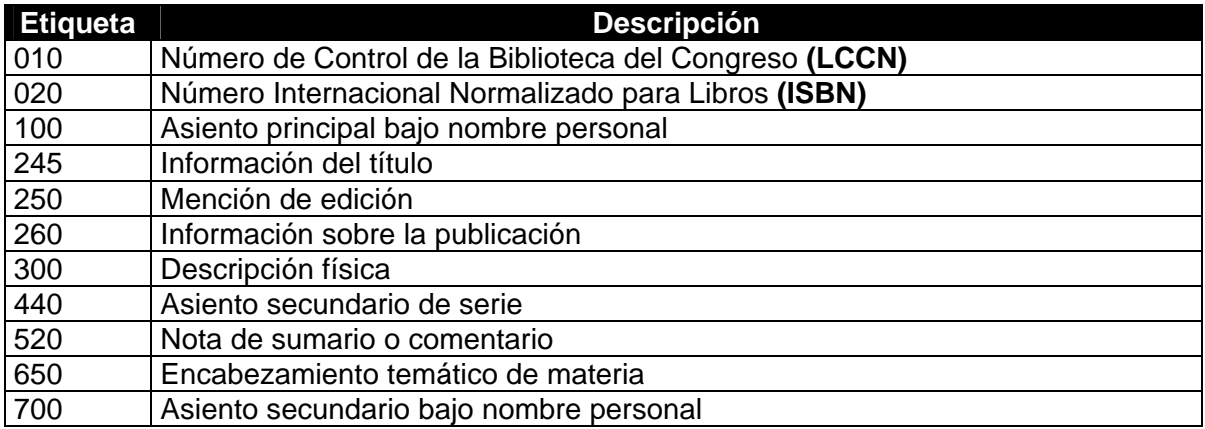

#### **Tabla 4.1** Etiquetas MARC [17]

Cada etiqueta puede tener asociados indicadores que son dos dígitos que preceden a la etiqueta. A pesar de que los dos indicadores juntos pueden parecer un solo número de dos dígitos, son en realidad dos números individuales.

En el ejemplo que se presenta a continuación, los tres primeros dígitos corresponden a la etiqueta (el 245 lo define como el campo del título) y los siguientes dos dígitos (un 1 y un 4) son los valores de los indicadores. El 1 es el primer indicador, y el 4 es el segundo indicador.

245 14 \$a The emperor's new clothes / \$c adapted from Hans Christian Andersen and illustrated by Janet Stevens.

La mayoría de los campos contienen varios elementos de información. Cada tipo de datos dentro de un campo se llama *subcampo*, y cada subcampo está antecedido por un *código de subcampo*.

Por ejemplo, el campo de la descripción física de un libro (definido por la etiqueta 300) incluye un subcampo para la extensión (número de páginas), un subcampo para otros detalles físicos (material ilustrativo), y un subcampo para las dimensiones (en centímetros):

300 ## \$a 675 p. : \$b il. ; \$c 24 cm.

Los códigos de subcampo están formados por una letra minúscula (ocasionalmente mediante un número) antecedida por un delimitador. El delimitador está formado por un símbolo que se utiliza para separar los diferentes subcampos. Cada código de subcampo indica el tipo de dato que le sigue.

Los diferentes programas de cómputo utilizan diversos signos para representar a los delimitadores; el Sistema ALEPH 500 versión 16 emplea el signo de dolar (\$) como la porción del delimitador de cada código de subcampo.

La denominación designación de contenido, se usa para referirse en conjunto a las etiquetas, los indicadores y los códigos de subcampo.

Los tres tipos de designadores de contenido (etiquetas, indicadores, y códigos de subcampo) son la clave del sistema de notación MARC 21.

#### *Puntos de acceso*

Los puntos de acceso (asientos principales, asientos secundarios temáticos y otros asientos secundarios) son parte esencial de cada registro bibliográfico. Estos comprenden los asientos bajo los cuales, se creaban fichas separadas para los catálogos o ficheros tradicionales, o bajo los cuales los usuarios o los bibliotecarios pueden realizar búsquedas en los catálogos en línea. [10]

Los principales puntos de acceso corresponden a:

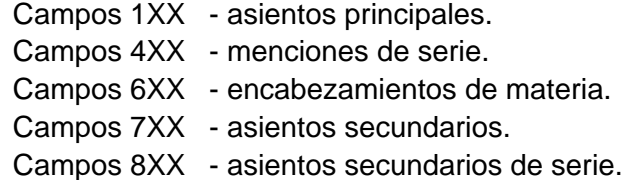

*Registro MARC21 en el sistema ALEPH 500 versión 16 para una publicación seriada* 

```
FMT L SE
  LDR L -----nas--22------a-4500 
  008 L 300785?1975 0000 xxuQP eng 
  022 L $$a0098342X 
  035 L $$aSER0015296 
  041 L $$aSPA 
  082 L $$a500.16 
  210 L $$aA,A,A,S, sci. books films 
  22210 L $$aA.A.A.S science books & films 
  246 L $$aAmerican Association for the Advancement of Science. Science books 
& films 
  24613 L $$aScience books and films 
  260 L $$aWashington, D.C. :$$bAmerican Association for the Advancement of 
Science 
  510 L $$tBook review index 
   780 L $$tScience books; a quarterly review$$x0036-8253
```
#### **4.2 Análisis de las bases de datos**

El sistema ALEPH 500 versión 16 permite el manejo de bases de datos referenciales a través del RDBMS Oracle 9i. Los registros que se pueden recuperar de la base de datos no contienen el texto original sino tan sólo la información fundamental para describir y permitir la localización de documentos impresos o electrónicos. En algunos casos, dependiendo de la naturaleza del registro, se podrán incluir enlaces a texto completo.

Este sistema de información por tanto, permite obtener las referencias sobre documentos que posteriormente se pueden localizar en otro servicio como lo es en cada unidad de información o biblioteca.

El Sistema ALEPH 500 versión 16 permite la creación de bases de datos bibliográficas y administrativas que en conjunto definen la base de datos referencial.

Las bases de datos bibliográficas son aquellas que contienen el registro catalográfico de cada material de apoyo con que cuenta el sistema bibliotecario de la UNAM como son: libros, revistas, tesis, videos, y mapas; mientras que las bases de datos administrativas son aquellas que contienen los números de adquisición correspondientes a cada volumen adquirido, así como los datos de usuarios y registros de préstamos del material bibliográfico.

Para identificar a cada una de las bases de datos se emplea la siguiente nomenclatura:

- XXX01 Base de datos bibliográfica.
- **XXX50 Base de datos administrativa.**

El par final de dígitos está asociado con el tipo de base de datos definida, así 01 se emplea para designar una base de datos bibliográfica, mientras que el 50 denota una base de datos administrativa. La marcación XXX define el nombre o clave de la base de datos. Esta definición aplica a bases de datos de libros, mapas, tesis, publicaciones seriadas o revistas y videos.

Para el presente trabajo se considerará la base de datos **SERIUNAM** denominada así, por ser el Catálogo Hemerográfico Nacional que contiene información sobre las colecciones de publicaciones seriadas, de carácter científico, pertenecientes al sistema bibliotecario de la UNAM y a algunas instituciones de educación superior y de investigación del país.

La base de datos SERIUNAM está definida por una base de datos bibliográfica y tres bases de tipo administrativa descritas en la tabla 4.2.

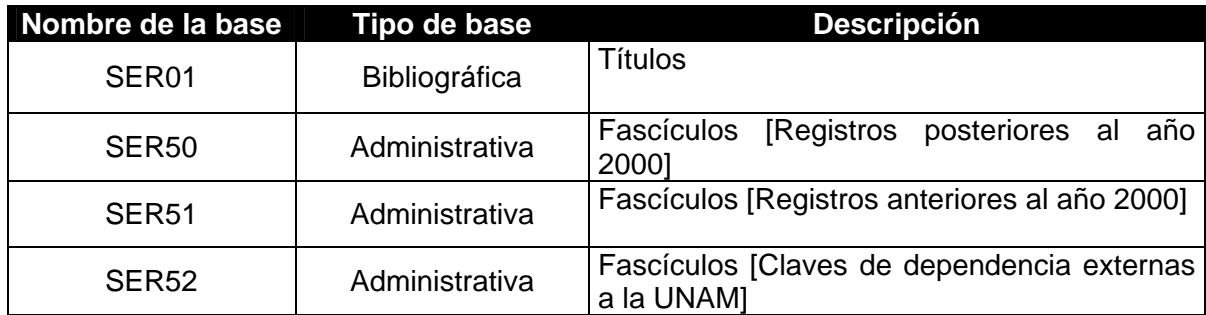

**Tabla 4.2** Descripción de la base de datos SERIUNAM

#### **4.2.1 Estructura de la base de datos SERIUNAM**

La base de datos SER01 (Bibliográfica) tiene como entidad principal, la definida a través del nombre Z00, que es la tabla en donde se almacena la información básica de un registro bibliográfico. Cada registro bibliográfico se identifica a través de un identificador único llamado *número de sistema* que consta de 9 dígitos.

La base de datos SER01 se relaciona con la base de datos SER50 a través de la entidad Z00 y el número de sistema.

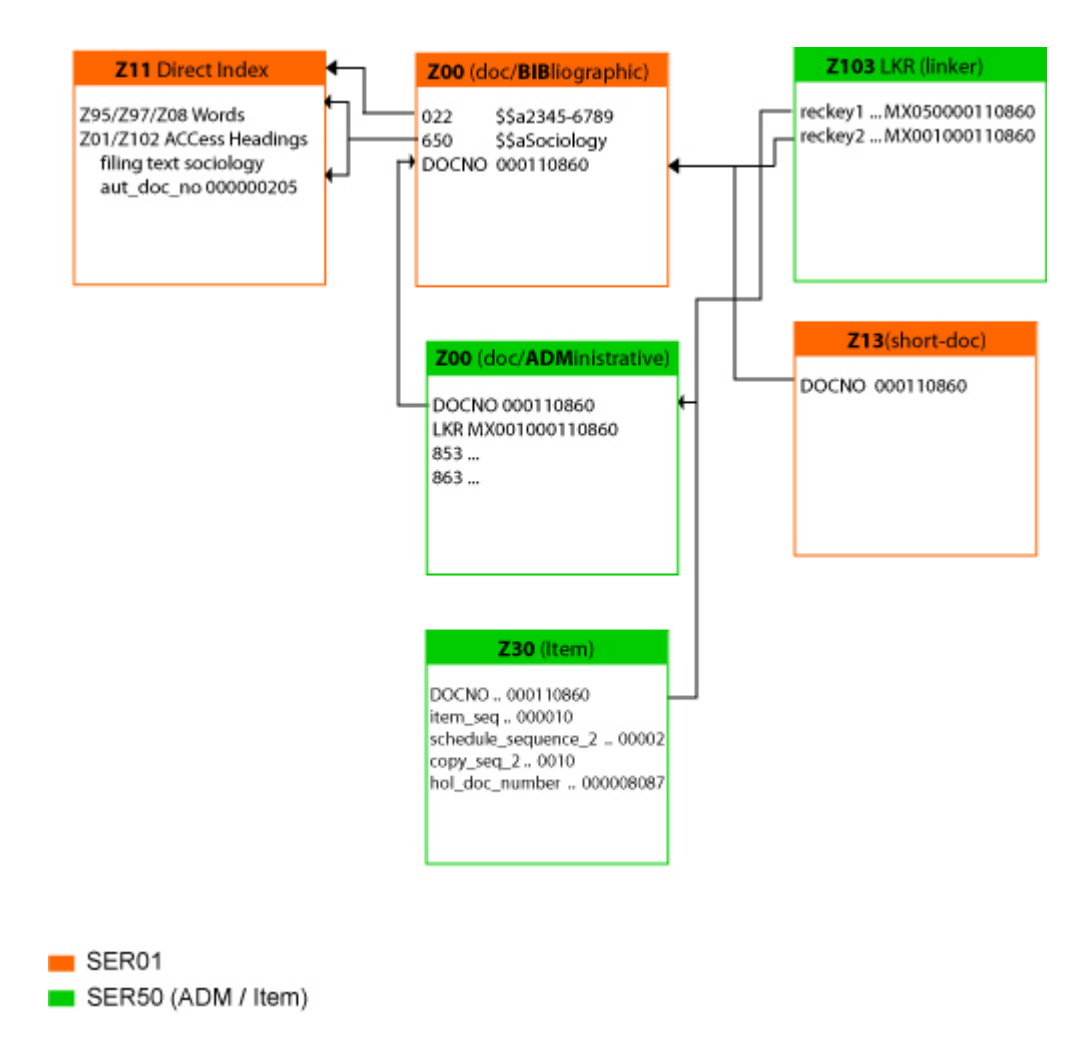

**Figura 4.1** Relación entra la base de datos SER01 y SER50

SER50 es una base de datos administrativa cuya función principal es almacenar en cada una de sus tablas los datos relacionados con los fascículos asociados a cada registro bibliográfico entendiendo por esto cada uno de los títulos de las publicaciones seriadas dadas de alta en la base bibliográfica.

La definición de la entidad Z30 de la base de datos administrativa SER50 integra los datos asociados a cada uno de los fascículos de un registro bibliográfico tales como el número de adquisición y la biblioteca a la cual pertenece el fascículo.

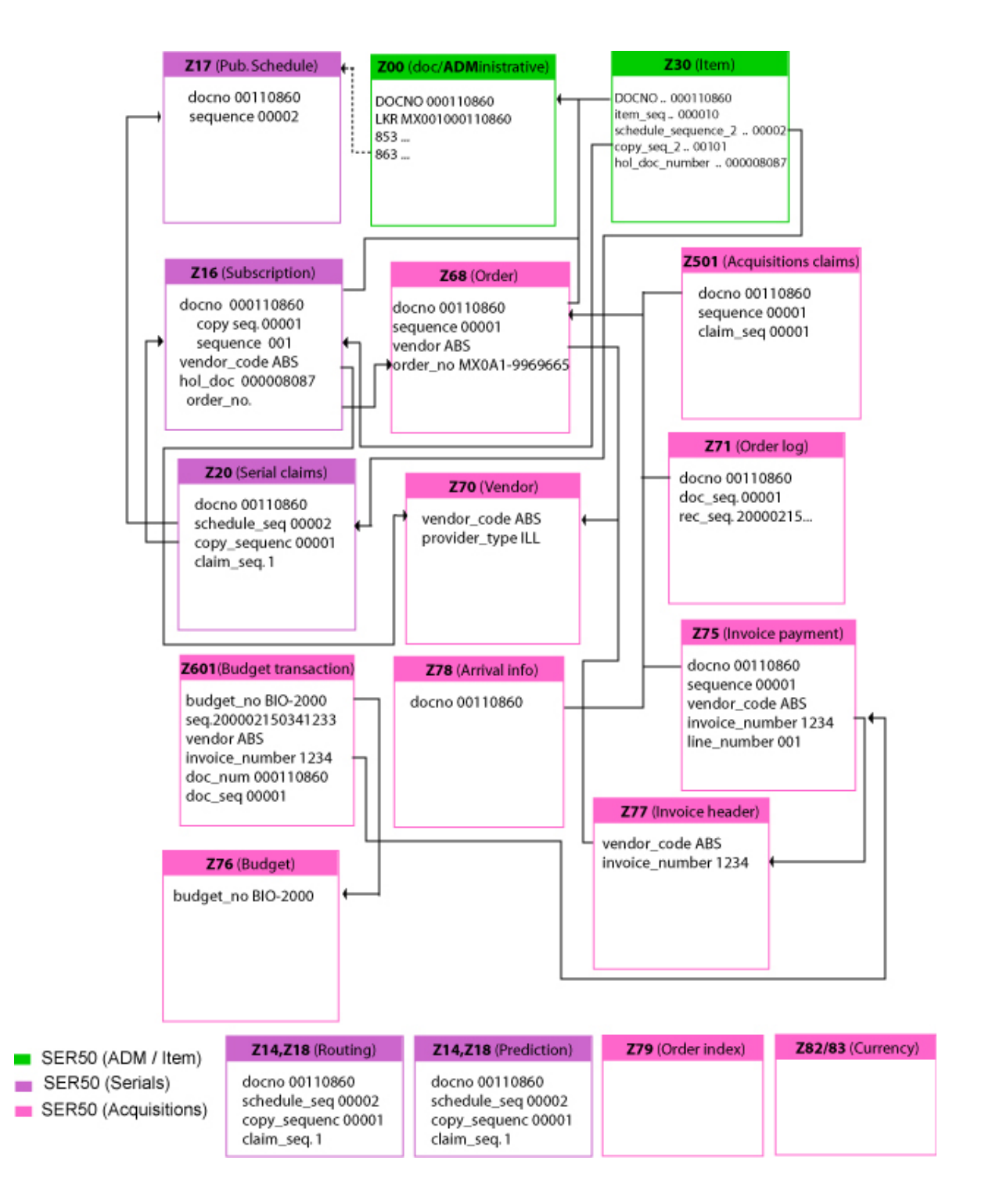

**Figura 4.2** Detalle de la base de datos SER50

## **4.3 Análisis de requerimientos de consulta para bases bibliográficas**

La consulta de bases de datos bibliográficas a través de Internet, se realiza por medio de una interfaz conocida como OPAC o Catálogo de Acceso Público en Línea. Este tipo de interfaz considera características especiales que permiten a los usuarios conocer a través de índices de búsqueda, las referencias bibliográficas de los materiales tales como libros, revistas o publicaciones seriadas, tesis, etc. [11] [12] [13] [15]

## **4.3.1 Prestaciones de búsqueda**

### **Página de entrada al catálogo**

- Información sobre el sistema
- Idiomas de acceso
- **Niveles de búsqueda**
- Acceso a distintos catálogos
- **Buzón de sugerencias**
- **Registro**
- **Integración con otros servicios de la biblioteca**

### **Prestaciones de búsqueda**

- Campos recuperables
- Búsquedas por palabra clave
- Uso de operadores
- Acceso a registros de autoridad
- Navegación por índices a partir de la búsqueda
- Posibilidad de refinar la búsqueda
- **Información del número de ítems asociados**
- Iniciar una nueva búsqueda en cualquier punto
- **Historial de búsquedas**

#### **Página de resultados**

- Información del número de ítems recuperados
- Criterios de ordenación
- **Formato de los registros**
- **Etiquetas**
- Formato de ejemplares

#### **Gestión de contenidos**

- Consulta a diferentes catálogos
- Utilización de un catálogo concreto
- **Enlaces a documentos externos**

## **4.3.2 Características de la interfaz**

#### **Diseño**

- Visualización
- Diseño Institucional
- Facilidad de lectura de texto
- **Agrupación en bloques de datos relacionados**
- Visualización de la estrategia de búsqueda
- Resalte de elementos citados

#### **Ergonomía**

- **Posibilidad de seleccionar registros**
- Posibilidad de modificar la ordenación de resultados
- **Formato de exportación de registros**
- Posibilidades de descarga
- Personalización del diseño
- **Integración con el módulo de circulación**

#### **Amigabilidad del sistema**

- **Sintaxis de los mensajes**
- Mensajes de error
- Adecuación de los iconos/botones
- Ayuda contextualizada
- **Terminología adecuada al usuario**

#### **4.4 Análisis de la estructura y flujo de datos del OPAC WEB**

Los diagramas de sitios web comunican la visión general de un sitio web al actuar como un espacio de información. A través de estos se planifica el espacio de información y se determina la mejor manera de acceder y comunicar la información contenida.

Los siguientes diagramas pretenden transmitir la información estructural y funcional del OPAC WEB así como la planificación de la estructura y las relaciones entre las páginas que integran el catálogo bibliográfico.

El enfoque de desarrollo se centra principalmente en planificar la estructura y las relaciones entre las páginas, como consideraciones secundarias brindar la funcionalidad e interactividad.

#### **4.4.1 Diagrama Jerárquico-Funcional**

El OPAC WEB consta de dos módulos, los cuales se detallan a continuación en el diagrama jerárquico-funcional.

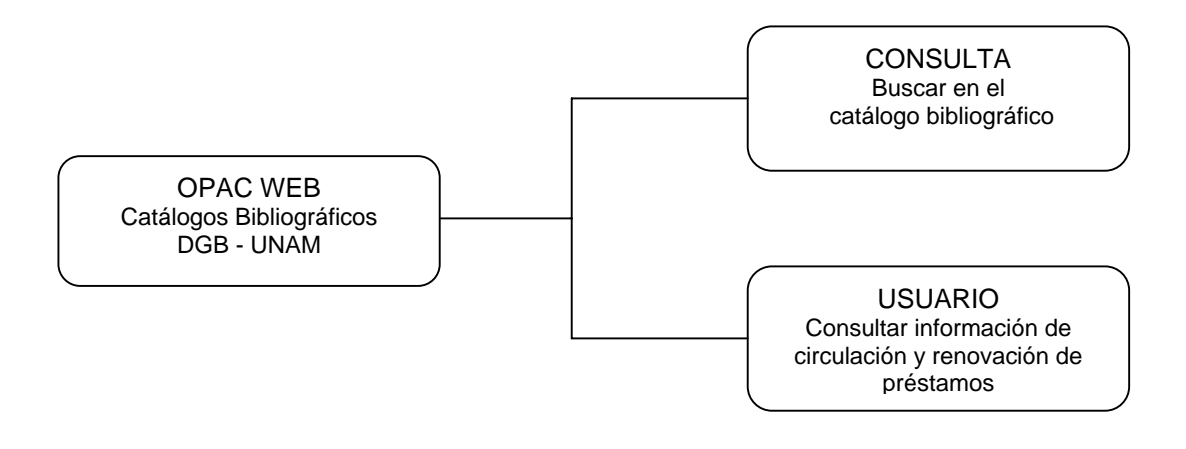

**Diagrama 4.1** Diagrama Jerárquico – Funcional *Nivel 1*

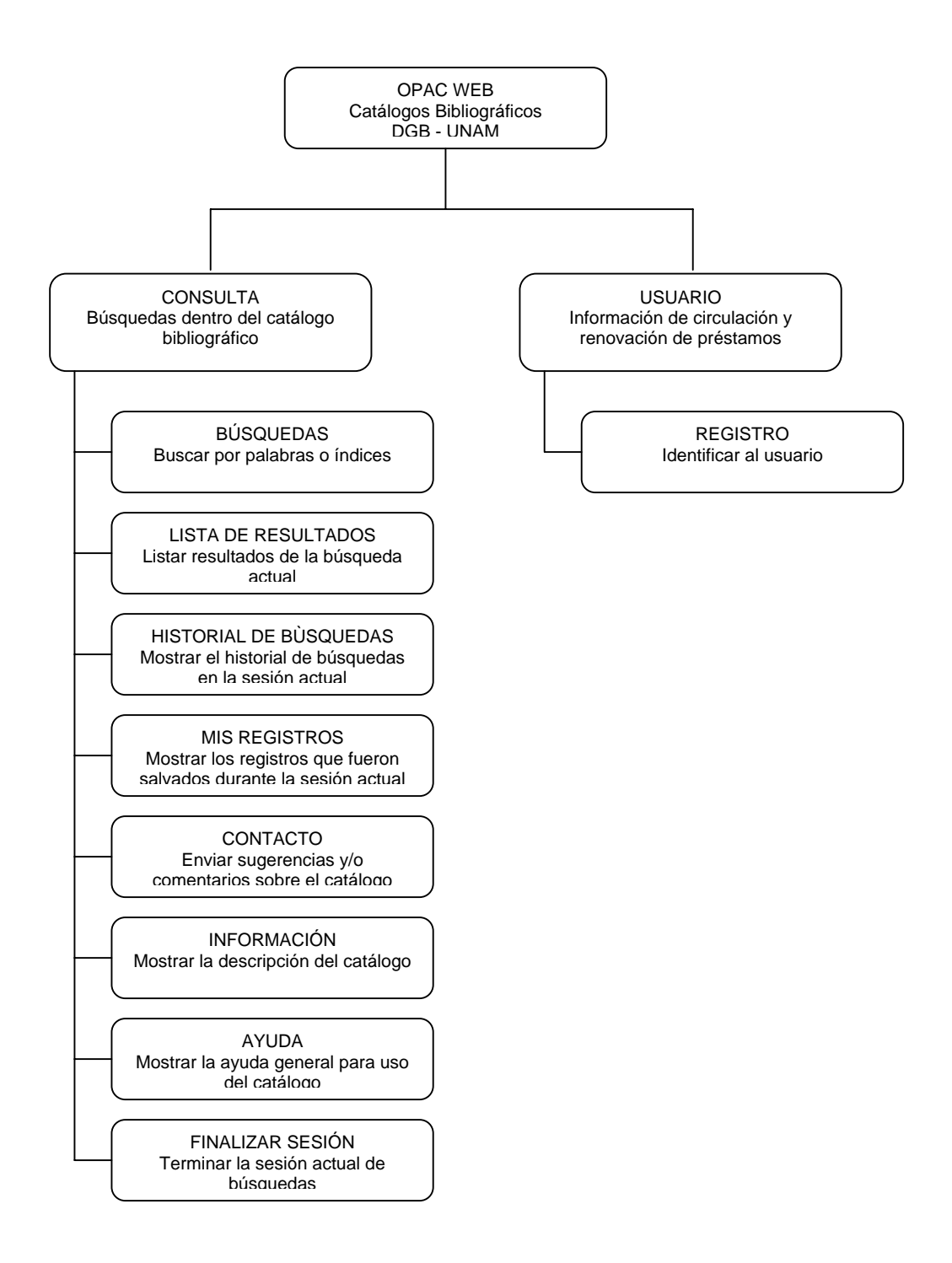

**Diagrama 4.2** Diagrama Jerárquico – Funcional *Nivel 2*

## **4.4.2 Diagrama de Flujo de Datos**

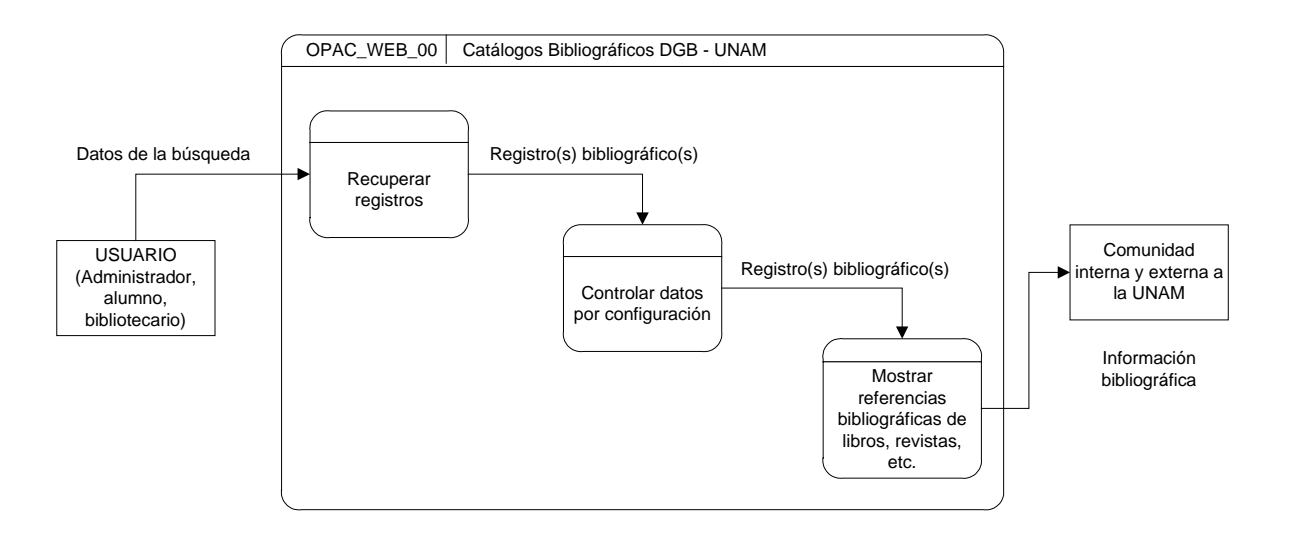

**Diagrama 4.3.** Diagrama de Flujo de Datos *Nivel 0*

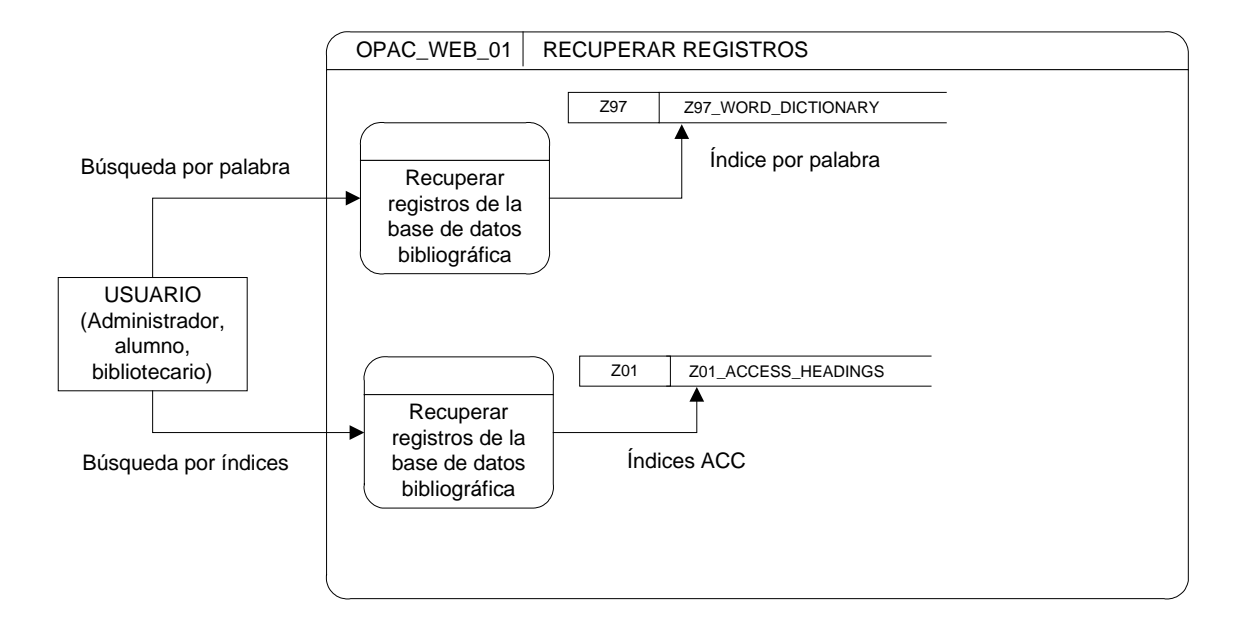

**Diagrama 4.4** Diagrama de Flujo de Datos *Nivel 1*

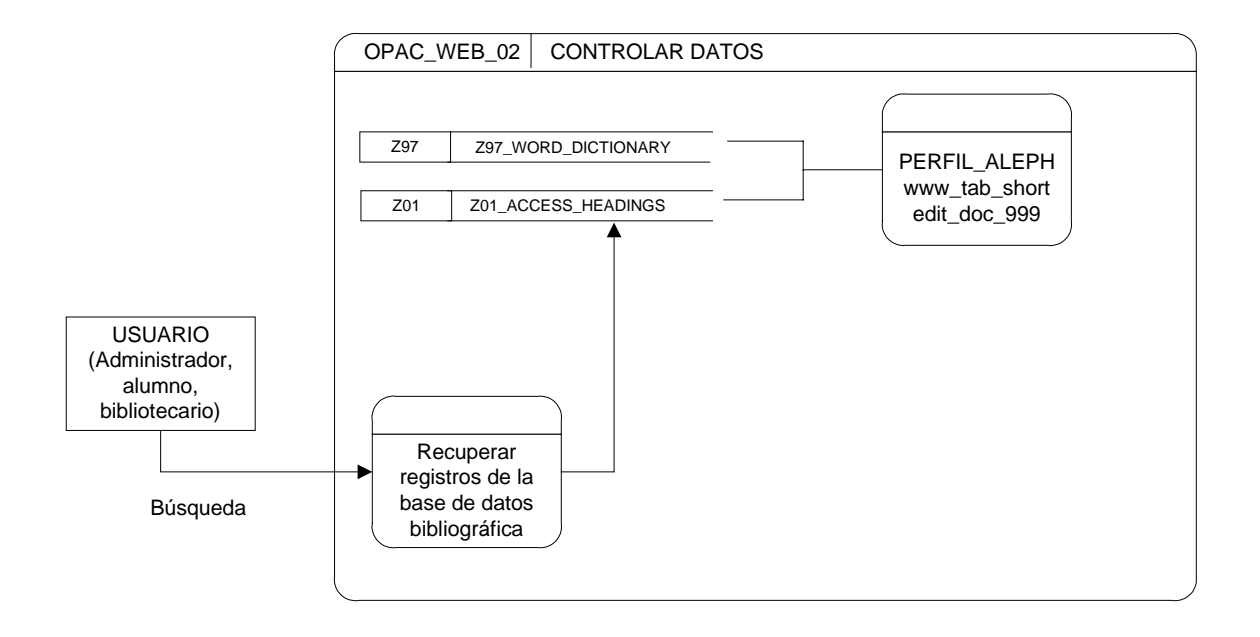

**Diagrama 4.5** Diagrama de Flujo de Datos *Nivel 2*

### **4.5 Requerimientos informáticos**

Para poder llevar a cabo el análisis, diseño y desarrollo de la interfaz web para la consulta de bases de datos bibliográficas de la DGB – UNAM, se contaron con los siguientes recursos de hardware y software.

#### **4.5.1 Requerimientos de hardware**

Para la base de datos SERIUNAM, se contó con un servidor modelo SunFire V490 con las siguientes características.

#### **Modelo SunFire V490**

- 8 GB de RAM
- 2 Procesadores UltraSPARC IV a 1 GHz
- 2 Discos duros Internos con un total de 160 GB
- Tarjeta de red: Gigabit Ethernet (10/100/1000Base-T)

Para el análisis, diseño y desarrrollo de la interfaz se utilizó un equipo de cómputo personal con las siguientes características.

- **Procesador Intel Xeon**
- 1 GB de RAM
- Tarjeta de red con conexión Internet/LAN
- **Monitor con resolución de 1024x768 píxeles.**

**Mouse y teclado** 

## **4.5.2 Requerimientos de software**

El servidor requirió la instalación de:

- S.O. Sun Solaris 9
- Cluster de parches del sistema operativo
- SSH Server 3.2
- **Sun Studio 9**
- **RDBMS Oracle 9i**
- Aleph 16 revision 02 copy 1
- Service Pack 1501 (parches del Sistema ALEPH)
- Apache WEB Server 2.0.48

El equipo de cómputo personal requirió la instalación de:

- S.O. Windows XP Profesional versión 2002 SP2
- **SSH Secure Shell Versión 3.2.9**
- **Internet Explorer 6**
- Netscape 7.0
- **Mozilla Firefox version 1.5.0.7**
- Adobe Photoshop CS
- **Macromedia Fireworks MX 2004**
- **Macromedia Dreamweaver MX 2004**

# **Capítulo V**

Ξ

## **5.1 Diseño de la Interfaz WEB**

El diseño de la interfaz web abarca tanto su construcción como integración con el sistema ALEPH 500 versión 16. Se empleará el modelo de proceso lineal secuencial, como estrategia de desarrollo.

## **5.1.1 Árbol de Contenido y Sistema de Navegación**

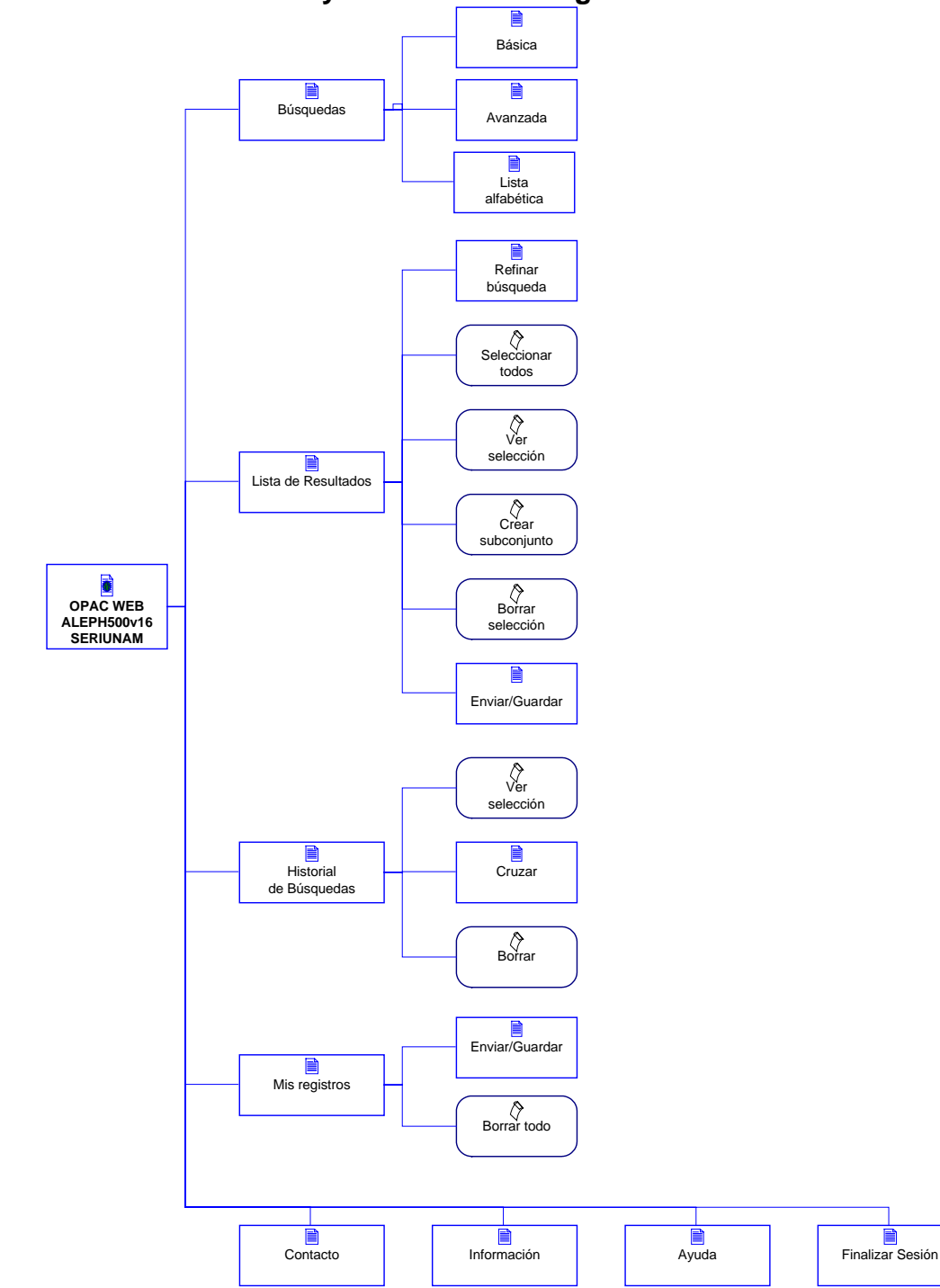

### **5.2 Interfaz OPAC WEB**

La estructura del OPAC WEB para el sistema ALEPH 500 versión 16 se muestra a partir del detalle de archivos generales y la estructura de cada una de las páginas que integran el catálogo bibliográfico.

El detalle a continuación mostrado, aplica a bases de libros, materiales audiovisuales, materiales cartográficos, publicaciones seriadas y tesis.

#### *Archivos Generales*

a) meta-tags

Define el contenido de etiquetas META y definición de hoja de estilos externa.

```
<META HTTP-EQUIV="Cache-Control" CONTENT="no-cache"> 
<META HTTP-EQUIV="Pragma" CONTENT="no-cache"> 
<META HTTP-EQUIV="REFRESH" CONTENT="1200; URL=&server_f_start"> 
<META HTTP-EQUIV="Content-Type" CONTENT="text/html; charset=UTF-8"> 
<link rel="stylesheet" href="&server_css/exlibris.css" TYPE"text/css">
```
b) banner-xxx01

Construye el encabezado que da identidad a cada base bibliográfica.

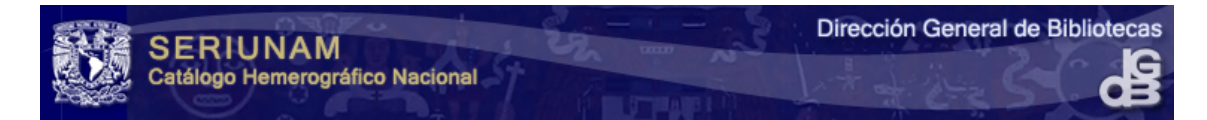

#### c) head-1-nobor

Construye el menú principal de navegación dentro del catálogo bibliográfico.

 $\boxed{=}$   $\boxed{i}$   $\boxed{?}$   $\boxed{x}$ Búsquedas Lista de Resultados Historial de búsquedas Mis registros

Además muestra mensajes de error a través de variables denominadas "placeholders".

```
 <tr> 
        <td colspan="8" class="feedbackbar" valign="middle" align="center" 
colspan="16" nowrap> 
          <br>$8100&nbsp;$8000</td> 
   \langletr>
```
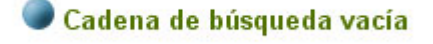

#### d) head-1-bor

Al igual que el archivo head-1-nobor, construye el menú principal de navegación dentro del catálogo bibliográfico para usuarios registrados en el sistema así como el despliegue de mensajes de error.

e) copyrights

#### Establece el pie de página.

```
<table border=0 width="100%" align="left"> 
       <tr> 
         <td class="copyright"> 
             <script type="text/javascript"> 
              var dt = new Date(); 
              var y = dt.getYear(); 
              if (y < 1000) y +=1900; 
              document.write("<br>Universidad Nacional Aut&oacute;noma de 
México / Dirección General de Bibliotecas");
             document.write("<br/>cbr>&copy; " + y + "- DGB");
              </script> 
         \langle t \rangle\langle/tr>
</table>
```
## **5.2.1 Búsquedas**

La búsquedas se clasifican en:

- Básica o por palabras
- Avanzada o Combinación de campos
- Lista alfabética o índices

Búsquedas: Básica Avanzada Lista alfabética

## **5.2.1.1 Búsqueda básica**

#### **Link: Básica Archivo: find-b**

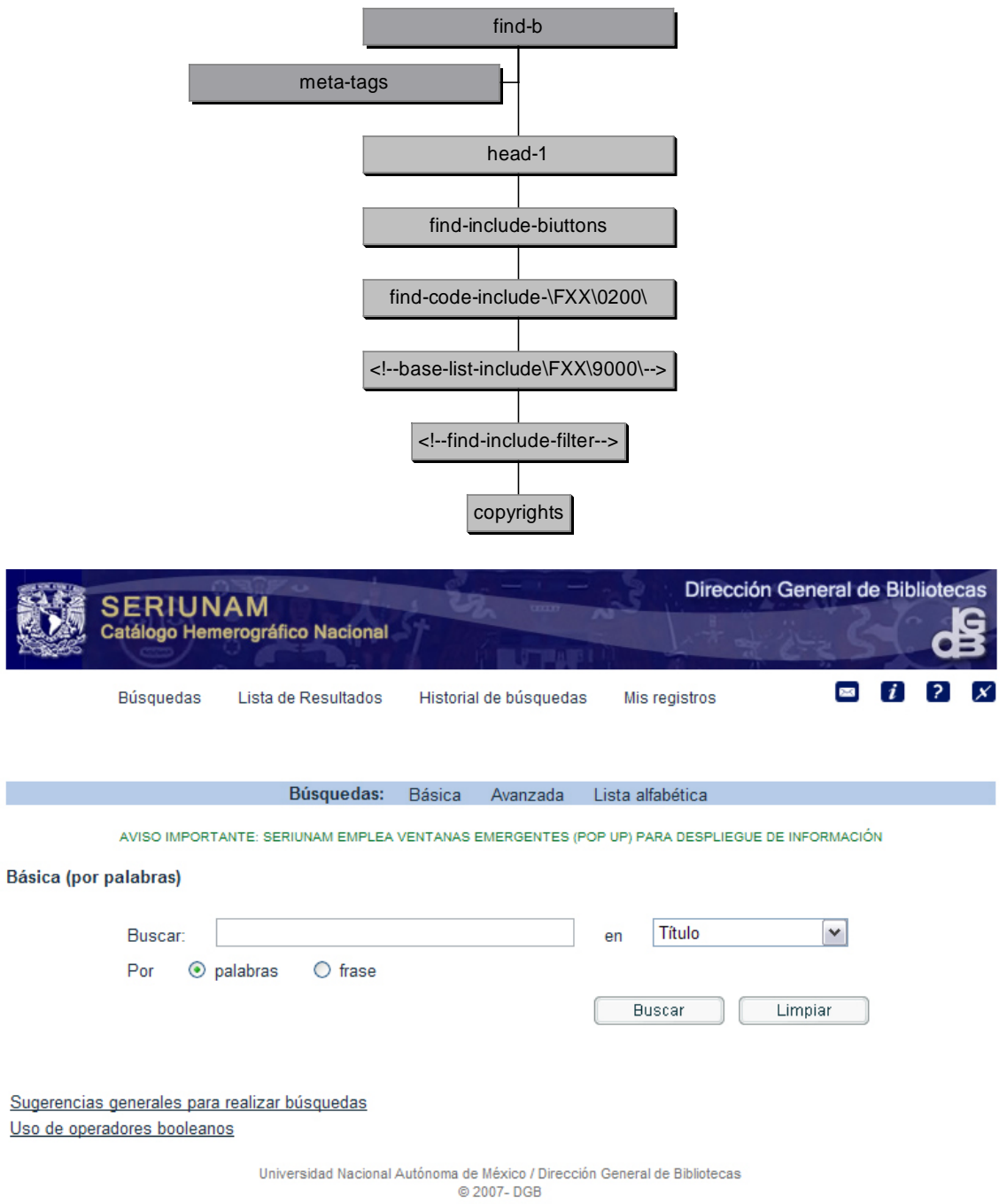

El archivo find-code-include hace referencia a los índices de búsqueda para la búsqueda por palabra.

```
 <select name=find_code> 
<option value=WTI $$FXX-S"WTI">T&iacute;tulo</option>
 <option value=WSU $$FXX-S"WSU">Tema</option> 
<option value=WPU $$FXX-S"WPU">Editorial</option>
<option value=WPL $$FXX-S"WPL">Lugar de Publicaci&oacute; n</option>
<option value=WRD $$FXX-S"WRD">Todos los campos</option>
 </select>
```
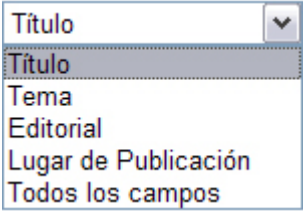

#### **5.2.1.2 Búsqueda avanzada**

#### **Link: Avanzada Archivo: find-d**

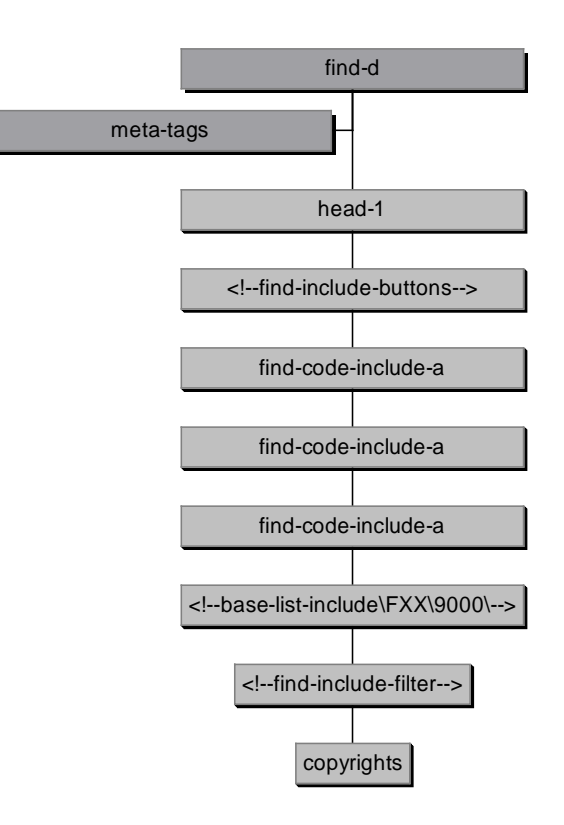

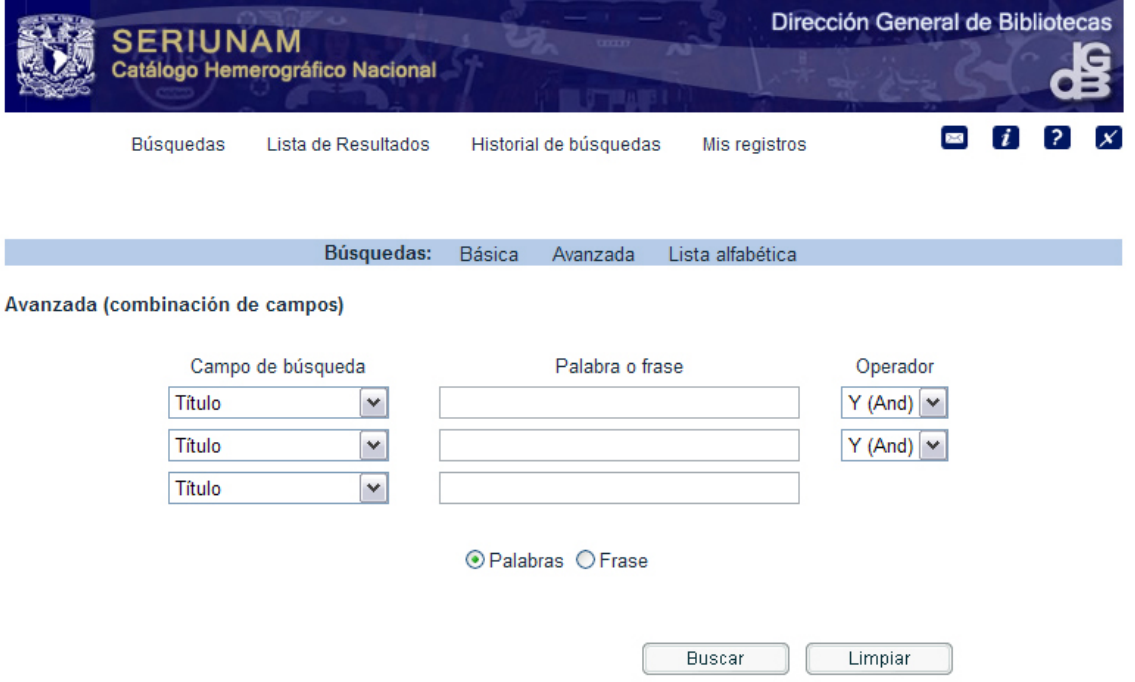

El archivo find-code-include-a hace referencia a los índices de búsqueda por combinación de campos.

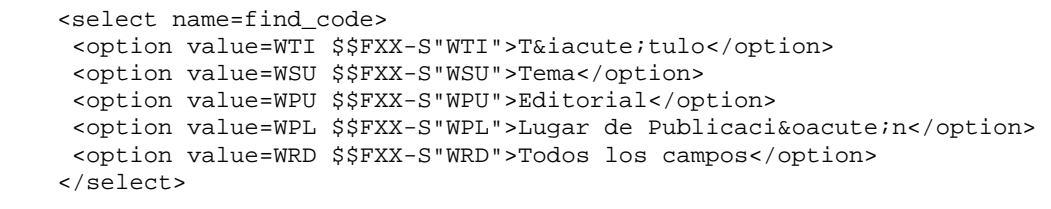

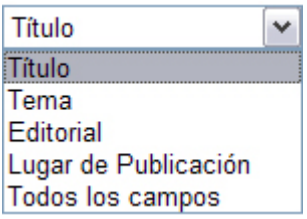

En la búsqueda avanzada se hace la llamada al archivo find-code-include-a 3 veces.

## **5.2.1.3 Lista alfabética**

**Link: Lista alfabética Archivo: scan**

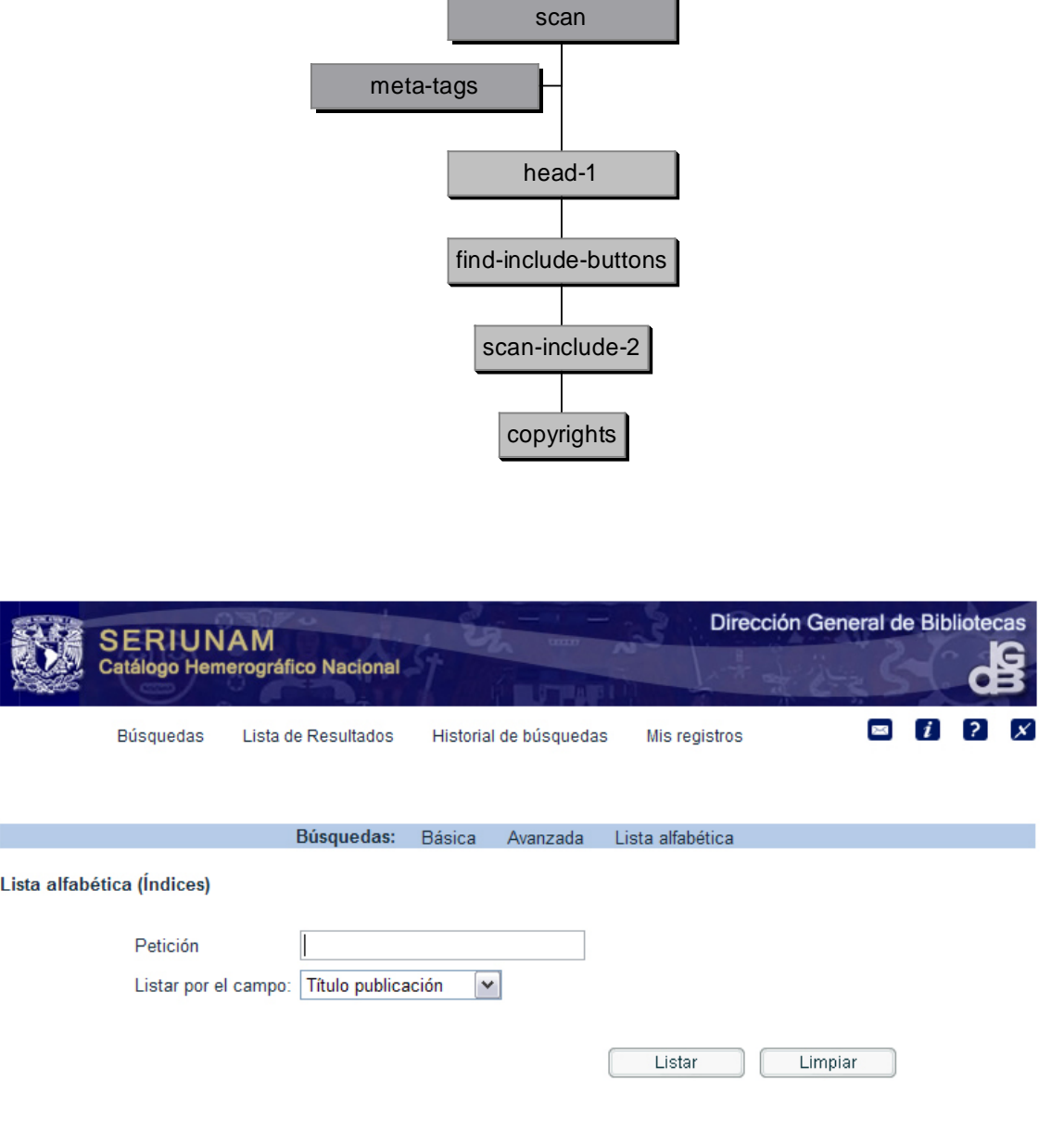

Sugerencias generales para realizar búsquedas

El archivo scan-include-2 hace referencia a los índices de búsqueda para la lista alfabética (índices ACC y directos).

```
<select name=scan_code> 
           <option value=TIT $$5000-S"TIT">T&iacute;tulo
publicació n</option>
           <option value=TAV $$5000-S"TAV">T&iacute;tulo abreviado</option>
            <option value=SUB $$5000-S"SUB">Tema</option> 
            <option value=PUB $$5000-S"PUB">Editor</option> 
           <option value=PLA $$5000-S"PLA">Lugar de publicaci&oacute;n</option><br/><option></option></option></>></>></></>
                               $$5000-S"LCC">Clasificació LC</option>
            <option value=ISSN $$5000-S"ISSN">ISSN</option> 
           <option value=DDC $$5000-S"DDC">Clasificaci&oacute;n Dewey</option>
           <option value=SYS $$5000-S"SYS">N&uacute; mero de sistema</option>
          </select>
```

```
Título publicación
                       \checkmarkTítulo publicación
Título abreviado
Tema
Editor
Lugar de publicación
Clasificación LC
ISSN
Clasificación Dewey
Número de sistema
```
## **5.2.2 Lista de resultados**

#### **Link: Lista de resultados Archivo: short-2-head**

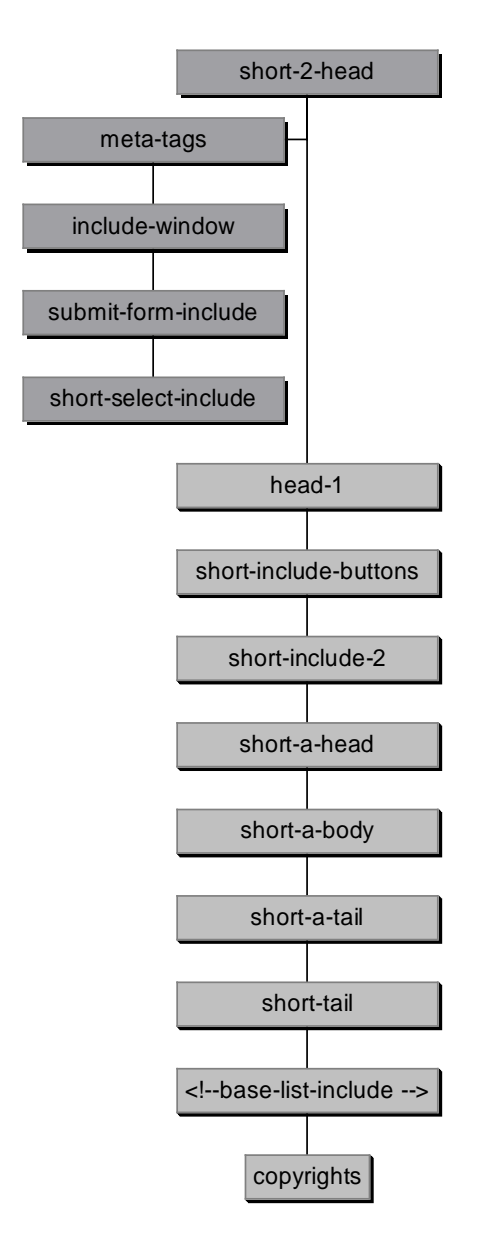

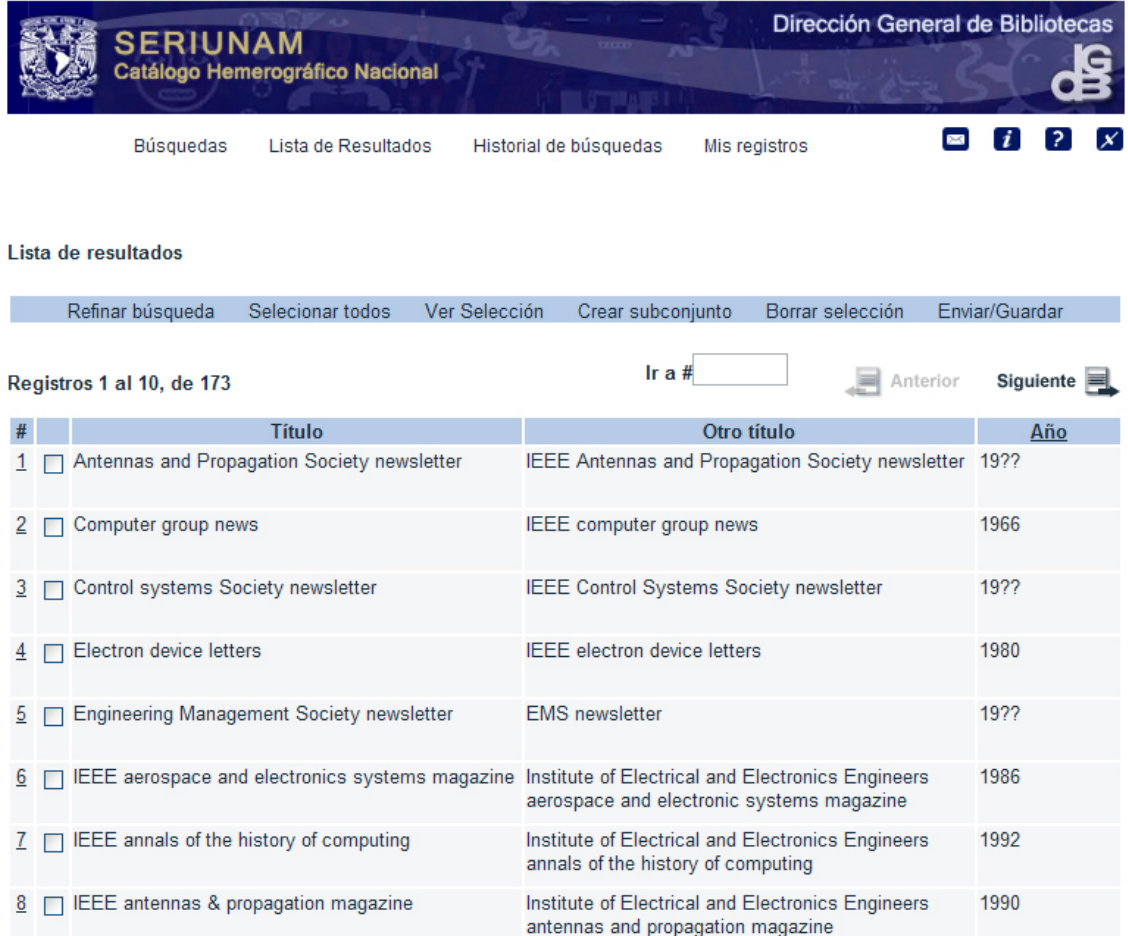

A partir de la lista de resultados se puede refinar la búsqueda, seleccionar uno o varios registros y visualizarlos en formato completo, crear subconjuntos y enviarlos o guardarlos en un archivo de texto.

Refinar búsqueda Selecionar todos Ver Selección Crear subconjunto Borrar selección Enviar/Guardar

## **5.2.2.1 Refinar búsqueda**

#### **Link: Refinar búsqueda Archivo: short-refine**

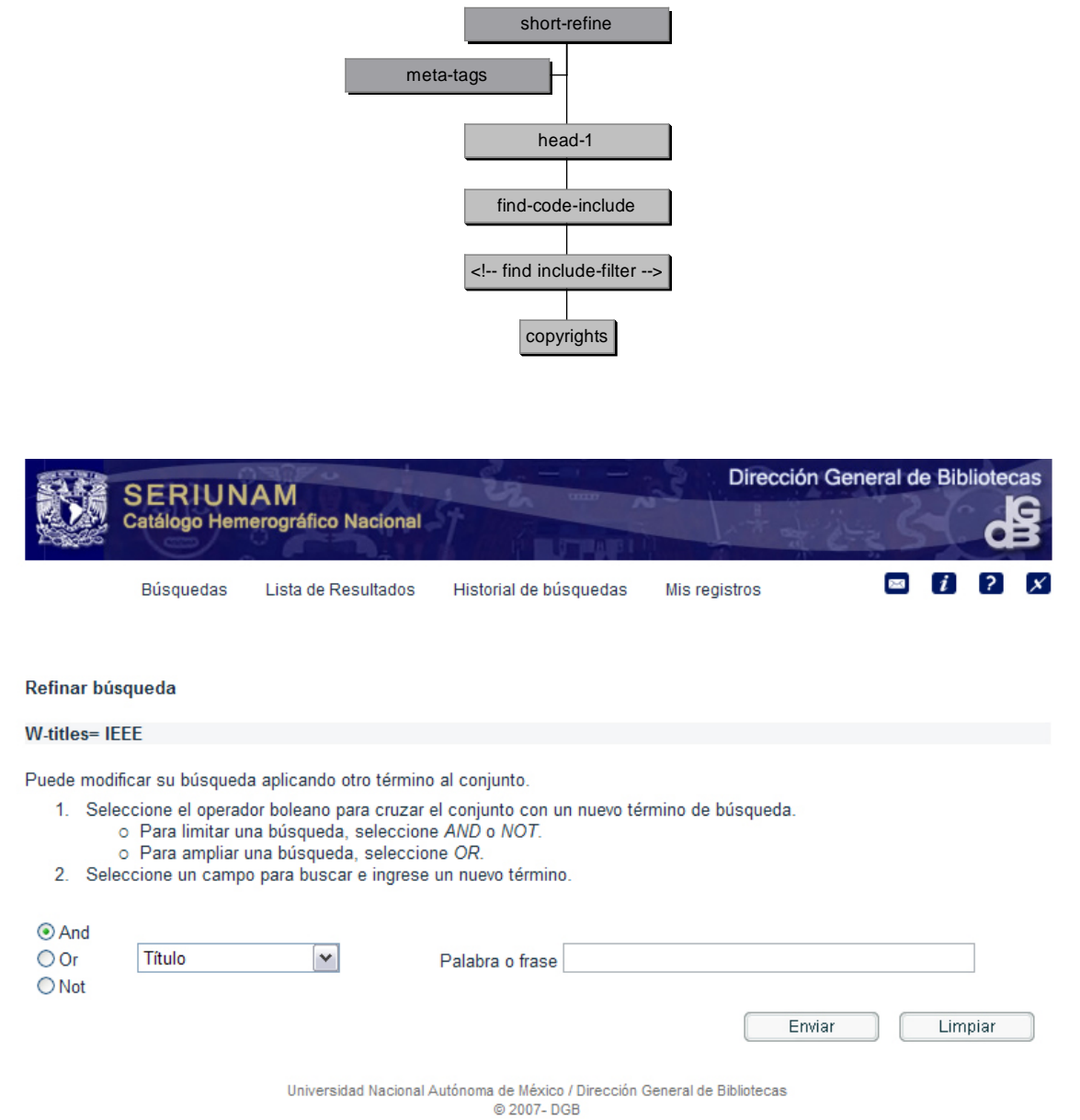

## **5.2.2.2 Enviar/Guardar**

## **Link: Enviar/Guardar**

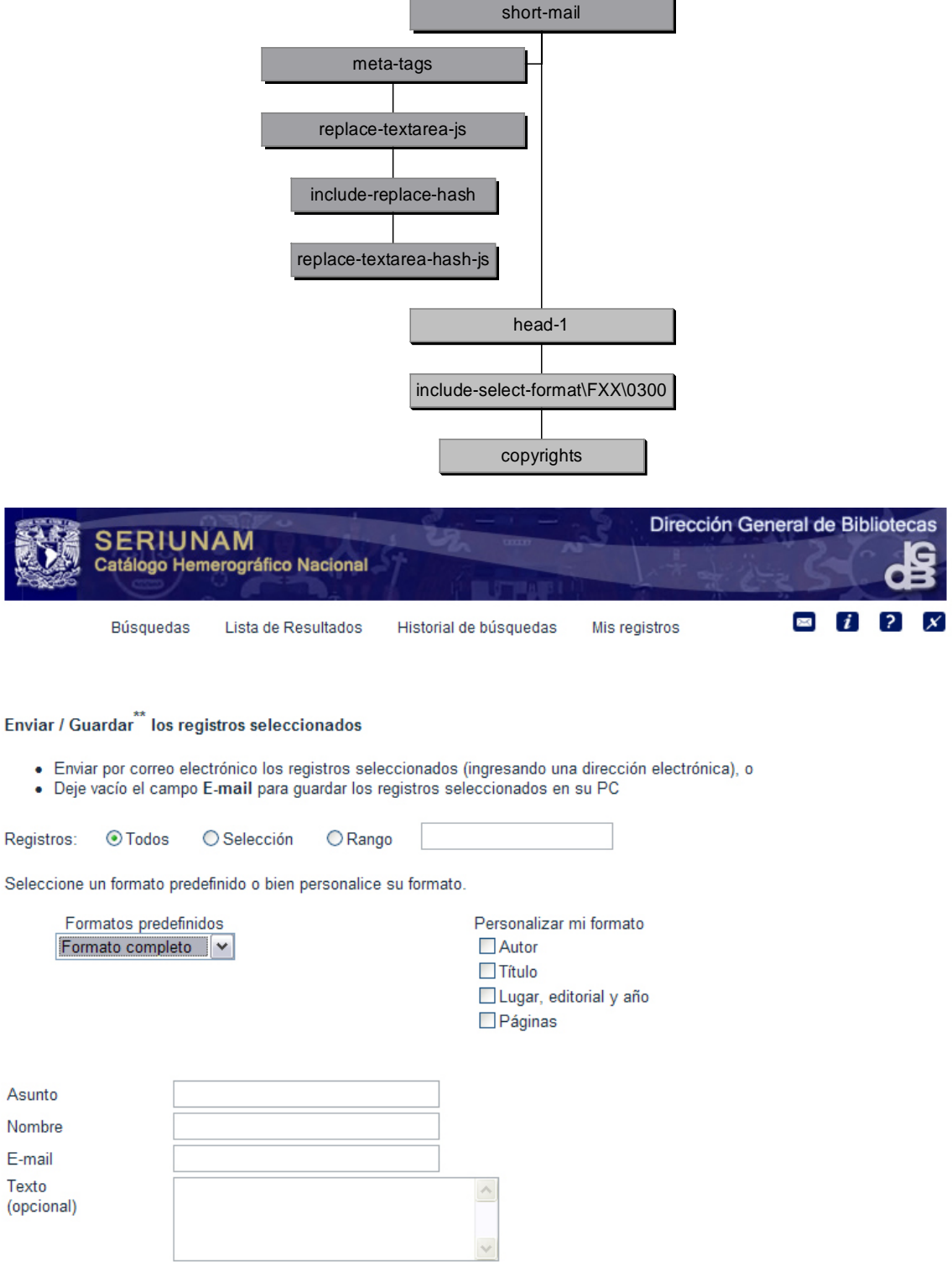

\*\* Si presiona el botón enviar sin llenar el campo para E-mail, la selección se guardará en su PC

## **5.2.3 Historial de búsquedas**

#### **Link: Historial de búsquedas Archivo: history-head**

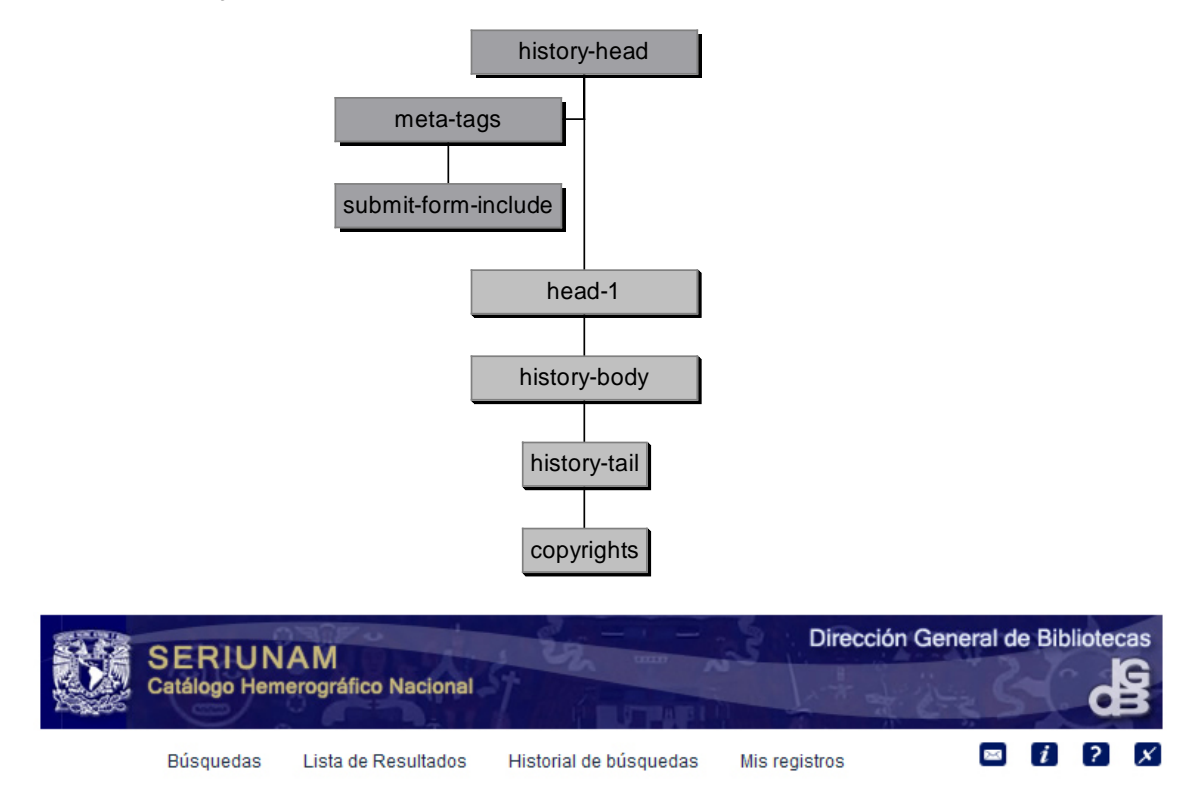

#### Historial de búsquedas

Esta opción permite aprovechar las búsquedas hechas con antelación para realizar nuevas búsquedas en la base de datos, utilizando los operadores booleanos, como se explica en las sugerencias generales para búsquedas previas. Sugerencias generales para el historial de búsquedas

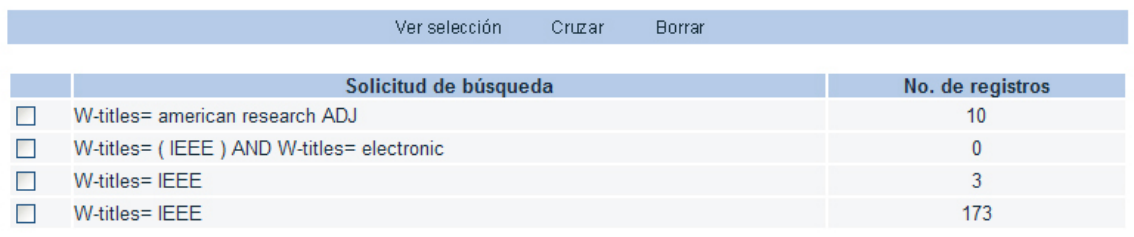

Universidad Nacional Autónoma de México / Dirección General de Bibliotecas © 2007-DGB

A partir del historial de búsquedas se puede ver la selección, cruzar o borrar conjuntos de resultados.

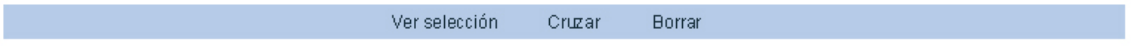

#### **5.2.3.1 Cruzar**

## **Link: Cruzar**

**Archivo: history-cross**

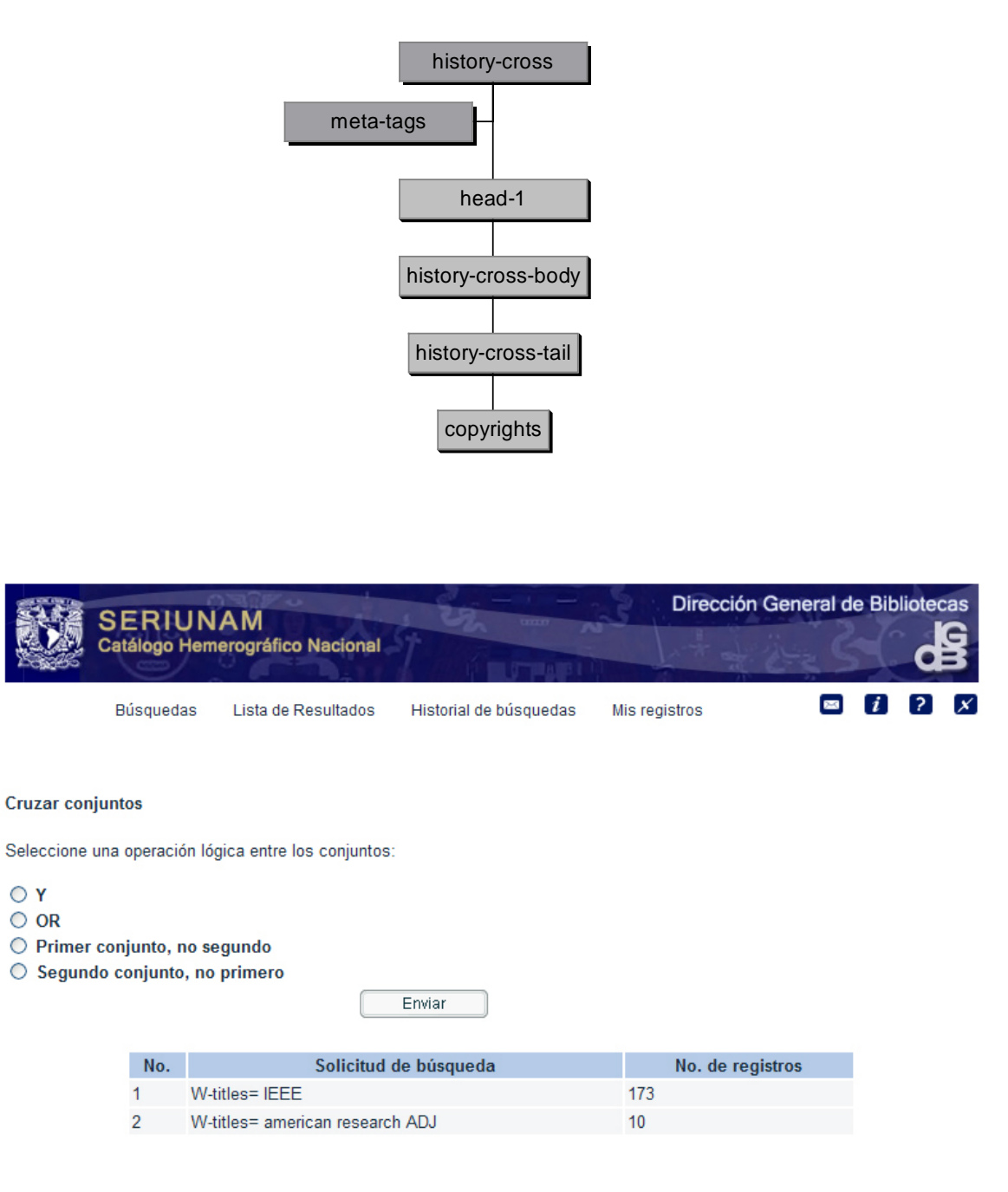

### **5.2.4 Mis registros**

**Link: Mis registros Archivo: basket-short-head-no-save**

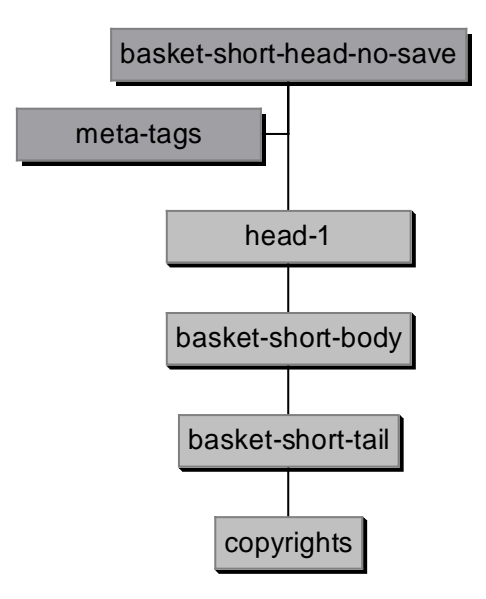

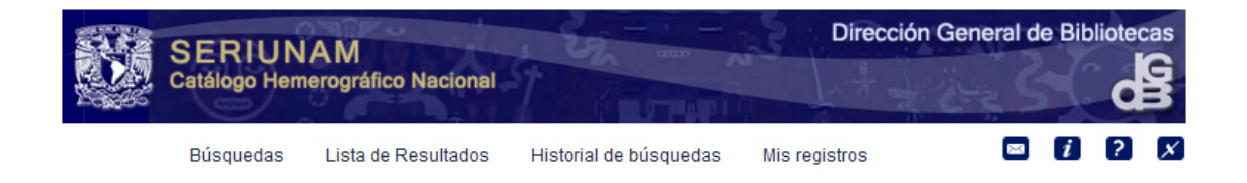

#### **Mis registros**

Con esta opción puede enviar la información a su correo o borrar los registros consultados en una sesión de trabajo.

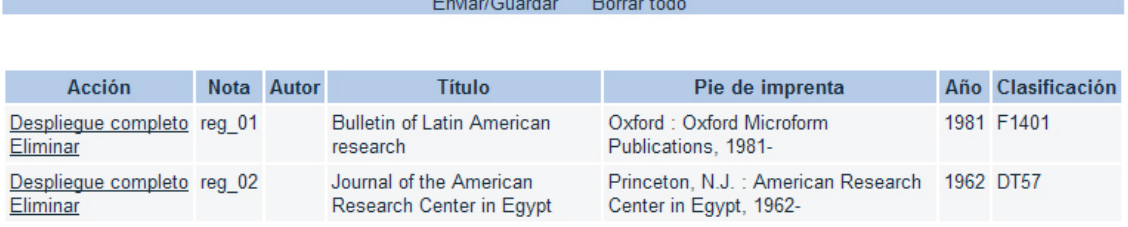

## **5.2.4.1 Enviar/Guardar**

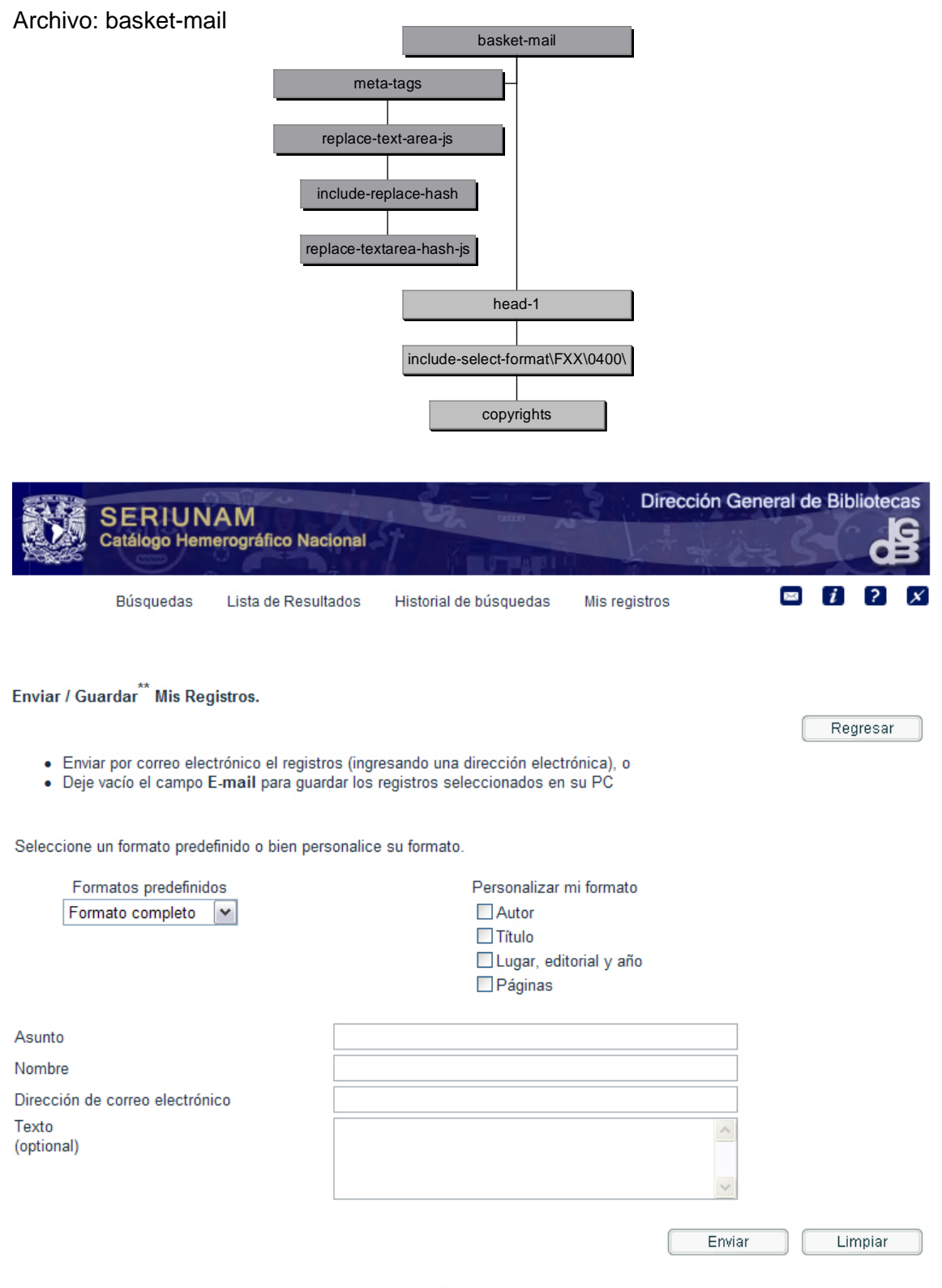
### **5.2.5 Contacto**

**Link: Contacto [Iconografía] Archivo: feedback** 

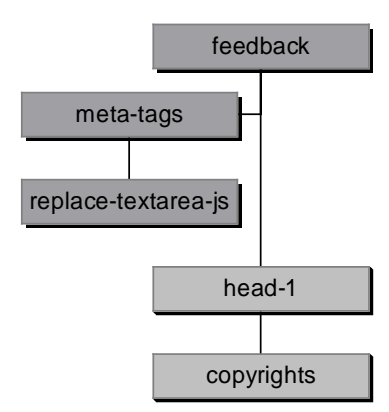

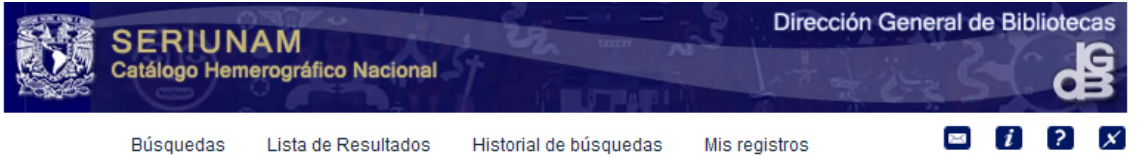

#### Cont@cto

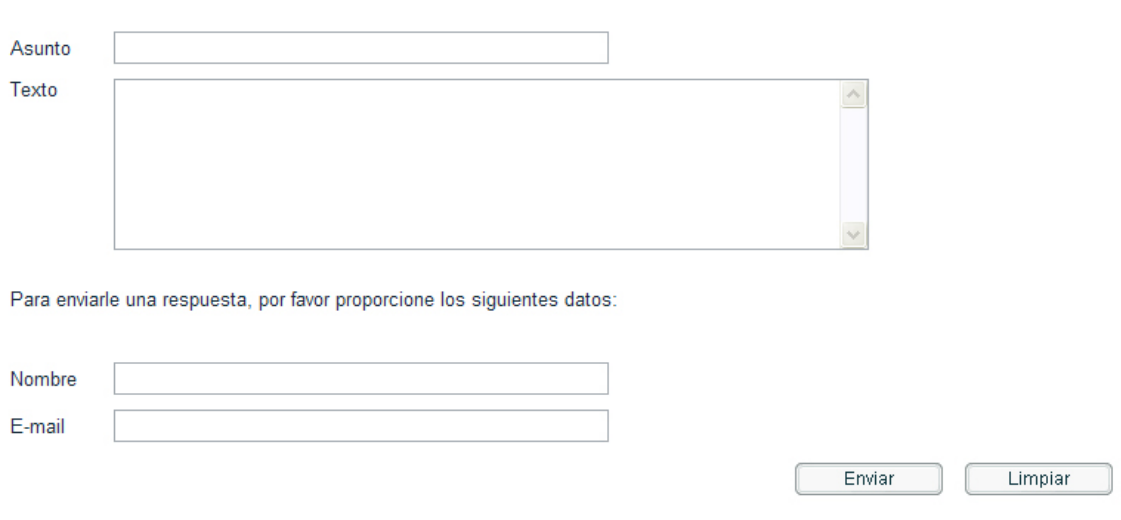

A través de este formato, puedes enviar tus comentarios y sugerencias para mejorar el catálogo.

\* Este es un servicio de correo electrónico exclusivo del catálogo, los mensajes enviados desde este formato son recibidos y atendidos por el personal de la biblioteca.

#### **5.2.6 Información**

#### Link: *i* Información [Iconografía] **Archivo: base-info**

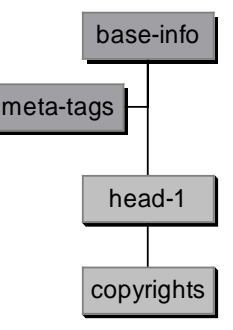

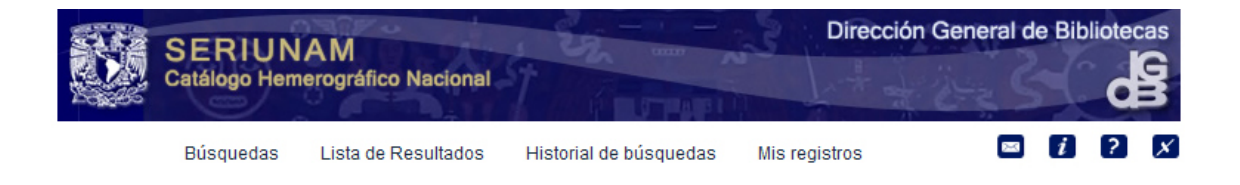

#### Información del catálogo

#### Presentación

El catálogo colectivo SERIUNAM es una base de datos que contiene información sobre las colecciones de publicaciones seriadas, de carácter científico, pertenecientes al sistema bibliotecario de la UNAM y a algunas instituciones de educación superior y de investigación del país. Permite conocer la información catalográfica de una publicación seriada y facilita su localización exacta para su posterior acceso y consulta. Su actualización es diaria y está disponible las 24 horas del día.

#### Contenido

En la actualidad ofrece información sobre la localización de aproximadamente 53 mil títulos y más de 8 millones de fascículos de publicaciones seriadas; SERIUNAM cubre prácticamente todas las áreas del conocimiento científico y cultural de diversos países e idiomas; incluye publicaciones seriadas tales como revistas, boletines, anuarios, series monográficas, entre otras, en forma impresa, en discos compactos o en microfilmes. La información catalográfica de los títulos contenidos en SERIUNAM está registrada de acuerdo a normas internacionales, tales como las Reglas de Catalogación Angloamericanas (RCA2), las reglas del International Standard Serial Number (ISSN) y el formato MARC21.

#### Objetivos

El objetivo primordial de SERIUNAM es dar a conocer la ubicación de una publicación seriada y los fascículos que de ella se tienen en las distintas colecciones de las bibliotecas de la UNAM y otras instituciones de educación del país. Además, la búsqueda en SERIUNAM es muy útil cuando deseamos saber dónde se encuentra la colección de un determinado título o cuando queremos conocer las colecciones hemerográficas de las bibliotecas de la UNAM sobre un tema determinado.

### **5.2.7 Ayuda**

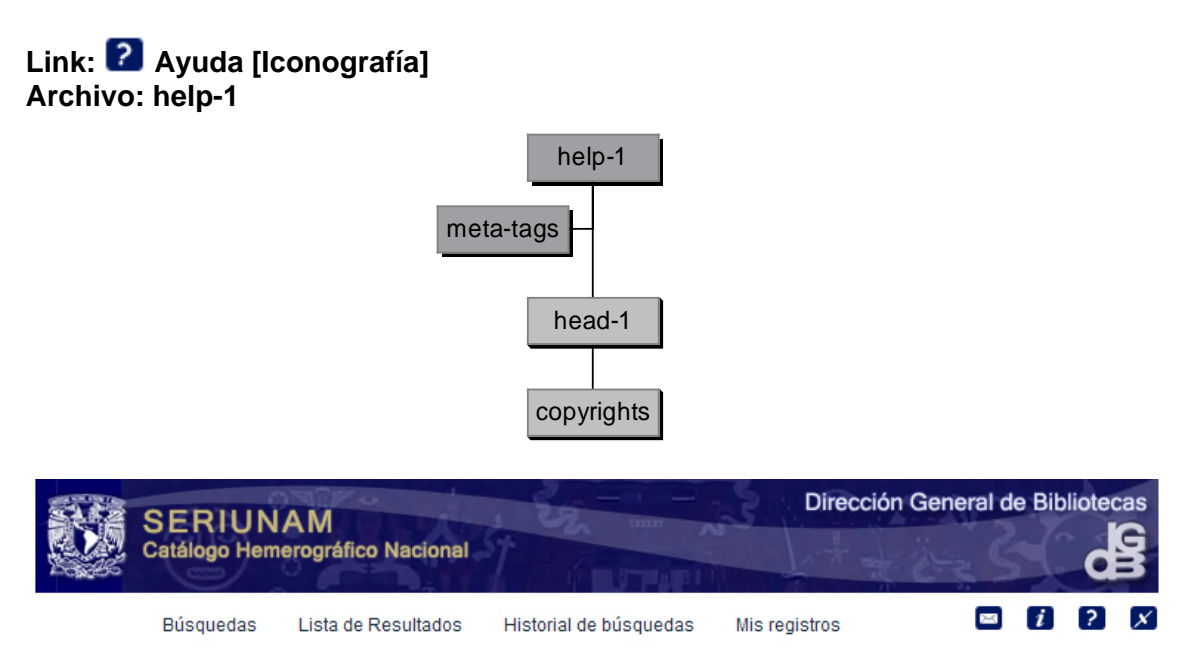

Contenido de la ayuda

- · Información básica
- · Conjunto de caracteres y Unicode
- · Información del catálogo
- · Búsquedas
	- **Básica** (por palabras)
		- o Avanzada (combinación de palabras claves)
	- o Lista alfabética (Índices)
- · Historial de básquedas
	- o Ver selección
	- o Cruzar
	- o Borrar
- · Despliegue de resultados
	- · Despliegue de registros en formato corto
		- o Ver selección
		- o Refinar búsqueda
		- o Página anterior
		- o Página siguiente
	- · Despliegue de registros en formato completo
		- o Formato corto
		- $\land$  Antenar renistro

### **5.2.8 Finalizar Sesión**

### **Link: Finalizar sesión [Iconografía] unción: &server\_f?func=logout F**

La opción Finalizar sesión direcciona al archivo login, es decir, retorna a la página inicial de búsquedas.

### **.2.9 Ejecución de búsquedas 5**

#### **5.2.9.1 Búsqueda básica**

La ejecución de búsqueda por palabra a través de **Búsqueda Básica**, puede generar los siguientes casos.

- 1. Cuando la petición (palabra) solicitada no se encuentra.
- 2. Cuando la petición (palabras) solicitadas no se encuentran.
- 3. Cuando la petición muestra resultados en formato corto.
- 4. Cuando la petición muestra resultados en formato completo.

**aso 1.** La petición (palabra) solicitada no se encuentra y despliega una lista alfabética de **C** las palabras cercanas a la solicitada.

Archivo:find-b-list-head

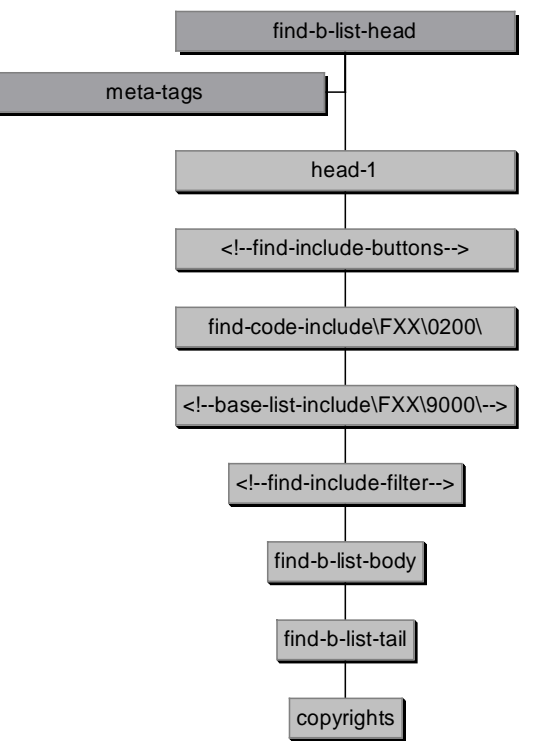

| Dirección General de Bibliotecas<br><b>SERIUNAM</b><br>Catálogo Hemerográfico Nacional                   |                                  |           |                        |                |               |            |   |  |                           |  |
|----------------------------------------------------------------------------------------------------|----------------------------------|-----------|------------------------|----------------|---------------|------------|---|--|---------------------------|--|
|                                                                                                    | Búsquedas<br>Lista de Resultados |           | Historial de búsquedas |                | Mis registros | <b>RMS</b> | i |  | $\boldsymbol{\mathsf{x}}$ |  |
| Resultados de la búsqueda<br>Seleccione algunas de las palabras listadas o vuelva a iniciar su búsqueda. |                                  |           |                        |                |               |            |   |  |                           |  |
|                                                                                                    | amrican<br><b>Buscar:</b>        |           |                        | en             | Título        | v          |   |  |                           |  |
| $\odot$ palabras<br>$\bigcirc$ frase<br>Por                                                              |                                  |           |                        |                |               |            |   |  |                           |  |
|                                                                                                    |                                  |           |                        |                | <b>Buscar</b> | Limpiar    |   |  |                           |  |
|                                                                                                    |                                  |           |                        |                |               |            |   |  |                           |  |
|                                                                                                    | Número de registros              |           |                        | <b>Entrada</b> |               |            |   |  |                           |  |
|                                                                                                    | 1                                | ampunas   |                        |                |               |            |   |  |                           |  |
|                                                                                                    |                                  | ampurias  |                        |                |               |            |   |  |                           |  |
|                                                                                                    |                                  | amr       |                        |                |               |            |   |  |                           |  |
|                                                                                                    |                                  | amri      |                        |                |               |            |   |  |                           |  |
|                                                                                                    |                                  | amrican   |                        |                |               |            |   |  |                           |  |
|                                                                                                    |                                  | amrigs    |                        |                |               |            |   |  |                           |  |
|                                                                                                    | 2                                | ams       |                        |                |               |            |   |  |                           |  |
|                                                                                                    |                                  | amsacc    |                        |                |               |            |   |  |                           |  |
|                                                                                                    |                                  | amsat     |                        |                |               |            |   |  |                           |  |
|                                                                                                    | 1                                | amstat    |                        |                |               |            |   |  |                           |  |
|                                                                                                    | 56                               | amsterdam |                        |                |               |            |   |  |                           |  |

Universidad Nacional Autónoma de México / Dirección General de Bibliotecas<br>© 2007- DGB

**Caso 2.** La petición (palabras) solicitadas no se encontraron y se despliega la lista de palabras solicitadas mostrando el total de registros que localizó por cada una de ellas.

Archivo:find-b-permute-head

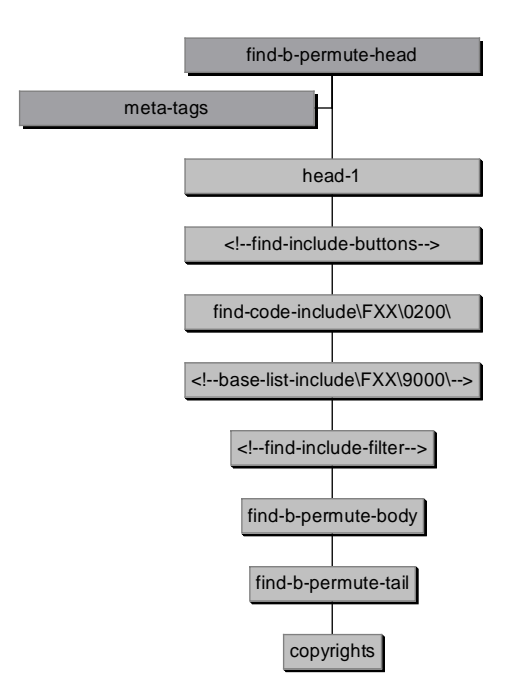

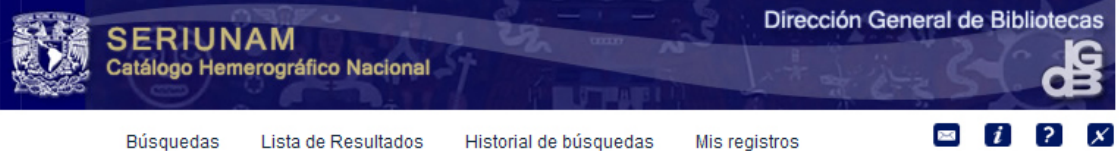

Resultados de la búsqueda<br>Su propuesta de búsqueda no encontró fichas que contengan todos los términos, seleccione cualquiera de los términos resaltados<br>para visualizar la ficha o vuelva a iniciar su búsqueda.

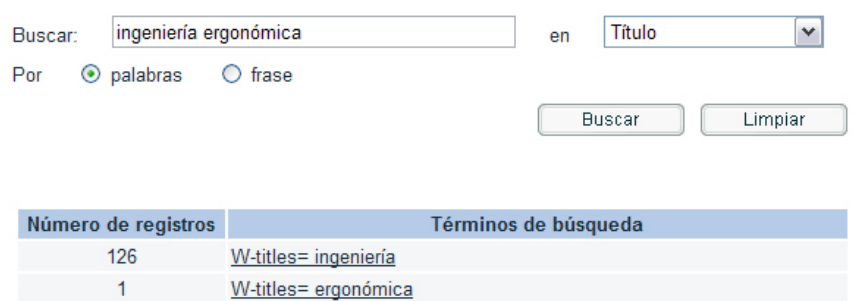

Universidad Nacional Autónoma de México / Dirección General de Bibliotecas  $$\,\otimes\,2007$ - DGB

**Caso 3.** la petición muestra resultados en formato corto.

Archivo: short-2-head

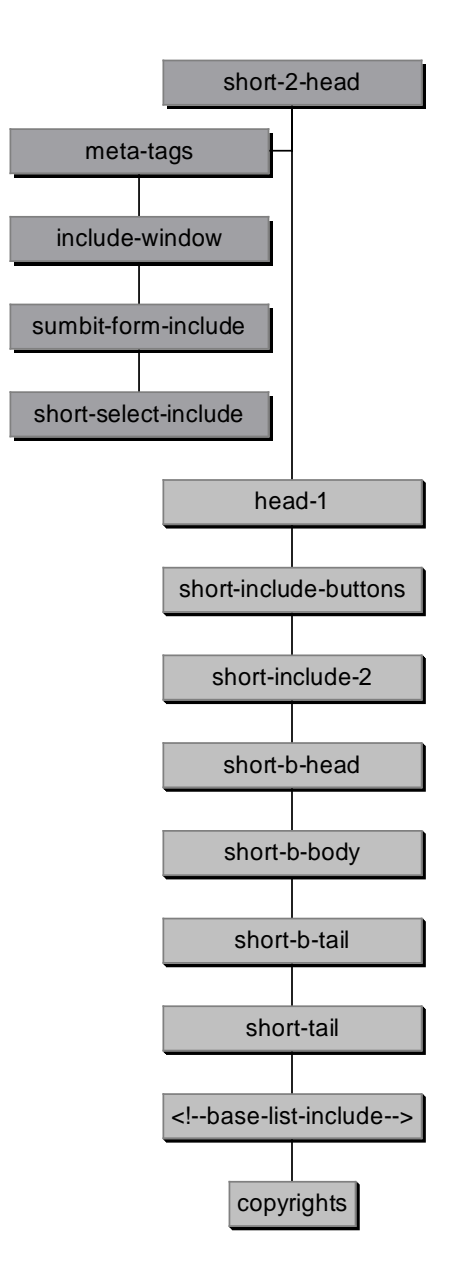

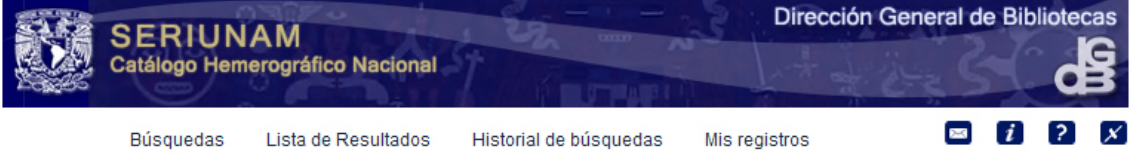

#### Lista de resultados

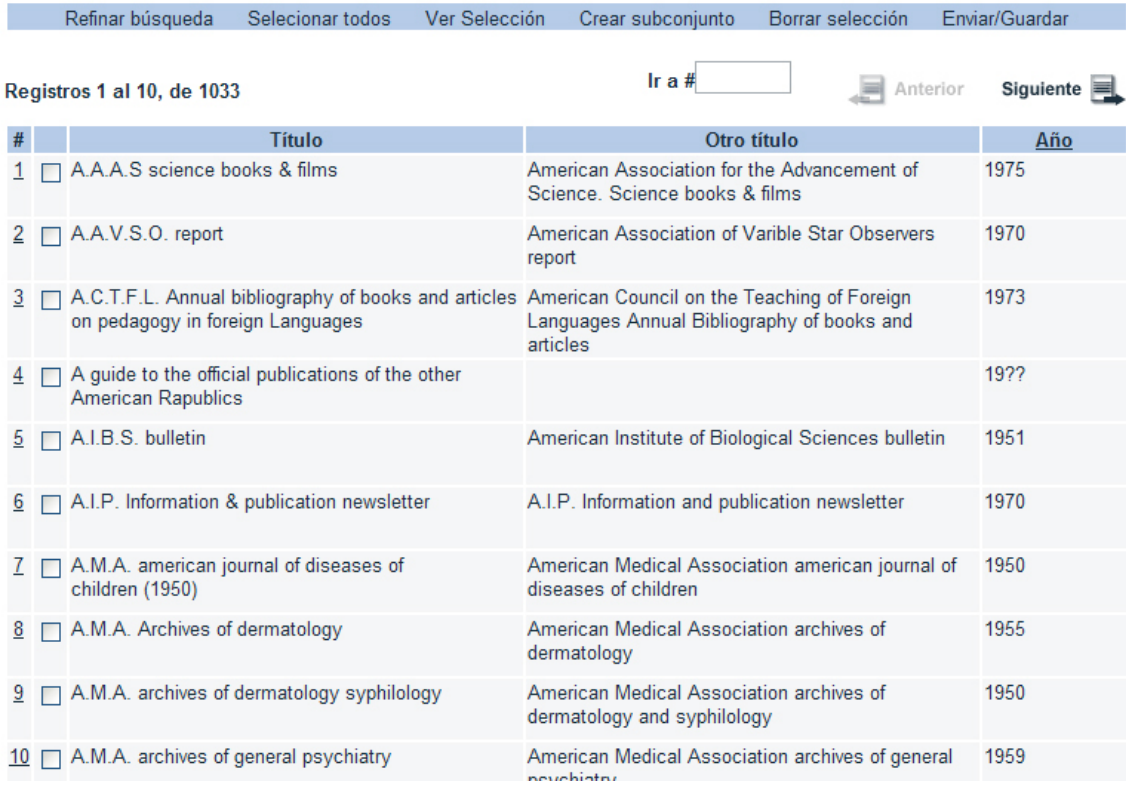

**Caso 4.** La petición muestra resultados en formato completo.

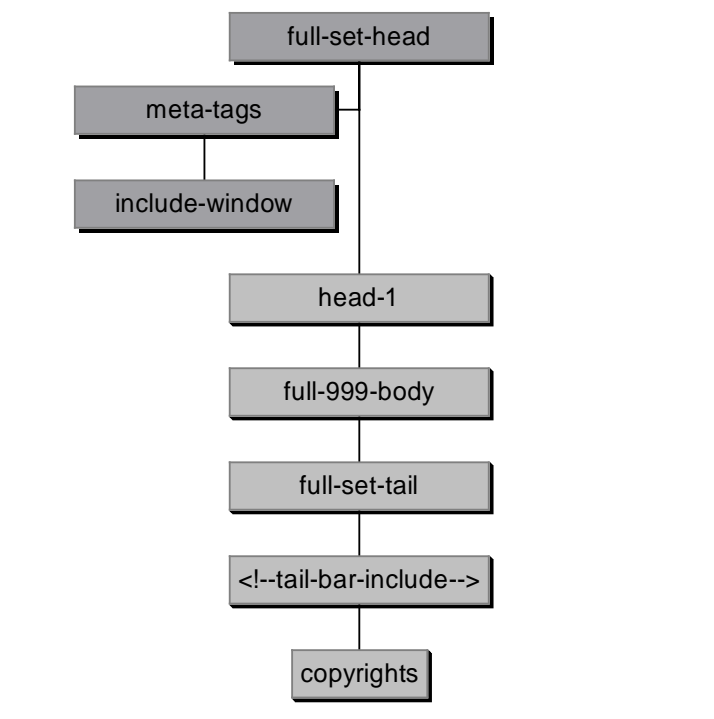

Archivo: full-set-head

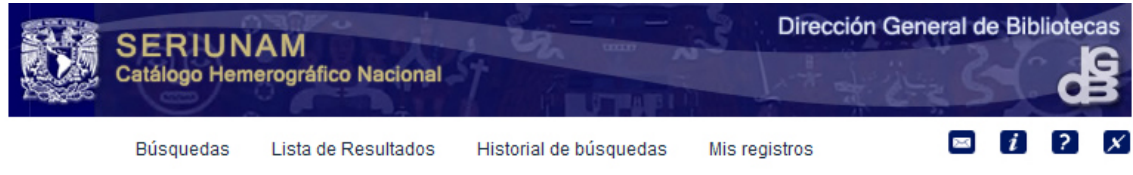

#### Despliegue completo del registro

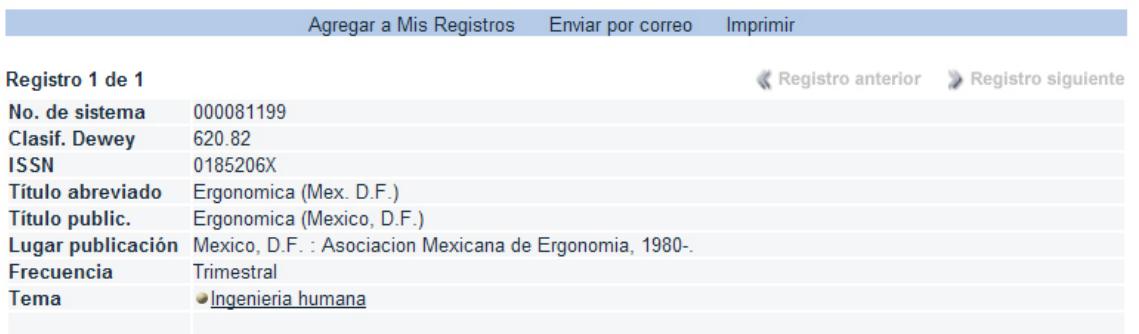

Registro anterior > Registro siguiente

Universidad Nacional Autónoma de México / Dirección General de Bibliotecas @ 2007-DGB

#### **5.2.9.2 Búsqueda avanzada**

La ejecución de búsqueda por palabra a través de *Búsqueda avanzada*, retorna el resultado de la búsqueda ya sea en formato corto o bien en formato completo *(casos 3 y 4 de la ejecución de búsquedas por búsqueda básica, respectivamente);* si la entrada para este tipo de búsqueda no genera algún conjunto de resultados, se indicará en la misma plantilla.

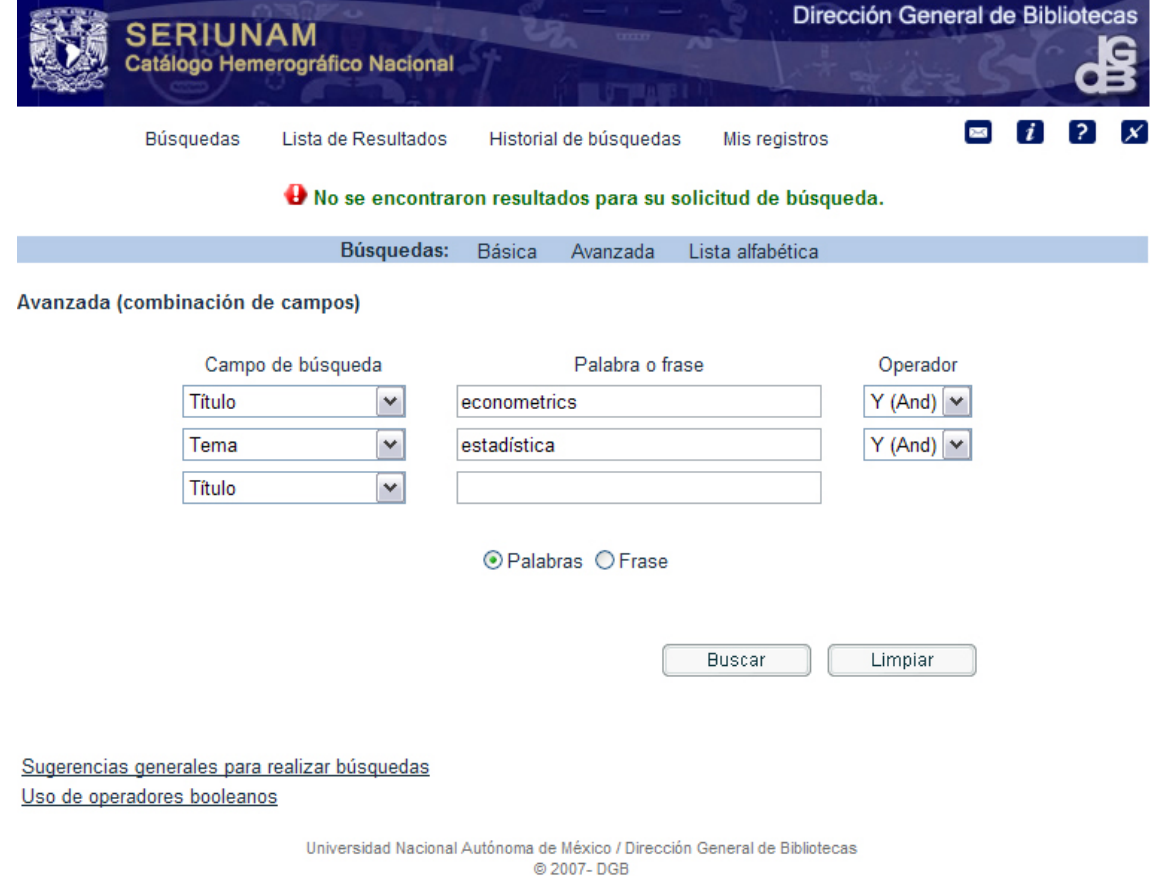

### **5.2.9.3 Lista alfabética**

La ejecución de búsquedas por *Lista alfabética*, muestra los resultados en formato de lista a partir de la petición o bien por la entrada más próxima a la original. Puede generar los siguientes casos:

- 1. Cuando la petición se hace a través de un índice ACC.
- 2. Cuando la petición se hace a través del número de sistema.
- 3. Cuando la búsqueda se hace a través de ISSN (publicaciones seriadas).

**Caso 1.** La petición se hace a través de un índice ACC (autor, título, materia, etc).

Archivo: scan-acc-head

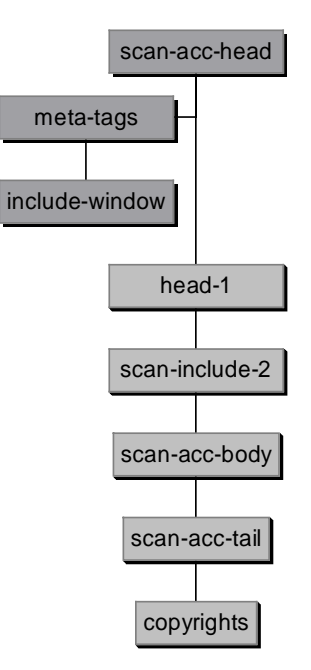

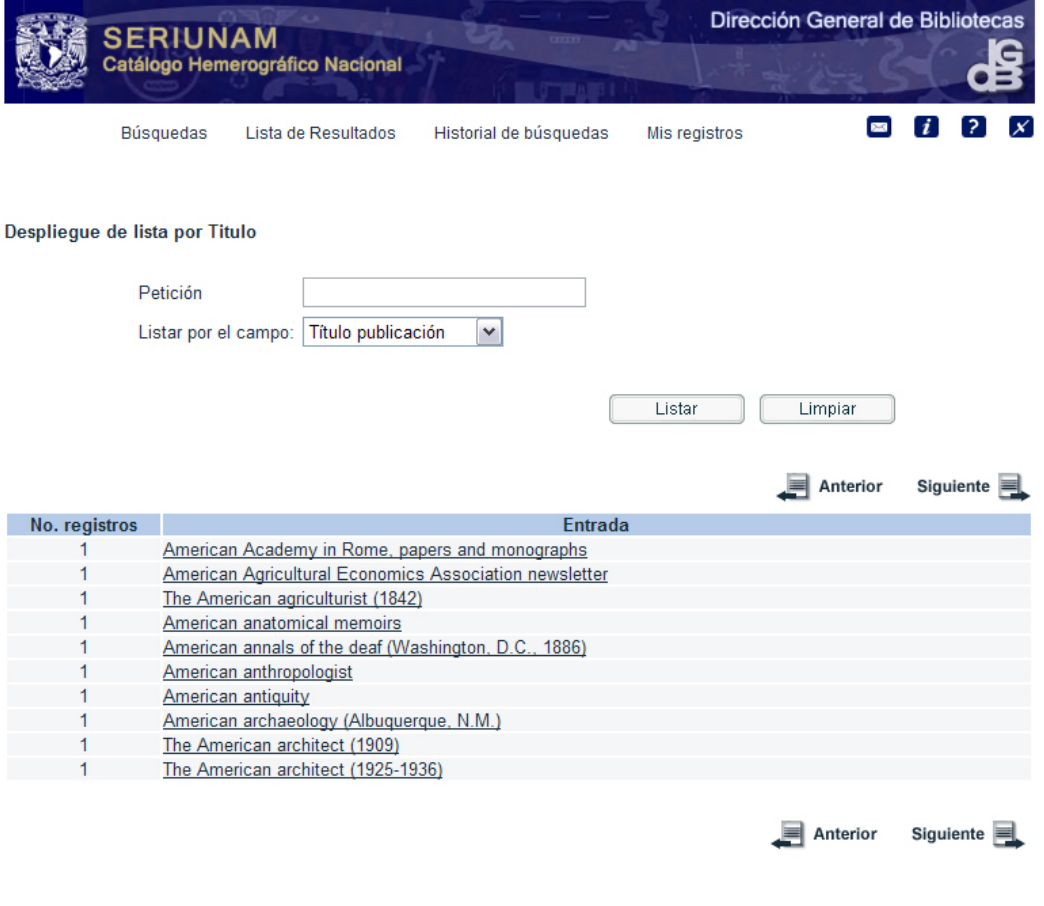

Universidad Nacional Autónoma de México / Dirección General de Bibliotecas<br>© 2007- DGB

**Caso 2.** La petición se hace a través del número de sistema.

Archivo: scan-sys-head

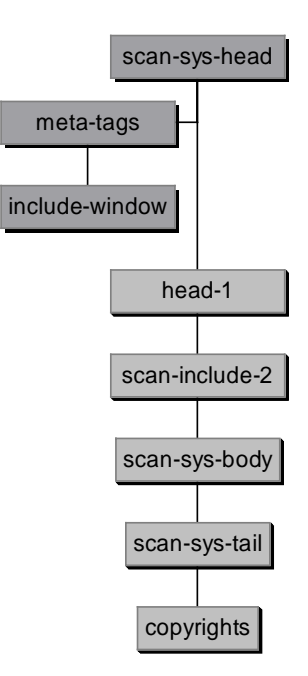

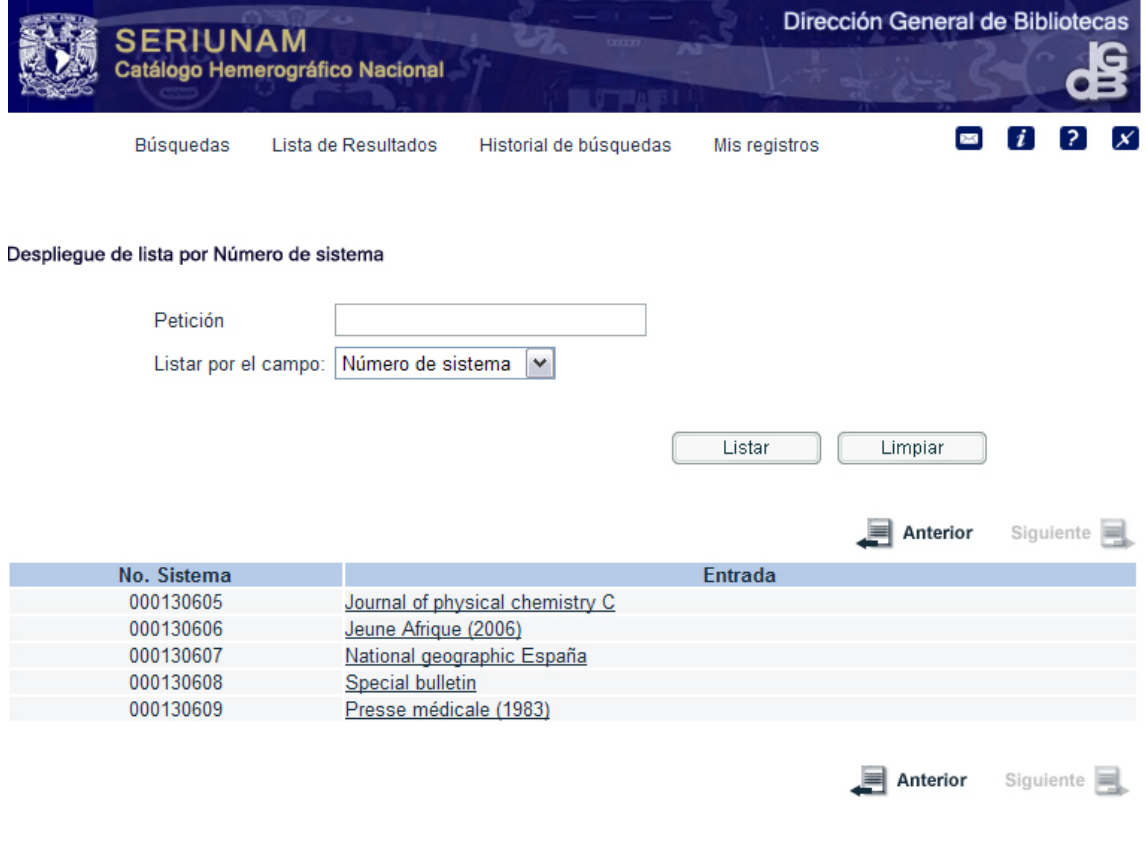

Universidad Nacional Autónoma de México / Dirección General de Bibliotecas<br>© 2007- DGB

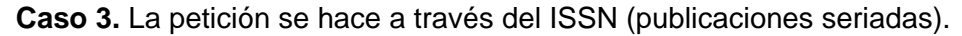

Archivo: scan-ind-head

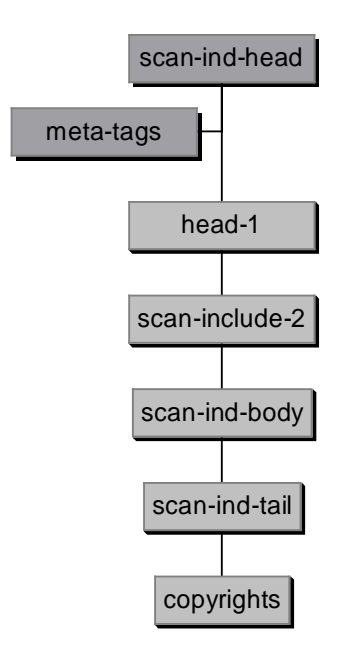

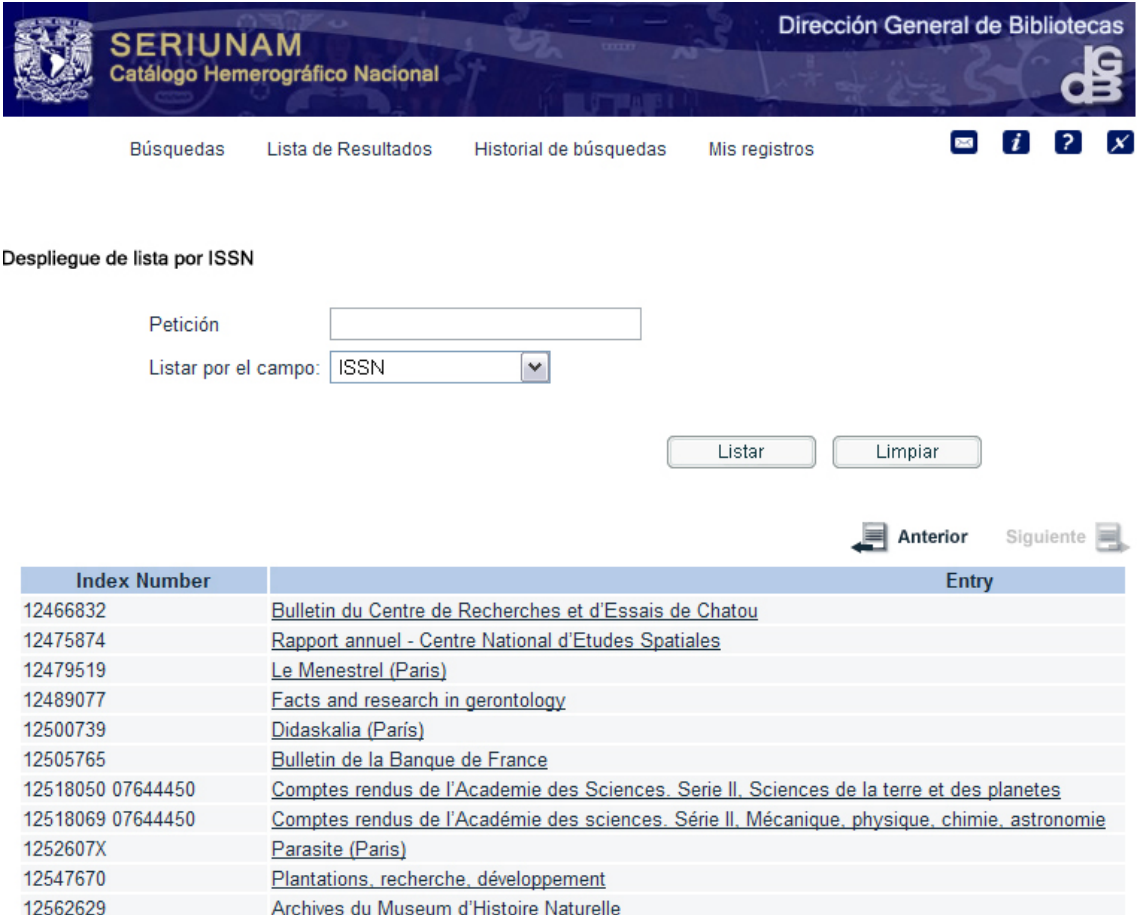

### **5.2.10 Despliegue de resultados**

El despliegue de resultados puede presentarse en formato corto o bien en formato completo. A partir del formato corto se puede acceder al formato completo.

- 1. Formato corto directo
- 2. Formato corto a partir de lista de palabras (búsqueda básica)
- **3.** Formato completo
- **4.** Formato completo a partir de resultados de un índice directo.

**Caso 1.** Formato corto directo

Archivo: short-2-head

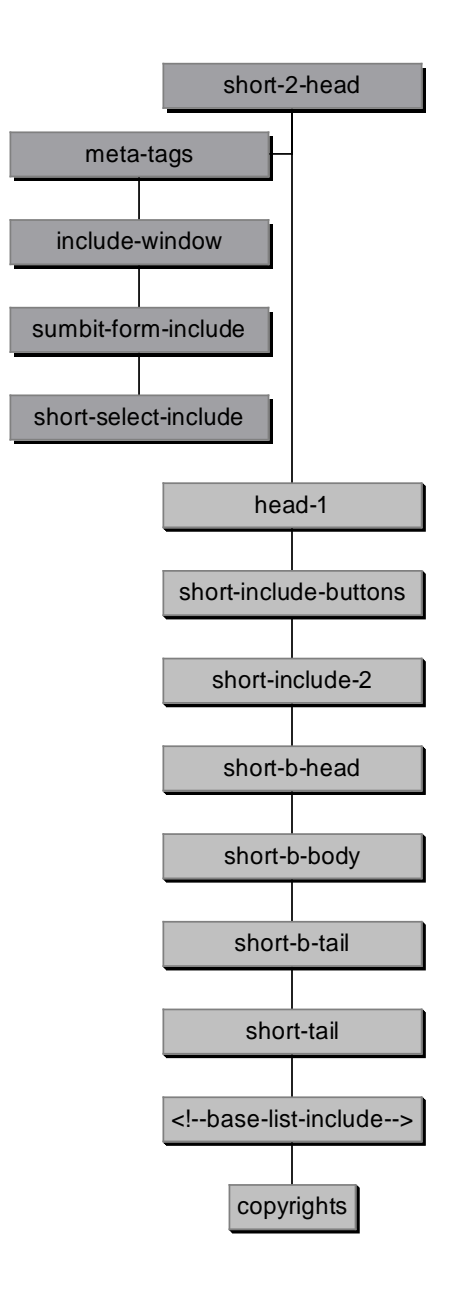

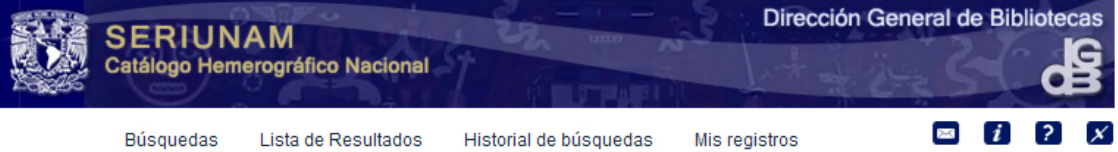

#### Lista de resultados

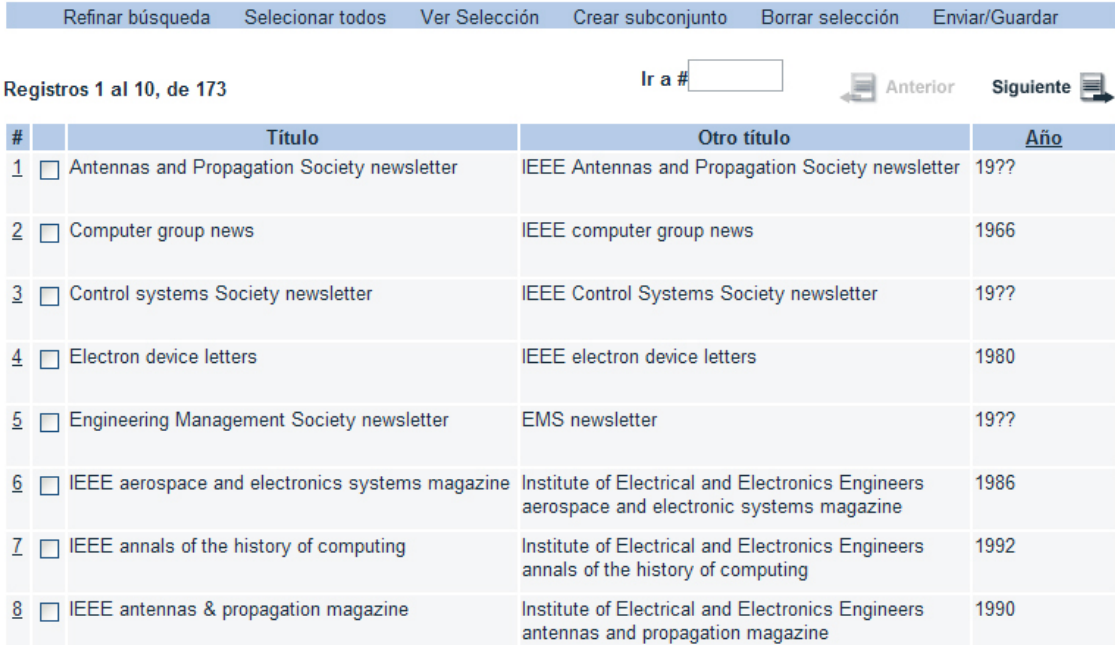

**Caso 2.** Formato corto a partir de lista de palabras (búsqueda básica)

Archivo: short-4-head

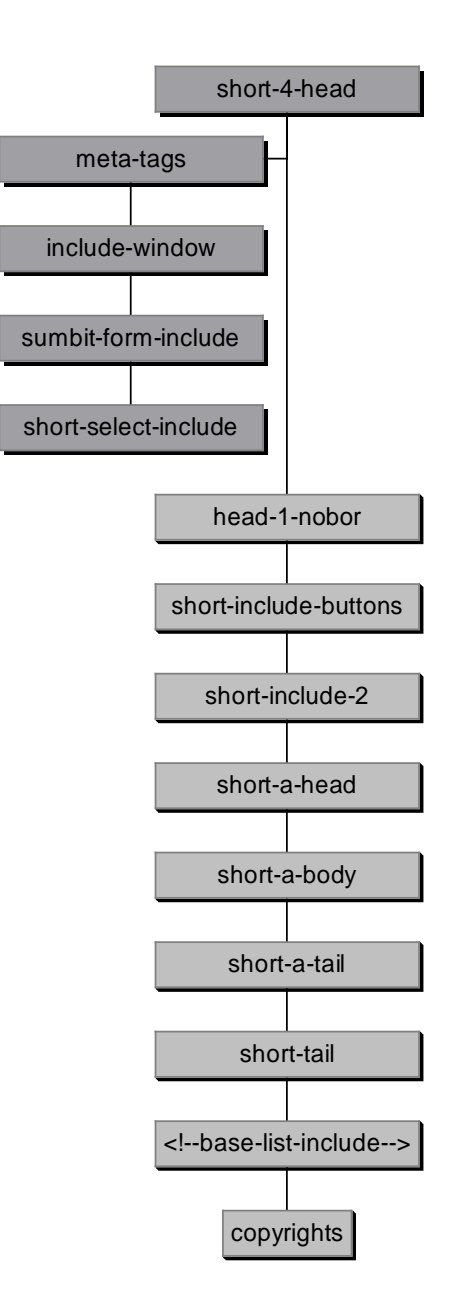

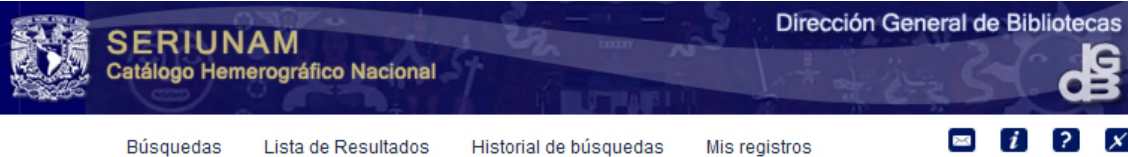

#### Lista de resultados

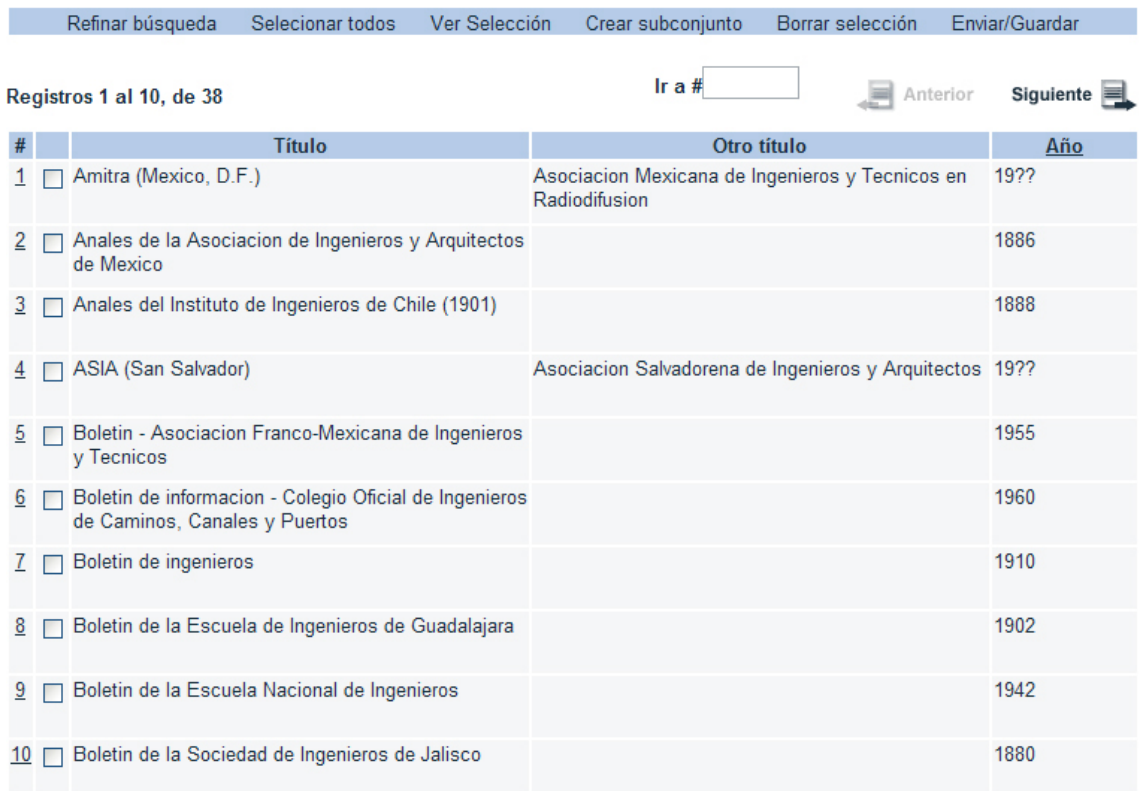

#### **Caso 3.** Formato completo

#### Archivo: full-set-head

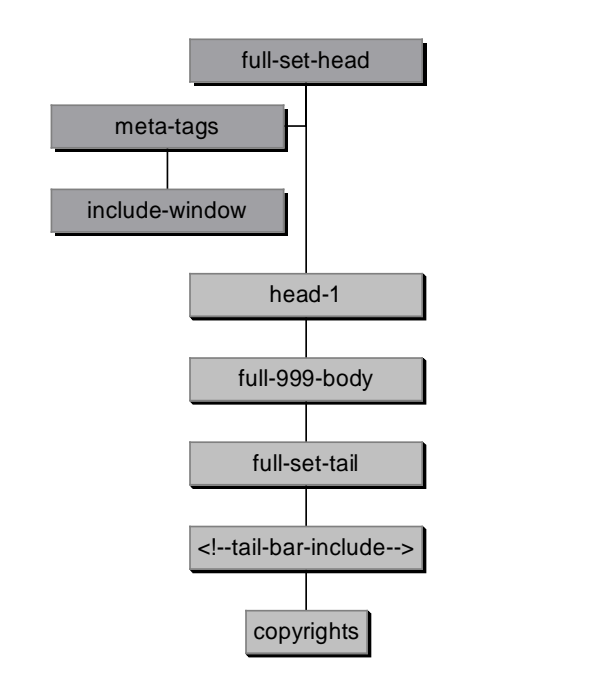

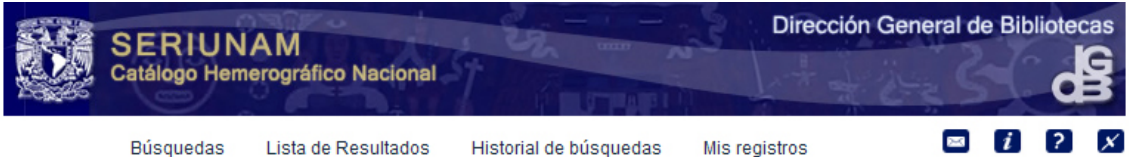

#### Despliegue completo del registro

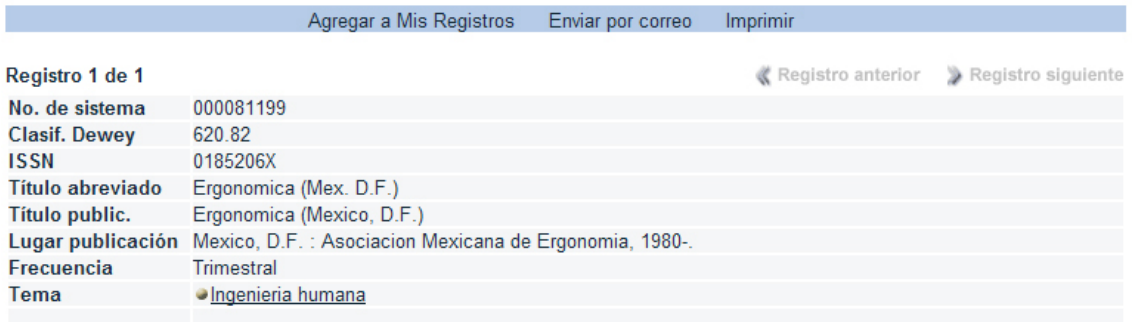

Registro anterior > Registro siguiente

Universidad Nacional Autónoma de México / Dirección General de Bibliotecas<br>© 2007- DGB

**Caso 4.** Formato completo a partir de resultados de un índice directo.

Archivo: direct-head

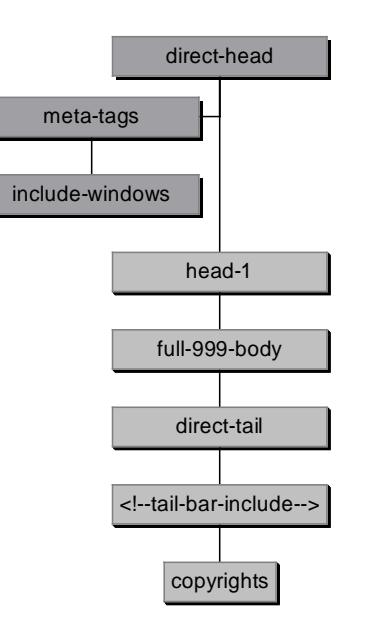

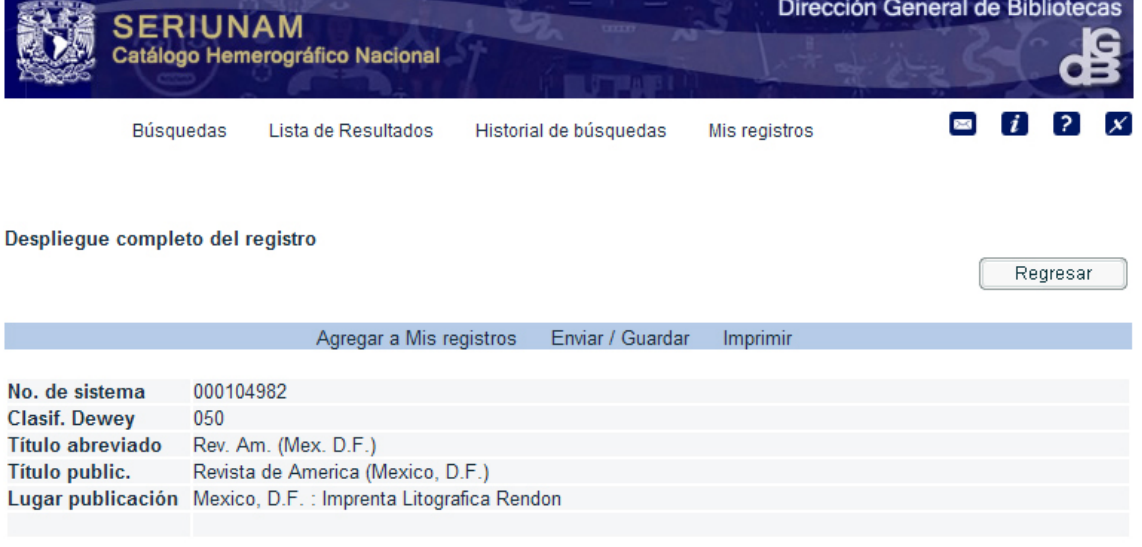

Universidad Nacional Autónoma de México / Dirección General de Bibliotecas @ 2007-DGB

### **5.2.11 Opciones de formato completo de registros**

En el despliegue completo de un registro bibliográfico se tienen las siguientes opciones:

- **Agregar a mis registros.** Permite agregar el registro actual a la carpeta Mis registros.
- **Enviar/Guardar.** Permite enviar por correo electrónico el registro actual o bien guardarlo como archivo de texto.
- **Imprimir**

### **5.2.11.1 Agregar a mis registros**

Archivo: basket-note

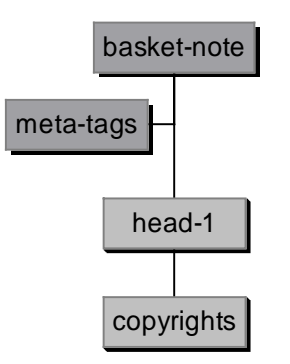

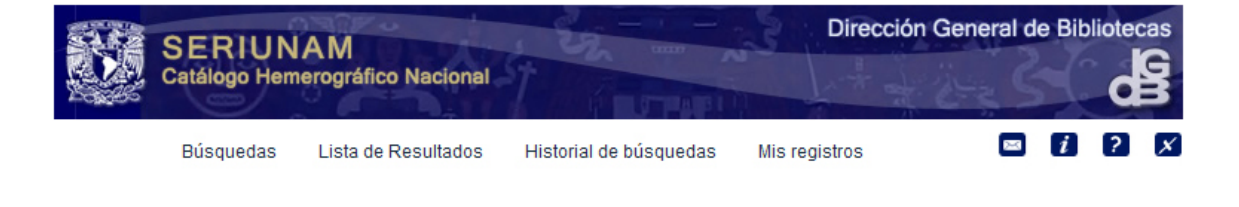

Ingrese una nombre para identificar su registro dentro de la carpeta Mis registros:

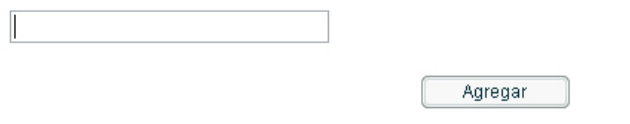

Universidad Nacional Autónoma de México / Dirección General de Bibliotecas © 2007-DGB

## **5.2.11.2 Enviar/Guardar**

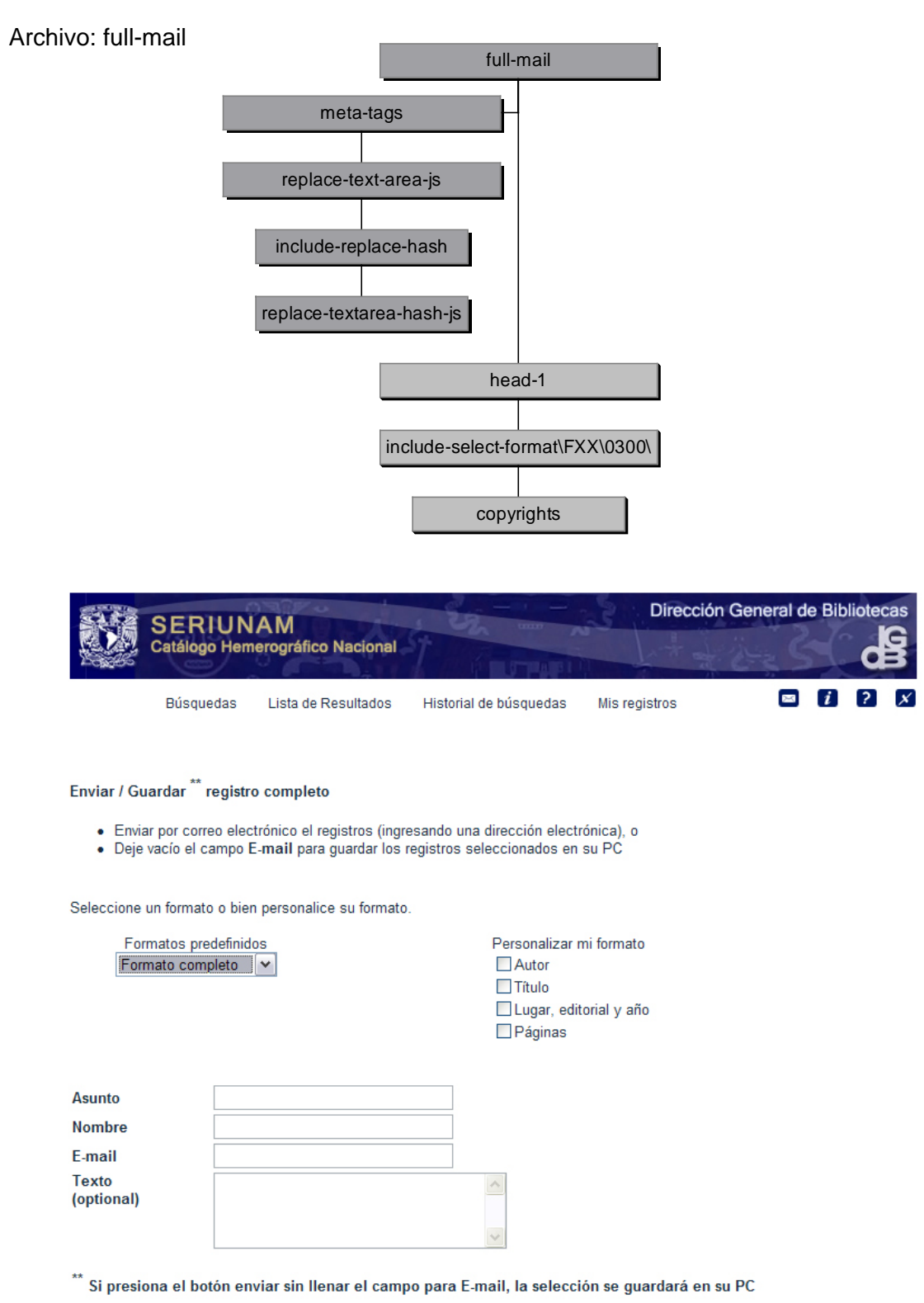

Enviar

Limpiar

### **5.2.12 Despliegue de acervos**

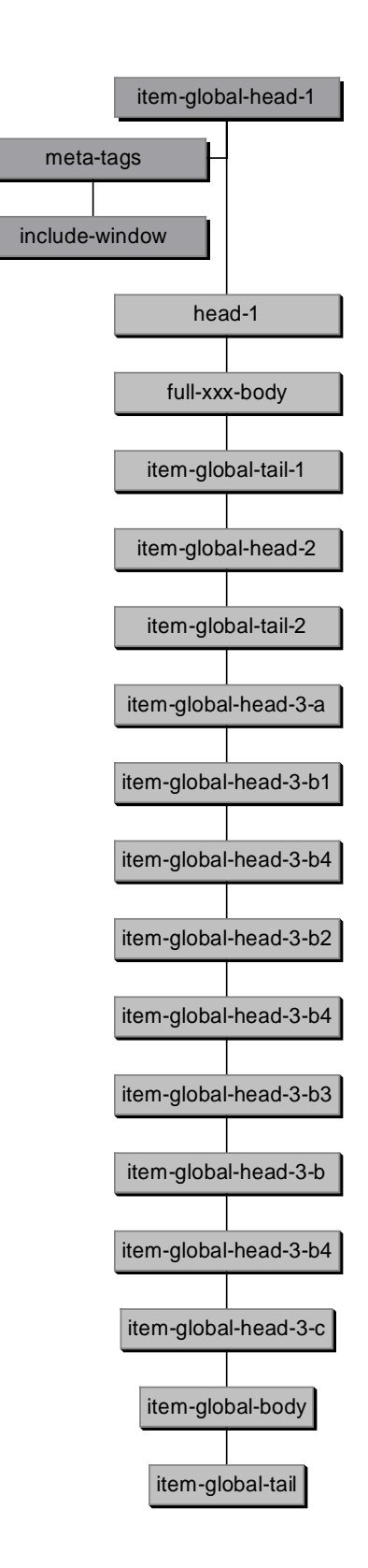

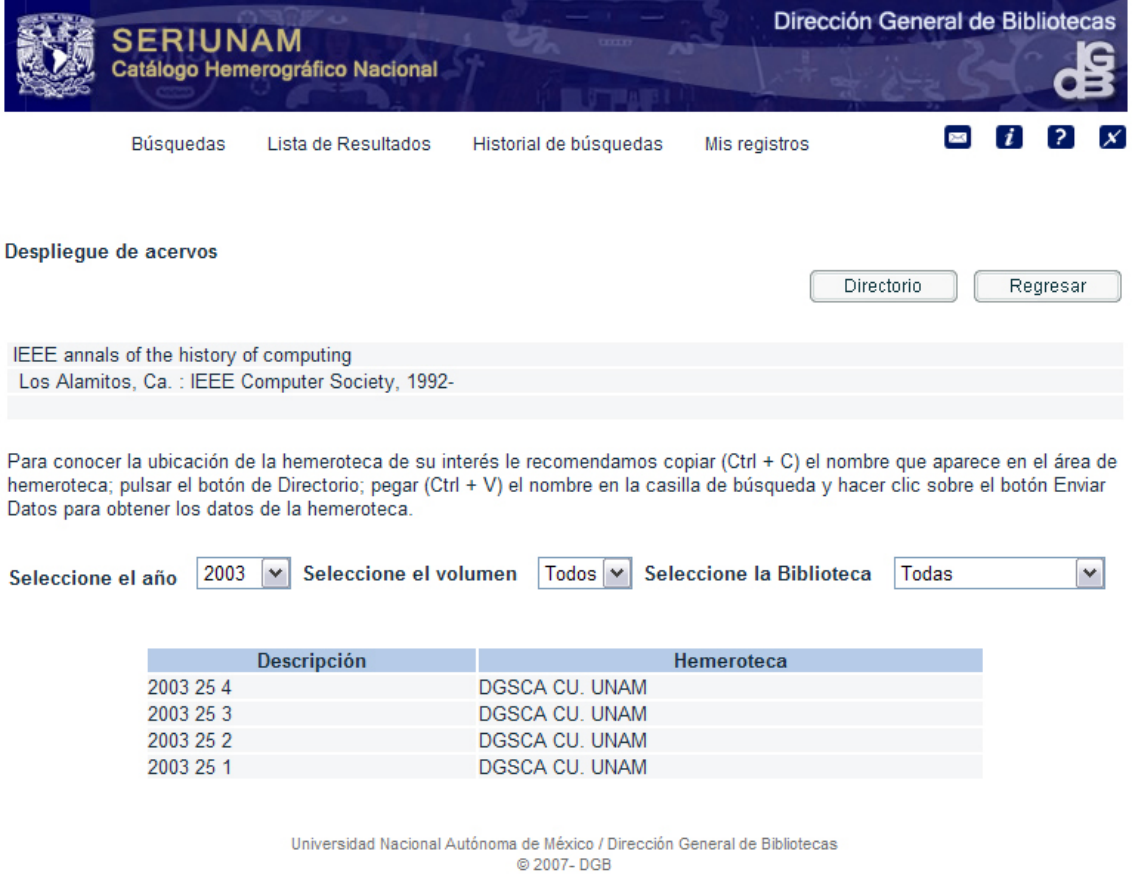

#### **5.2.13 Herramientas de Software**

Para la construcción e integración de la interfaz se utilizaron las siguientes herramientas de software.

#### **Adobe Photoshop CS**

Photoshop es un programa de diseño gráfico que sirve para la creación y tratamiento de imágenes de mapas de bits. Cuenta con herramientas que optimizan el trabajo con resultados de gran calidad e impacto visual según la aplicación a nivel diseño editorial o para diseño gráfico aplicado en medios electrónicos.

Este programa se utilizó para crear el mapa de bits del encabezado del catálogo de la base de datos SERIUNAM. A partir de dicho mapa se generó un archivo tipo TIFF el cual fue importado al entorno de Macromedia Fireworks MX 2004 para su tratamiento como imagen para el web.

#### **Macromedia Fireworks MX 2004**

Fireworks es una herramienta de diseño de páginas web que permite crear gráficos de alta calidad, manteniendo los archivos de imagen con el menor peso posible (tamaño de archivo). Esta herramienta se utilizó para segmentar y optimizar el encabezado del catálogo de la base de datos SERIUNAM y generar el código HTML que lo integra.

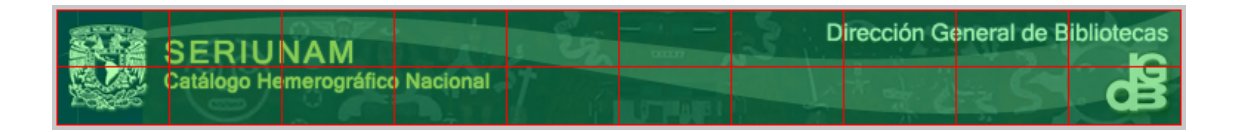

#### **Macromedia Dreamweaver MX 2004**

Dreamweaver es un editor de HTML profesional con el que se pueden integrar y desarrollar sitios web, con este programa se puede manejar y editar el código HTML de manera manual o automática con ayuda de varias herramientas que permiten crear páginas de forma rápida.

Esta herramienta fue de gran utilidad para editar el código generado de la integración del encabezado y las opciones del menú, es decir, se utilizó la opción de reemplazo de código HTML para actualizar la ruta de ubicación de las imágenes de la máquina cliente al servidor. También se utilizó para la definición de nuevos estilos los cuales se integraron a la hoja de estilos definida para el catálogo bibliográfico.

# **Capítulo VI**

Ξ

#### **6.1 Implementación del servidor WEB**

Durante la instalación del sistema ALEPH 500 versión 16, se compilan diversos productos de software, que completan la funcionalidad del sistema como es el caso del servidor web APACHE versión 2.0.48.

Con la instalación del sistema ALEPH 500 versión 16 se genera el directorio *httpd-2.0.48* y a través de la compilación de APACHE se actualizan las ligas simbólicas del mismo, dejando por tanto la configuración de archivos bajo el directorio \$alephe\_root/apache.

Dentro del directorio apache se encuentran los subdirectorios conf y htdocs los cuales son de importancia dentro de la configuración del servidor web.

#### *Directorio CONF*

En el archivo *httpd.conf* se configura el entorno de trabajo del servidor web. Este archivo se divide en tres secciones:

- **Sección 1: Entorno global**
- Sección 2: Configuración principal del servidor
- **Sección 3: Hosts virtuales**

Dentro del entorno global se especifica el nombre del sitio que administrará APACHE y la raíz del sitio.

En la configuración principal del servidor se especifica el puerto a través del cual se hará la consulta de cada uno de los catálogos definidos para el servidor local, también se indica el usuario y el grupo a través del cual se ejecutarán las tareas del servidor web.

Los hosts virtuales de APACHE permiten administrar más de un sitio de manera sencilla y eficiente en un solo host, es decir en un solo servidor. El sistema ALEPH 500 versión 16 no requiere la definición de hosts virtuales.

#### *Directorio HTDOCS*

Dentro de la directiva <DirectoryIndex> del archivo httpd.conf, se indica la respuesta que dará el servidor web cuando se haga una petición al mismo con esto, el servidor intentará encontrar uno de los archivos que se hayan definido en la lista de la directiva y entregará el primero que encuentre.

```
DirectoryIndex index.html .index.html
```
El archivo index.html se configura dentro del directorio htdocs definido previamente en la Sección 2 del archivo httpd.conf, como el directorio principal que contiene la estructura de directorios visible desde la web.

DocumentRoot "directory-path/htdocs"

Archivo index.html

```
<html> 
<head> 
<title> .:: SERIUNAM ::.</title>
<script language="Javascript"> 
\lt ! - function doLoad () 
 { 
     var loc = "http://biblio219.dgbiblio.unam.mx:8991/F"; 
     window.location.href = loc; 
   } 
// ---</script> 
</head> 
<body onLoad= "javascript:doLoad();"> 
</body> 
</html>
```
También dentro del directorio htdocs, se crean las ligas simbólicas que apuntan a los archivos o directorios bajo los cuales se encuentran los archivos propios del catálogo. Tal es el caso de la hoja de estilos en cascada y el directorio de imágenes que emplea el OPAC WEB ALEPH 500 versión 16.

```
exlibris.css -> /exlibris/aleph/u16_1/alephe/www_f_spa/exlibris.css 
         icon -> /exlibris/aleph/u16_1/alephe/www_f_spa/icon/
```
#### **6.2 Implementación de la Interfaz OPAC WEB**

Para la implementación de la interfaz OPAC WEB se consideran dos aspectos, la configuración de archivos del sistema ALEPH 500 versión 16 y la creación del directorio de archivos del web (www\_f\_spa).

#### **6.2.1 Configuración de archivos del sistema ALEPH 500 versión 16**

#### **6.2.1.1 Despliegue de la Interfaz OPAC WEB**

El despliegue de la interfaz OPAC WEB se configura a través de los parámetros del archivo www\_server.conf localizado en al directorio alephe.

A continuación se citan los parámetros representativos del archivo www\_server.conf:

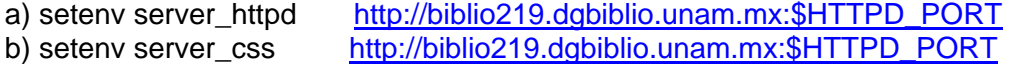

Donde \$HTTPD\_PORT equivale al puerto de acceso al catálogo definido previamente en la Sección 2 del archivo httpd.conf.

Listen 8991

c) setenv www\_con\_lng SPA

Define el idioma por default para el despliegue de la interfaz OPAC.

d) setenv www\_base "SER01"

Define la base de datos por default para los usuarios del sistema ALEPH.

e) setenv www\_sort\_field "03---A01---D"

Define el ordenamiento para el conjunto de resultados obtenido a través de la ejecución de una búsqueda por palabra. Este parámetro depende de la configuración previa que se haya realizado en la tabla de ordenamiento [tab\_sort]. En esta tabla se definen las etiquetas del formato MARC que serán consideradas como primer y segundo criterio de ordenamiento. Así, SERIUNAM define como primer criterio de ordenamiento la etiqueta 222## y 245##, título clave y, título y subtítulo respectivamente, en orden ascendente y como segundo criterio de búsqueda la etiqueta 260## subcampo c, año, en orden descendente.

f) setenv create statistics Y

Habilita el análisis estadístico para el uso del OPAC WEB.

g) setenv www\_basket\_limit 100

Limita el número de registros que pueden ser añadidos a la carpeta – Mis registros – del OPAC WEB.

h) setenv set\_word\_limit 1500

Define el número máximo de palabras recuperadas cuando se emplea la truncación como estrategia de búsqueda.

i) setenv show\_copyrights Y

Bandera de control para el despliegue de derechos de autor en caso de acceder a un recurso electrónico (libro, revista, documento, imagen, etc).

j) seteny www no items display 100

Limita el número de items (ejemplares o fascículos) desplegados en la vista completa del registro.

k) icon shortcuts

En esta parte se asignan los parámetros de algunos archivos de imagen que emplea el OPAC WEB.

```
setenv www_f_next_1 "<img src=&icon_path/f-next-page.gif border=0 alt='Ver
página siguiente'>"
```
setenv www\_f\_next "<img src=&icon\_path/f-next-page.gif border=0 alt='Ver página siguiente'>"

#### **6.2.1.2 Despliegue de registro en formato corto y completo**

El despliegue de etiquetas MARC de los registros bibliográficos se puede controlar desde el directorio *tab* de la base bibliográfica.

#### *Formato corto*

El formato corto despliega en forma de tabla, las etiquetas consideradas dentro del archivo www\_short\_tab.<lng>. Donde *lng*, se reemplaza por el código del idioma en el cual se está configurando la interfaz.

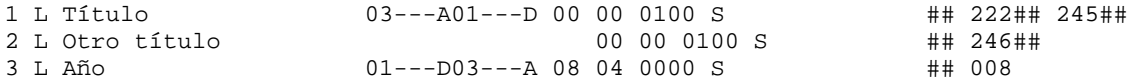

#### *Formato largo*

El formato largo despliega en forma de lista, las etiquetas consideradas dentro del archivo edit\_doc\_999.<lng>. Donde *lng*, se reemplaza por el código del idioma en el cual se está configurando la interfaz.

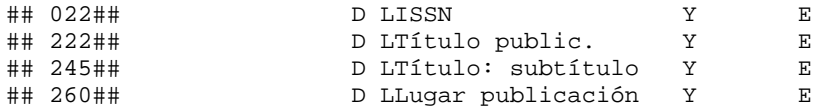

#### **6.2.1.3 Perfil ALEPH**

EL perfil ALEPH controla algunos parámetros principales dentro del despliegue del OPAC WEB. Estos contemplan:

- La base de datos bibliográfica con la que inicialmente se cargará el OPAC WEB.
- El identificador del formato de despliegue [000 ó 999].
- El número máximo de registros que se pueden enviar por correo electrónico.
- El código del idioma en que deberá desplegarse el OPAC WEB.
- El límite de registros que se consideran para mostrar la vista completa de registros bibliográficos.
- El número total de registros que se deben desplegar por página para el conjunto de resultados de una búsqueda.

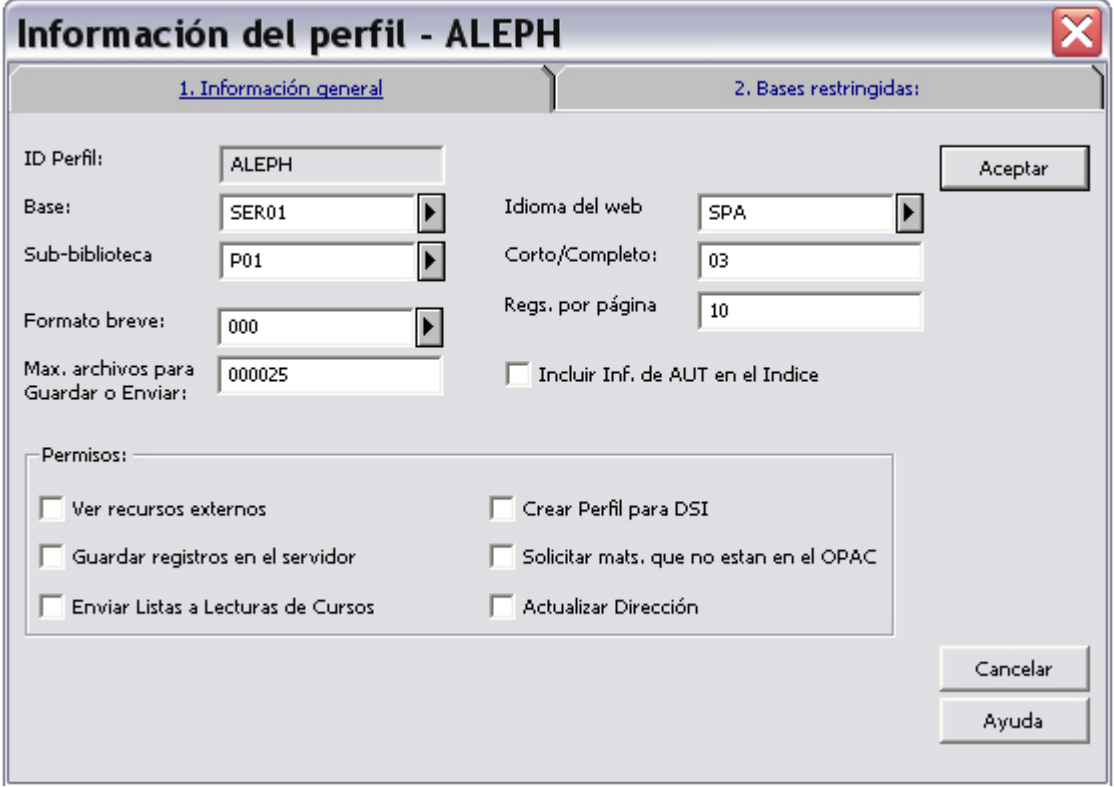

**Figura 6.1** Perfil ALEPH

#### **6.2.2 Directorio de archivos www\_f\_spa**

Dentro del path de alephe se localizan los directorios de archivos correspondientes al web. El sistema ALEPH 500 versión 16 cuenta con directorios específicos de acuerdo al idioma en que se está configurando el OPAC WEB. Así se puede contar con un directorio para el idioma español, inglés, francés, por mencionar algunos.

Para el caso de la Dirección General de Bibliotecas, la configuración se realiza en el idioma español, por lo tanto el directorio a considerar es el llamado *www\_f\_spa*.

Dentro de este directorio se lleva a cabo la actualización de cada uno de los archivos HTML que integran la estructura del OPAC WEB de una base de datos bibliográfica.

La actualización de dichos archivos depende de las necesidades específicas para cada una de las bases de datos bibliográficas que pudieran integrar el sistema. Así entonces se puede tener un archivo HTML por base, es decir solo para aquellos casos en que la programación del archivo original requiera modificaciones.

Dentro del directorio www f spa se encuentra también el directorio de imágenes *icon*. En este directorio se encuentran las imágenes que son de uso general en todo el catálogo mientras que para la personalización de los catálogos se emplea el directorio *images*.

#### **6.3 Funcionalidad y pruebas del OPAC WEB ALEPH 500 versión 16**

Una vez finalizada la configuración tanto del servidor WEB APACHE como de los archivos propios del sistema ALEPH 500 versión 16 y el directorio www\_f\_spa, se puede acceder al catálogo bibliográfico a través del siguiente URL:

#### http://biblio219.dgbiblio.unam.mx:8991/F/-/?func=find-b-0&local\_base=SER01

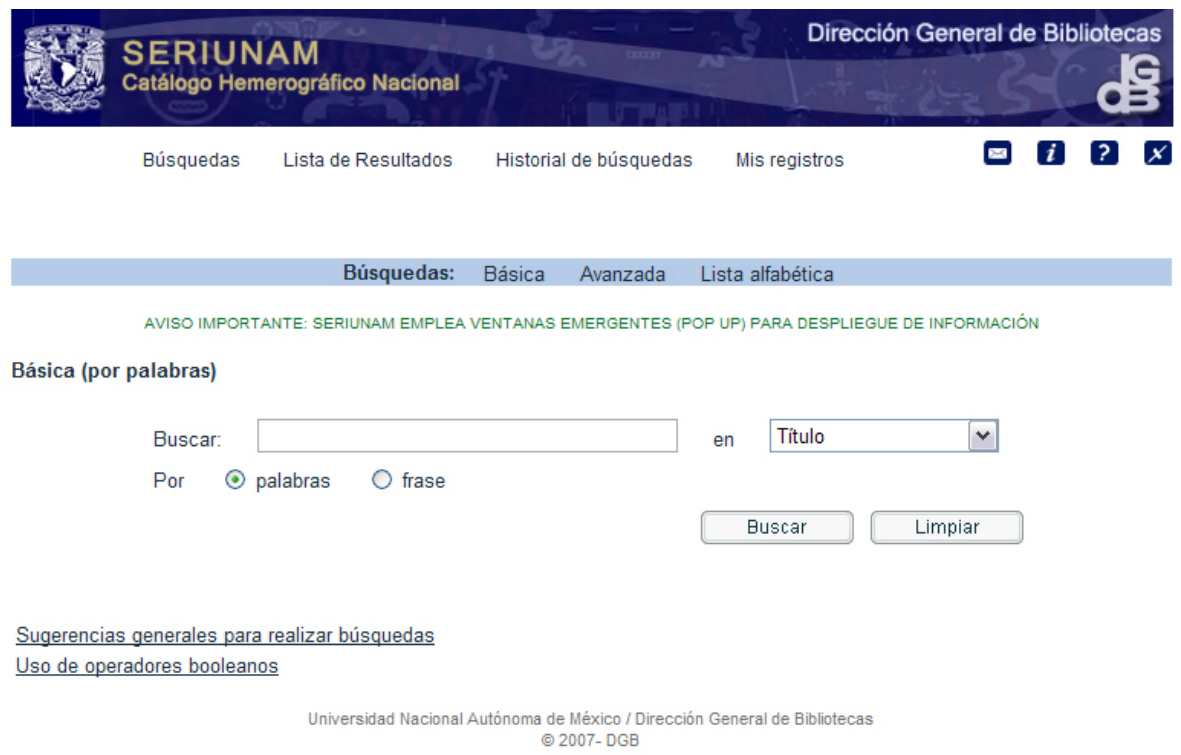

**Figura 6.3** Página principal del catálogo SERIUNAM

Una vez que se visualiza la página principal del catálogo, se pueden iniciar las búsquedas, de esta forma se verifica particularmente la configuración de los archivos propios del sistema ALEPH 500 versión 16, así mismo se verifica que el diseño de la interfaz sean los adecuados para la recuperación de información.

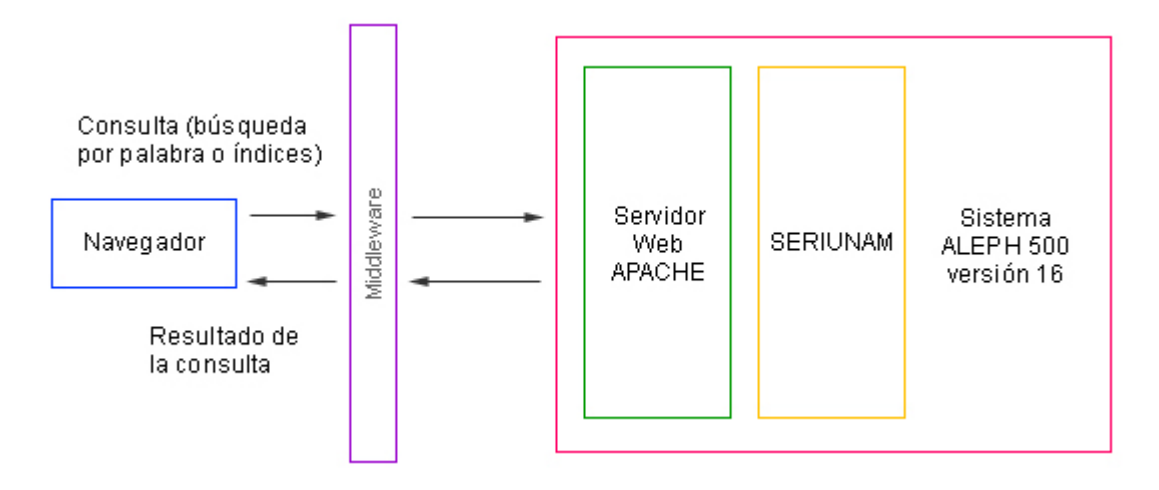

**Figura 6.4** Funcionalidad del OPAC WEB ALEPH 500 versión 16 - SERIUNAM

Dentro de la etapa de postproducción se realizaron pruebas a la interfaz y sus contenidos, haciendo revisiones precisas de la forma en que se despliegan las páginas del sitio así como:

- a) Verificación de contenidos. En esta parte, se realizó una prueba básica para revisar que el catálogo incluyera todos los contenidos especificados por el usuario (para el caso de SERIUNAM, se considera como usuario, al jefe del Departamento de Catálogo Colectivo de la Dirección General de Bibliotecas), o bien, los que se hayan definido en la parte de investigación. También en esta parte se verifica que el catálogo no contenga espacios vacíos, es decir, que la información esté incompleta o bien que esté *en construcción*.
- b) Consistencia en la diagramación. En esta parte se verificó la integridad de cada una de las páginas del catálogo, es decir, cada una debía tener elementos consistentes, como el caso del menú principal, el encabezado, la imagen de la institución, las proporciones, etc.
- c) Resolución. Para el diseño de la interfaz se consideró la resolución 800 X 600 px, la cual sigue siendo el estándar para diseño de interfces para el web. Además de que permite hacer uso de otras resoluciones como la de 1024 x 768 px o la de 1152 x 864 px.
- d) Resolución vs Navegadores. En esta parte se consideraron los navegadores: Internet Explorer 6, Netscape 7.0 y Mozilla Firefox 1.5.0.7, para revisar el despliegue de todos los elementos que integran cada una de las páginas del catálogo, en la posiciones que se les han asignado en el diseño.
- e) Pruebas de carga*.* El sistema ALEPH 500 versión 16 define a través del número de licencias disponibles, el acceso al OPAC WEB para un determinado número de usuarios concurrentes. El estudio de número de licencias consumidas en un intervalo de tiempo, ha permitido considerar el incremento al número de licencias. SERIUNAM cuenta con 30 licencias para uso del OPAC WEB, es decir, se permiten 30 usuarios concurrentes.

f) Pruebas de seguridad. Dentro de las pruebas de seguridad se verificó el acceso al módulo Usuarios a través de un login y passwd generado por el sistema ALEPH 500 versión 16, para los usuarios de prueba creados durante la etapa de configuración.

#### **6.4 Seguridad del OPAC WEB ALEPH 500 versión 16**

El OPAC WEB del sistema ALEPH 500 versión 16 cuenta con dos formas de acceso, es decir, se tiene la opción de acceso general y la opción de acceso a usuarios ya registrados en el sistema por medio de la autentificación de un login y un password.

La opción de acceso general permite a los usuarios hacer uso de todas las funcionalidades que brinda el catálogo bibliográfico en cuanto a búsquedas y recuperación de información; tal es el caso de la base de datos SERIUNAM.

Para el caso de los catálogos bibliográficos de Facultades, Escuelas, Institutos, Centros de Investigación y Direcciones Generales, la configuración del módulo *Usuarios* a través del OPAC WEB, se realiza a petición de los mismos.

El acceso a través de este módulo es exclusivo para los usuarios, alumnos, académicos e investigadores que previamente hayan sido registrados en el Módulo Circulación de la biblioteca correspondiente. Con esto la biblioteca puede, en base al sistema ALEPH 500 versión 16 y políticas de circulación definidas por cada biblioteca, asignar un login y password a cada usuario.

Una vez validados el usuario y el password a través de la interfaz web, el sistema permitirá el acceso a la información del usuario en cuanto a circulación bibliográfica se refiere (préstamos activos, historial de préstamos, monto por concepto de multas), y en algunos casos efectuar la renovación del material bibliográfico.

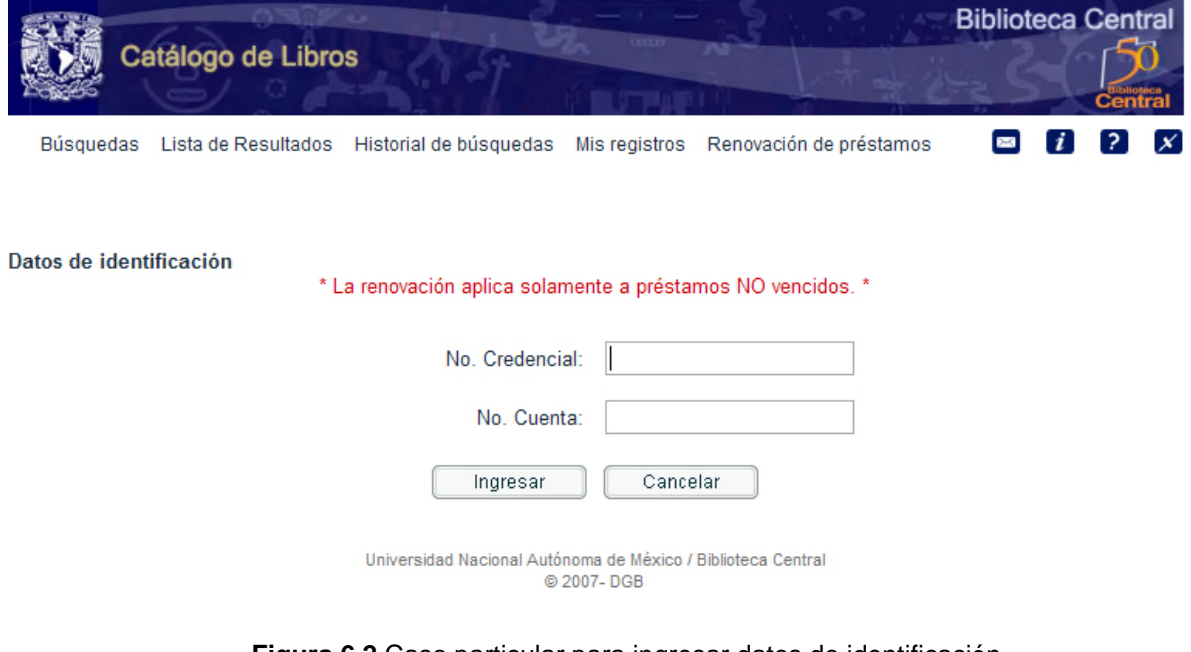

**Figura 6.2** Caso particular para ingresar datos de identificación del usuario en Biblioteca Central

### **6.5 Tipos de mantenimiento**

El OPAC WEB del sistema ALEPH 500 versión 16 contempla dos tipos de mantenimiento; el preventivo y el correctivo aunado a las actualizaciones que puedan solicitarse.

#### **6.5.1 Mantenimiento Preventivo**

En la siguiente tabla, se muestran las tareas de mantenimiento preventivo que se llevan a cabo en el OPAC WEB ALEPH 500 versión 16.

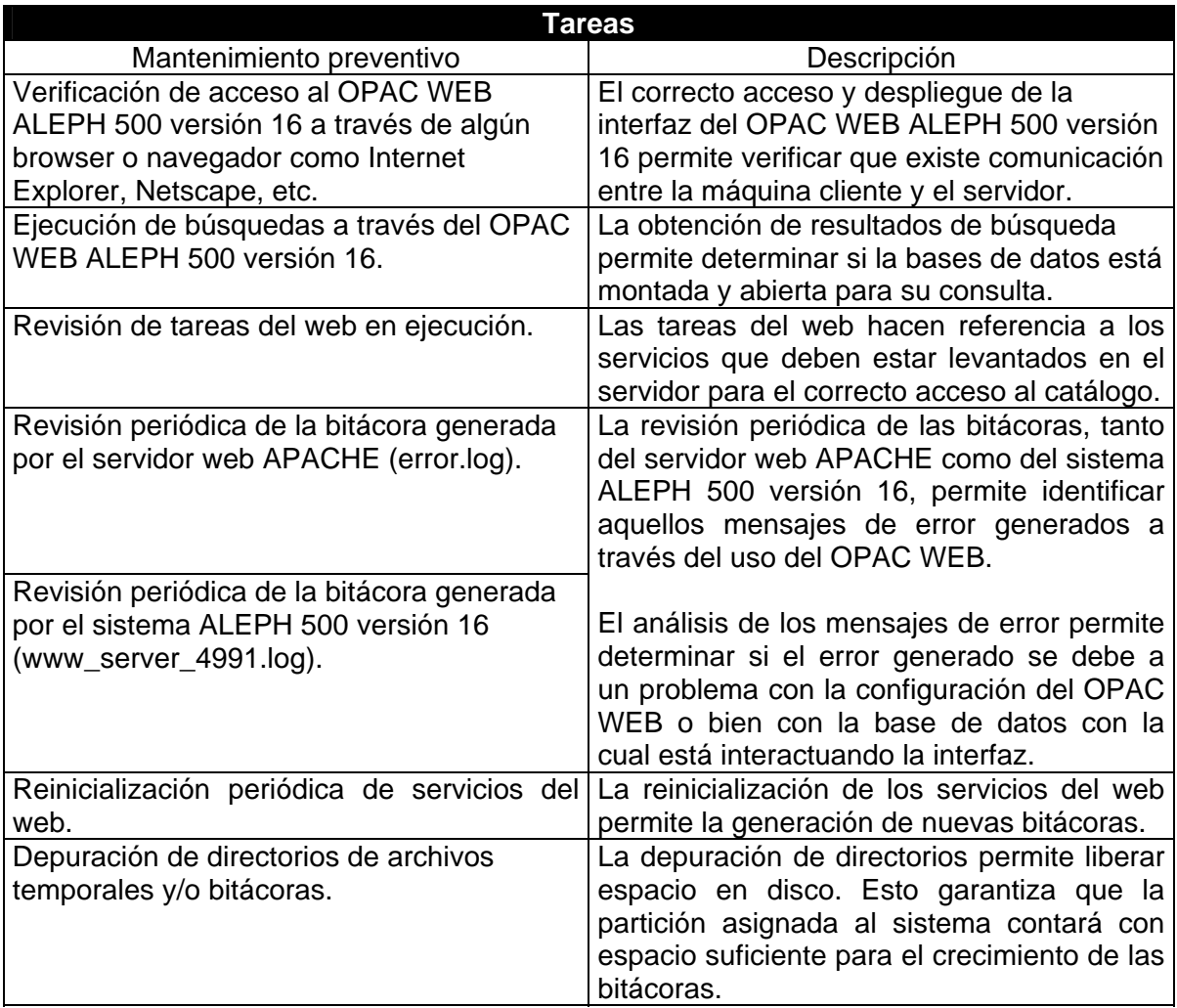

**Tabla 6.1** Tareas y descripción del mantenimiento preventivo

### **6.5.2 Mantenimiento Correctivo**

Las acciones de mantenimiento correctivo se describen a continuación:

#### **1. El browser no puede mostrar la página web**

- Verificar que las tareas del servidor web APACHE estén en ejecución.
- Verificar el estado de las licencias para uso del web.
- Verificar que la base de datos esté montada y abierta para su consulta.
- Ejecutar el comando que permite levantar las tareas del servidor web APACHE.

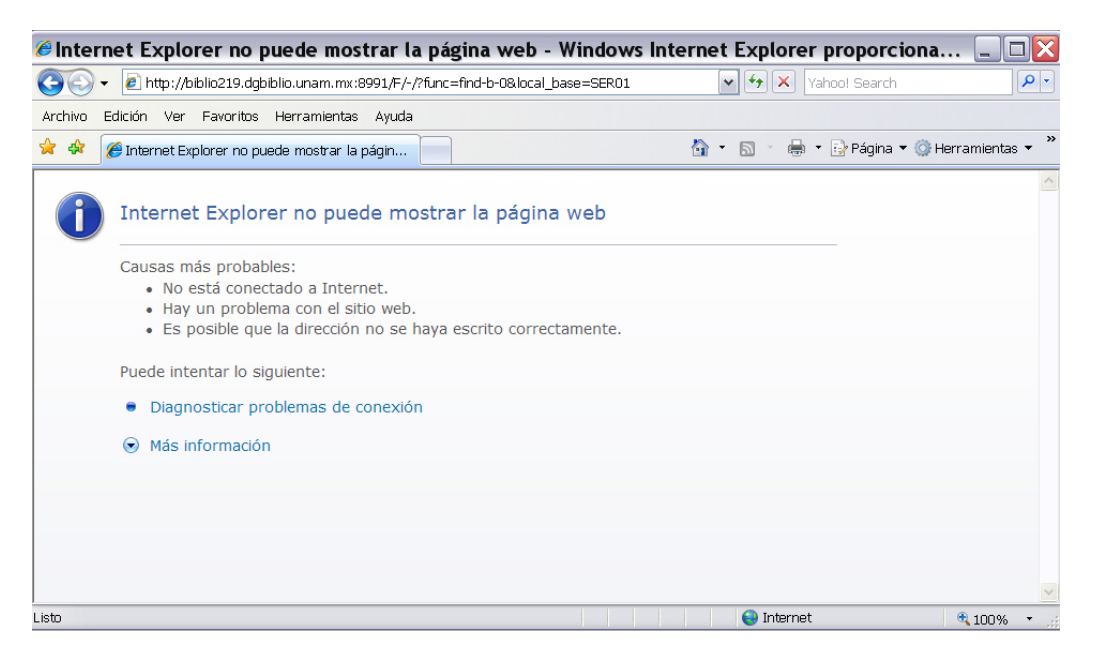

- **2. El servicio web del sistema ALEPH 500 versión 16 no está disponible**
- Verificar que el WWW Server del sistema ALEPH 500 versión 16 esté levantado.
- Levantar las tareas del WWW Server del sistema ALEPH 500 versión 16.

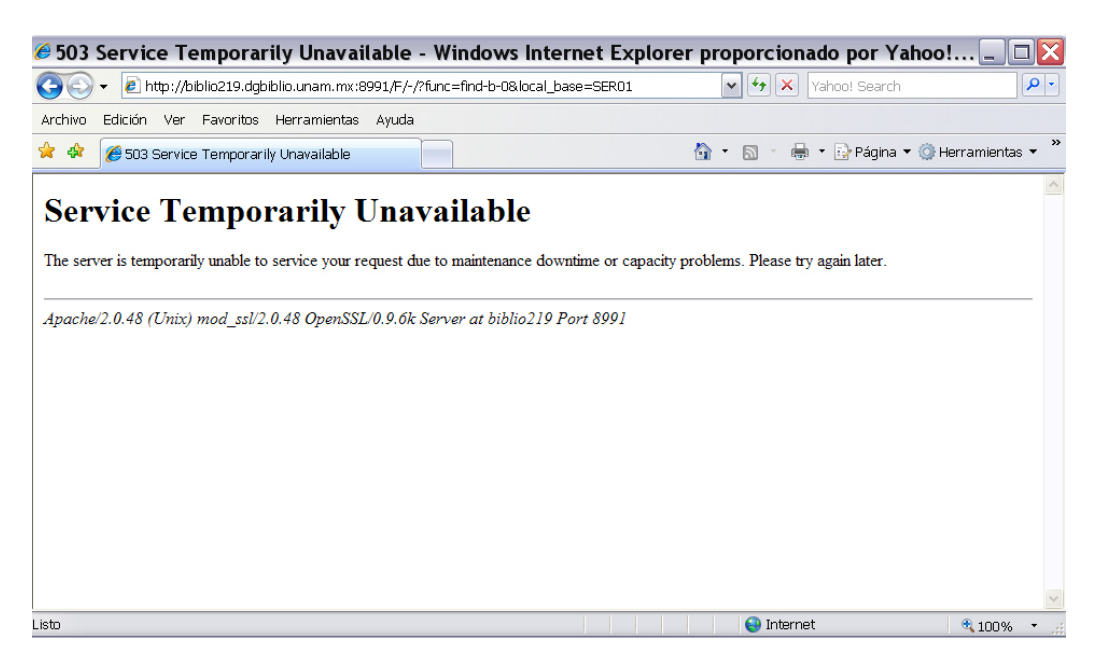
# **3. Los resultados de la búsqueda no se muestran**

- Generar una búsqueda en el OPAC WEB.
- Monitorear la bitácora de accesos al OPAC WEB.
- Detectar el mensaje de error al momento en que se llevaría a cabo el despliegue de resultados.

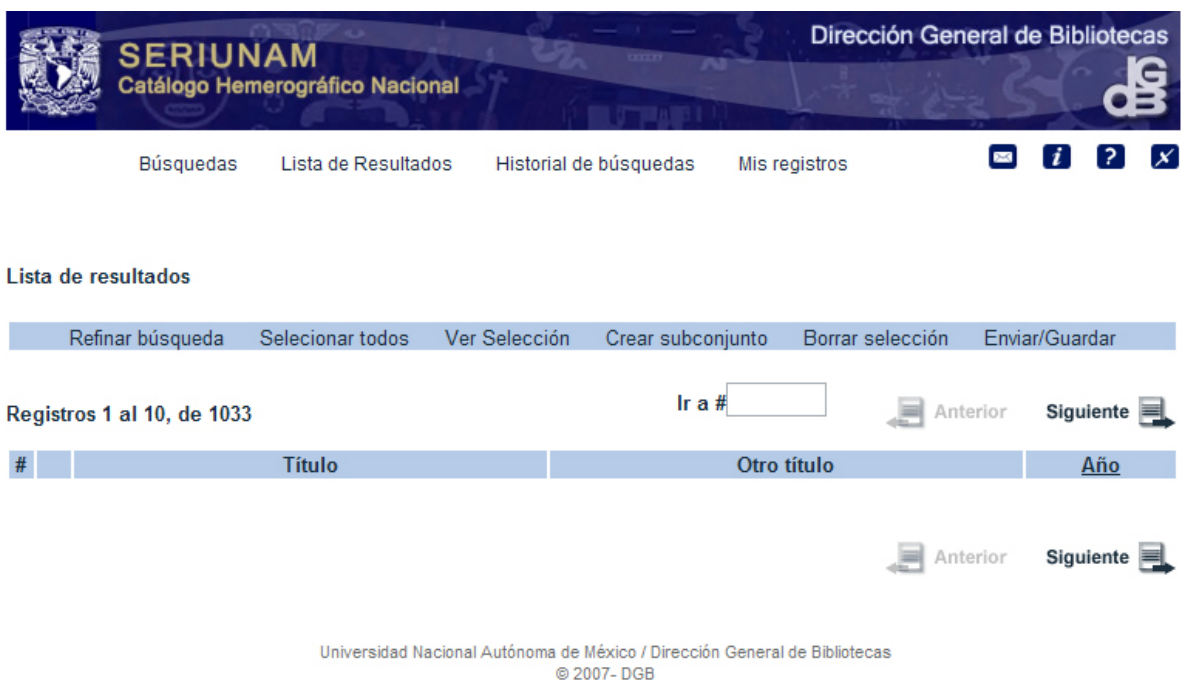

Los mensajes de error son importantes debido a que dan una pauta para proceder con el análisis de la falla para determinar el tipo de solución y las consideraciones para la implementación de la misma.

En este caso, el error se debe a que las tablas que registran el conjunto de resultados por búsqueda (tablas Z05 y Z101 de la base de datos VIR01) han ocupado en su totalidad el espacio definido para la extensión TS1. Se procede entonces con lo siguiente:

- Detener los servicios del WWW Server del sistema ALEPH 500 versión 16.
- Depurar las tablas Z05 y Z110 de la base de datos VIR01.
- Levantar los servicios del WWW Server del sistema ALEPH 500 versión 16.
- **Ejecutar búsquedas en el OPAC WEB.**
- Monitorear la bitácora de accesos al OPAC WEB.

Para este caso es importante considerar el incremento de espacio en las extensiones TS1 para las tablas afectadas, previo análisis del espacio en disco y estadísticas de uso.

# **4. No se puede visualizar la página inicial del catálogo**

- Ingresar al catálogo vía web.
- Monitorear la bitácora de accesos al OPAC WEB.
- Detectar el error al momento en que se llevaría a cabo el despliegue de la página principal del catálogo.

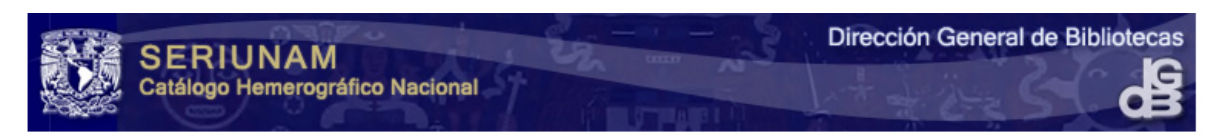

El archivo solicitado no se encontró o bien, El catálogo está siendo utilizado por el número máximo de usuarios permitidos en el sistema. Por favor intente de nuevo.

· Ir al Catálogo Hemerográfico Nacional - SERIUNAM

Universidad Nacional Autónoma de México / Dirección General de Bibliotecas @ 2007\_DGB

Una vez que se ha detectado el error por el cual la página principal del catálogo no se muestra, se procede a su análisis para determinar el tipo de solución y las consideraciones para la implementación de la misma.

En este caso, el error se debe a que las tablas que registran datos estadísticos (tabla Z34 de la base ADM50) y de eventos (tabla Z35 de la base ADM50), han ocupado en su totalidad el espacio definido en la extensión TS1. Se procede entonces con lo siguiente:

- Detener los servicios del WWW Server del sistema ALEPH 500 versión 16.
- Depurar las tablas Z34 y Z35 de la base de datos ADM50.
- Levantar los servicios del WWW Server del sistema ALEPH 500 versión 16.
- **Ingresar al catálogo vía web.**
- Monitorear la bitácora de accesos al OPAC WEB.

Para este caso es importante considerar el incremento de espacio en las extensiones TS1 para las tablas afectadas, previo análisis del espacio en disco y estadísticas de uso.

## **5. Errores de configuración**

El mantenimiento correctivo para los errores generados debido a la configuración del OPAC WEB es menos recurrente debido a que en la etapa de pruebas se verifica por separado la correcta configuración de los archivos.

# **6.5 Administración del OPAC WEB ALEPH 500 versión 16**

La administración del OPAC WEB ALEPH 500 versión 16 contempla lo siguiente:

- Administración del servidor de web APACHE.
- Administración de los archivos del directorio principal de configuración del sistema ALEPH 500 versión 16 para el OPAC WEB.
- Administración del directorio principal de documentos HTML.
- Administración de tareas de mantenimiento preventivo y correctivo.
	- o Elaboración de scripts para la obtención de estadísticas de consumo de licencias.
	- o Elaboración de scripts para la automatización de tareas de mantenimiento tales como la depuración periódica de las tablas que registran conjuntos de resultados de búsquedas, datos estadísticos y de eventos.
- Actualización de contenidos.
- Actualización de la interfaz web.
- Respaldo de la configuración del OPAC WEB.
- Respaldo de la interfaz web.
- Creación de documentos y/o manuales de procedimientos para la configuración del OPAC WEB del Sistema ALEPH 500 versión 16.

**Conclusiones**

La implementación de una interfaz web para la consulta de bases de datos bibliográficas centrales como son LIBRUNAM, TESIUNAM y SERIUNAM, entre otras, resulta de gran importancia para la Dirección General de Bibliotecas, ya que uno de sus objetivos como institución organizadora del Sistema Bibliotecario de la UNAM, es el de mantener y actualizar los catálogos centrales con la finalidad de que los usuarios puedan recuperar la descripción bibliográfica de libros, tesis, revistas, etc. Además de conocer la ubicación del material físicamente.

Los catálogos de acceso público en línea recurren a la tecnología de información como lo es Internet, por tanto, el diseño de una interfaz web de esta naturaleza debe considerar dos aspectos importantes: el contenido y la presentación.

Dentro de la parte de contenido se consideraron la búsqueda y la recuperación de la información bibliográfica. El contenido estático como lo es la descripción del catálogo, la ayuda general de uso del catálogo y las sugerencias de búsqueda, cumplen con mostrar información simplificada que ayude al usuario a comprender el contexto bajo el cual está creado el catálogo.

Dentro de la parte de recuperación de información bibliográfica, la interfaz web emplea un elemento típico como lo es el menú o lista, a través del cual se despliegan los índices de búsqueda. De esta forma se puede recuperar información por título, autor, año de publicación, editorial, materia o tema, etc.

Un aspecto que resultó de gran importancia para la implementación de la interfaz web, fue el hecho de conocer a detalle la configuración requerida por el sistema ALEPH 500 versión 16 en cuanto al WEB OPAC se refiere. Esto debido a que parte de la implementación considera aspectos de configuración del sistema, como en el caso de las prestaciones de búsqueda.

Dentro de las prestaciones de búsqueda se consideraron la búsqueda por palabras clave, el uso de operadores, la navegación por índices, la posibilidad de refinar los resultados de una búsqueda, la información sobre el número de ítems asociados a una búsqueda, entre otros.

En cuanto a la presentación, el diseño de la interfaz web contempló el uso de un encabezado institucional, es decir, que integra elementos como el nombre de la dependencia responsable del catálogo, así como el logo de la Dirección General de Bibliotecas y el escudo de la UNAM.

Así mismo en el diseño de la interfaz se consideraron aspectos ergonómicos como la posibilidad de seleccionar registros, ordenamiento de resultados, exportación y descarga de registros y la integración con el módulo de circulación. Estos aspectos requirieron una configuración previa en el sistema ALEPH 500 versión 16.

En la parte de presentación de la información, se consideraron nuevamente aspectos dentro de la configuración del sistema, ya que esto repercute directamente en la estructura definida para la recuperación de información, así entonces fue necesario definir los campos o etiquetas que deben desplegarse tanto en el formato corto y completo de registros.

Considerados los aspectos de contenido y presentación se puede concluir que la interfaz implementada para los catálogos bibliográficos centrales de la Dirección General de Bibliotecas cumple con ser amigable y funcional para el usuario.

La amigabilidad de la interfaz se refleja en la sintaxis de los mensajes de error que puede generar una búsqueda, la adecuación de los botones que incluyen texto y aquellos en donde se emplea la iconografía como medio de representación de un texto en contenido visual.

Es funcional debido a que existe una coherencia entre las necesidades detectadas y los resultados obtenidos y que finalmente dieron origen a la interfaz implementada, de modo que ésta integra tres tipos de búsqueda como son la búsqueda por palabras, la búsqueda por combinación de palabras y la búsqueda por índices.

Cada opción de búsqueda requirió del conocimiento de las etiquetas MARC, que permiten llevar a cabo la designación de contenido y el contenido del registro. Esto fue de gran importancia para la configuración de los índices, a través de los cuales se realizan las búsquedas, así como para configurar los formatos corto y completo de registros que se muestran al usuario una vez localizada la petición de búsqueda.

Para el caso de la búsqueda avanzada o por combinación de campos, fue necesario implementar una forma de búsqueda que permitiera al usuario seleccionar directamente el operador booleano a través del cual desea restringir la búsqueda (OR), ampliar la búsqueda (AND), o cumplir con una condición pero no otra (NOT). Esta actualización permite mejorar la búsqueda ya que para el usuario resulta más sencillo seleccionar el operador booleano que escribirlo como se planteó originalmente.

Como estrategia de desarrollo para la interfaz web, se empleó el modelo de proceso lineal secuencial.

Cabe destacar que la interfaz web puede implementarse no solamente en los catálogos centrales sino que puede hacerse extensivo a los catálogos de las bibliotecas que integran el sistema bibliotecario. Actualmente la interfaz ha sido implementada en 7 catálogos centrales y aproximadamente 130 bibliotecas.

La actualización de la interfaz web para las bases de datos centrales dependerá básicamente de su propia naturaleza, es decir, en la medida en que se detecten otras necesidades por parte de los usuarios. Esto sin duda contemplará nuevas funcionalidades dentro de la recuperación de información bibliográfica y su manipulación así como en el diseño general.

Finalmente el seguimiento de cada una de las tareas de administración, del WEB OPAC, del sistema ALEPH 500 versión 16, permitirán en gran medida el correcto funcionamiento del mismo aunado a las tareas de administración de bases de datos que involucran a todo un equipo de trabajo.

**Bibliografía** 

=

[1] Bases de datos. *Modelos, lenguajes, diseño.*  James L. Jonson, tr. Eduardo Ramirez Grycuk, Jorge Humberto Romo Muñoz Mexico, D. F. : Oxford University, c2000

[2] Fundamentos de Bases de Datos Silberschatz, Abraham. Cuarta Edición. Madrid: MCGraw-Hill, depósito legal, 2002

[3] SQL Plus bajo Oracle: Guía práctica con ejercicios Vo, Thao México: Trillas, 1997

[4] Ingeniería del Software. *Un enfoque práctico*  Roger S. Pressman; tr. Rafael Ojeda Martín ... [et. al.] Quinta Edición Madrid; México : McGraw-Hill/Interamericana de España, 2002.

[5] Software Engineering Sommerville, Ian Sexta Edición Harlow : Addison-Wesley, 2001

#### **Tesis de referencia**

[6] Desarrollo e Implementación de un Sistema para la Recepción, Administración y Recuperación de Tesis Electrónicas para la integración de Biblioteca Digital en la Dirección General de Bibliotecas Durán Martínez Israel México, 2004

[7] Sistema Integral para el Control y Registro de Facturas para el Departamento de Adquisiciones de la Dirección General de Bibibliotecas de la UNAM Ballesteros Estrada, Silvia Socorro. México, 2003.

## **Otra Documentación**

[8] Diplomado "Análisis, Desarrollo y Mantenimiento de Sitios Web" Módulo 1 Planeación y Fundamentos de Diseño Web Karla Erazo Castrejón y Nacy Escorcia Martínez DGSCA, 2005

[9] Diplomado "Administración en Bases de Datos" DGSCA, 2005

[10] Guía de Catalogación y Clasificación Sanchez Luna, Blanca E. México, 2004

## **Referencias electrónicas a artículos de publicaciones periódicas**

[11] Arquitectura de información y usabilidad : nociones básicas para los profesionales de la información. Autor: Montes de Oca Sánchez de Bustamante, Antonio *ACIMED* 12(6) (2004). Acceso a través de BiDi – UNAM http://eprints.rclis.org/archive/00003247/

[12] Más allá del OPAC: Tecnología y nuevos soportes del catálogo de la Biblioteca. Autor: José Antonio Frías Montoya Cuadernos de Documentación Multimedia, 1997-98; (6-7) http://www.ucm.es/info/multidoc/multidoc/revista/cuad6-7/frias.htm

[13] Implicaciones del OPAC para la descripción bibliográfica Autor: José Antonio Frías Montoya Boletín de la ANABAD, ISSN 0210-4164, Tomo 46, Nº 2, 1996 , pags. 47-58 http://dialnet.unirioja.es/servlet/articulo?codigo=51005

## **Otras referencias electrónicas**

[14] The Apache Software Foundation http://www.apache.org/

[15] Bases de Datos Documentales Rodríguez Yunta, Luis La información especializada en Internet. Madrid: CINDOC, 2001 http://www.unav.es/dpp/documentacion/proteger/lryunta.pdf

[16] MARC STANDARDS http://www.loc.gov/marc/

[17] MARC 21 Concise Format for BIBLIOGRAPHIC DATA http://www.loc.gov/marc/bibliographic/ecbdhome.html